UNIVERSIDADE TECNOLÓGICA FEDERAL DO PARANÁ DEPARTAMENTO ACADÊMICO DE ELETRÔNICA CURSO SUPERIOR DE ENGENHARIA ELETRÔNICA

MAURILIO TAKESHI OZAWA

## APLICAÇÃO DE PARÂMETROS DA DISTRIBUIÇÃO DE WEIBULL NA ANÁLISE DO POTENCIAL ENERGÉTICO DE UM MICROGERADOR EÓLICO EM CIDADES DO ESTADO DO PARANÁ

TRABALHO DE CONCLUSÃO DE CURSO

PONTA GROSSA 2017

## MAURILIO TAKESHI OZAWA

## APLICAÇÃO DE PARÂMETROS DA DISTRIBUIÇÃO DE WEIBULL NA ANÁLISE DO POTENCIAL ENERGÉTICO DE UM MICROGERADOR EÓLICO EM CIDADES DO ESTADO DO PARANÁ

Trabalho de Conclusão de Curso do Curso Superior de Engenharia Eletrônica apresentado como requisito parcial à obtenção do título de Engenheiro Eletrônico, do Departamento Acadêmico de Eletrônica – DAELE – do Campus Ponta Grossa da Universidade Tecnológica Federal do Paraná – UTFPR.

Orientador: Prof. Dr. Carlos Henrique Illa Font

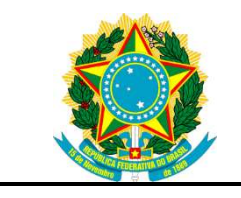

Ministério da Educação Universidade Tecnológica Federal do Paraná Câmpus Ponta Grossa DAELE – Departamento de Eletrônica

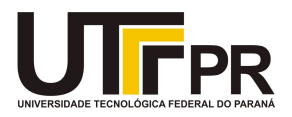

## FOLHA DE APROVAÇÃO

## APLICAÇÃO DE PARÂMETROS DA DISTRIBUIÇÃO DE WEIBULL NA ANÁLISE DO POTENCIAL ENERGÉTICO DE UM MICROGERADOR EÓLICO EM CIDADES DO ESTADO DO PARANÁ

Desenvolvido por:

## MAURILIO TAKESHI OZAWA

Este trabalho de conclusão de curso foi apresentado em 25 de novembro de 2017, como requisito parcial para obtenção do título de Engenheiro Eletrônico. O candidato foi arguido pela banca examinadora composta pelos professores abaixo assinado. Após deliberação, a Banca Examinadora considerou o trabalho aprovado.

> Dr. Carlos Henrique Illa Font Professor Orientador

> > Dr. Helio Voltolini Membro titular

 Ms. Jeferson José Gomes Membro titular

- A Folha de Aprovação assinada encontra-se arquivada na Secretaria Acadêmica -

### RESUMO

OZAWA, M. T. Aplicação de parâmetros da distribuição de Weibull na análise do potencial energético de um microgerador eólico em cidades do estado do paraná. 2017. 109 p. Trabalho de Conclusão de Curso (Engenharia Eletrônica), Departamento Acadêmico de Eletrônica, Universidade Tecnológica Federal do Paraná. Ponta Grossa, 2017.

A avaliação de recurso eólico é essencial no desenvolvimento de projetos de geração de energia eólica. Com a redução dos erros durante esta fase há, sem dúvida, ganhos consideráveis de confiabilidade para o projeto como um todo. Neste trabalho foram utilizados quatro diferentes métodos para a realização das estimativas dos parâmetros da distribuição de Weibull, na busca de resultados com o melhor ajuste. Para esse fim, foi desenvolvido e aplicado um algoritmo através de uma ferramenta de computação numérica para definir os parâmetros de escala e forma de Weibull para vinte e seis séries de dados temporais de velocidade de vento de distintas cidades do estado do Paraná, dados estes provenientes do Instituto Nacional de Meteorologia do Brasil. Foram, por consequência, aferidos os erros referentes a cada uma para determinar qual método fornecia melhor otimização. Para a avaliação da qualidade do ajuste, foram utilizados o erro médio quadrático (RMSE) e o coeficiente de determinação (R²). Após a triagem dos resultados, foi realizada a comparação destes resultados com os dados do Atlas do Potencial Eólico Brasileiro de 2011, através da extrapolação de dados para os níveis de 10 e 50 metros de altura. A partir da estimativa da energia gerada para um gerador comercial de 1 kW em diferentes regimes de vento e níveis de altura, foram efetuados cálculos do custo da energia gerada e o payback.

Palavras-chave: Energia Eólica, Distribuição de Weibull, Velocidade do Vento.

## ABSTRACT

OZAWA, M. T. Application of Weibull distribution parameters in energy potential analysis of a wind micro-generator in cities of Paraná State. 2017. 109 p. Undergraduate thesis (Eletronic Engineering), Federal Technology University – Paraná. Ponta Grossa, 2017.

The wind resource assessment is essential in the development of wind power generation projects. Within reduction of errors in development phase, there is undoubtedly considerable reliability gains for the whole project. In this paper, four methods were applied to perform the Weibull distribution parameters estimation, in search of the best-fit results. To this end, an algorithm was developed and applied through a numerical computation tool in order to define Weibull's scale and shape parameters for twenty-six wind velocity time series data from cities of the Brazilian state of Paraná, data obtained from the Brazilian National Institute of Meteorology. As a consequence, the errors were measured to determine which method offered better optimization. For a quality of fit evaluation, the root-mean-square error (RMSE) and the coefficient of determination  $(R<sup>2</sup>)$  were applied. After the results screening, a comparison was performed with data from the Brazilian Wind Potential Atlas of 2011, by extrapolating data to the 10 and 50-meter high levels. From the estimated generated energy for a commercial generator of 1 kW, from different energy regimes and different height levels, the cost of the generated energy and the payback were also estimated.

Key-words: Wind Power, Weibull Distribution, Wind Speed.

## LISTA DE SIGLAS E ACRÔNIMOS

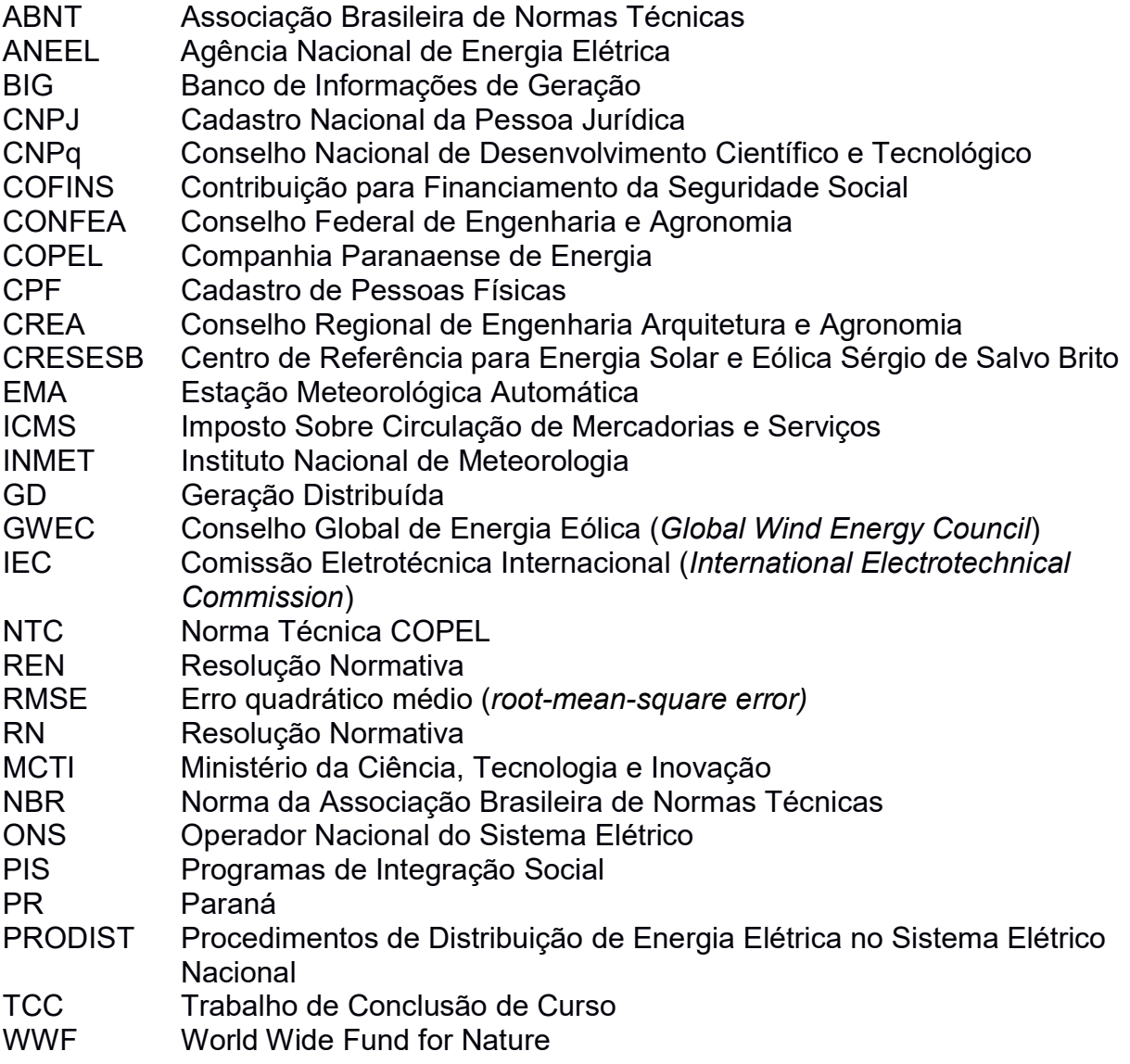

## LISTA DE SIMBOLOS

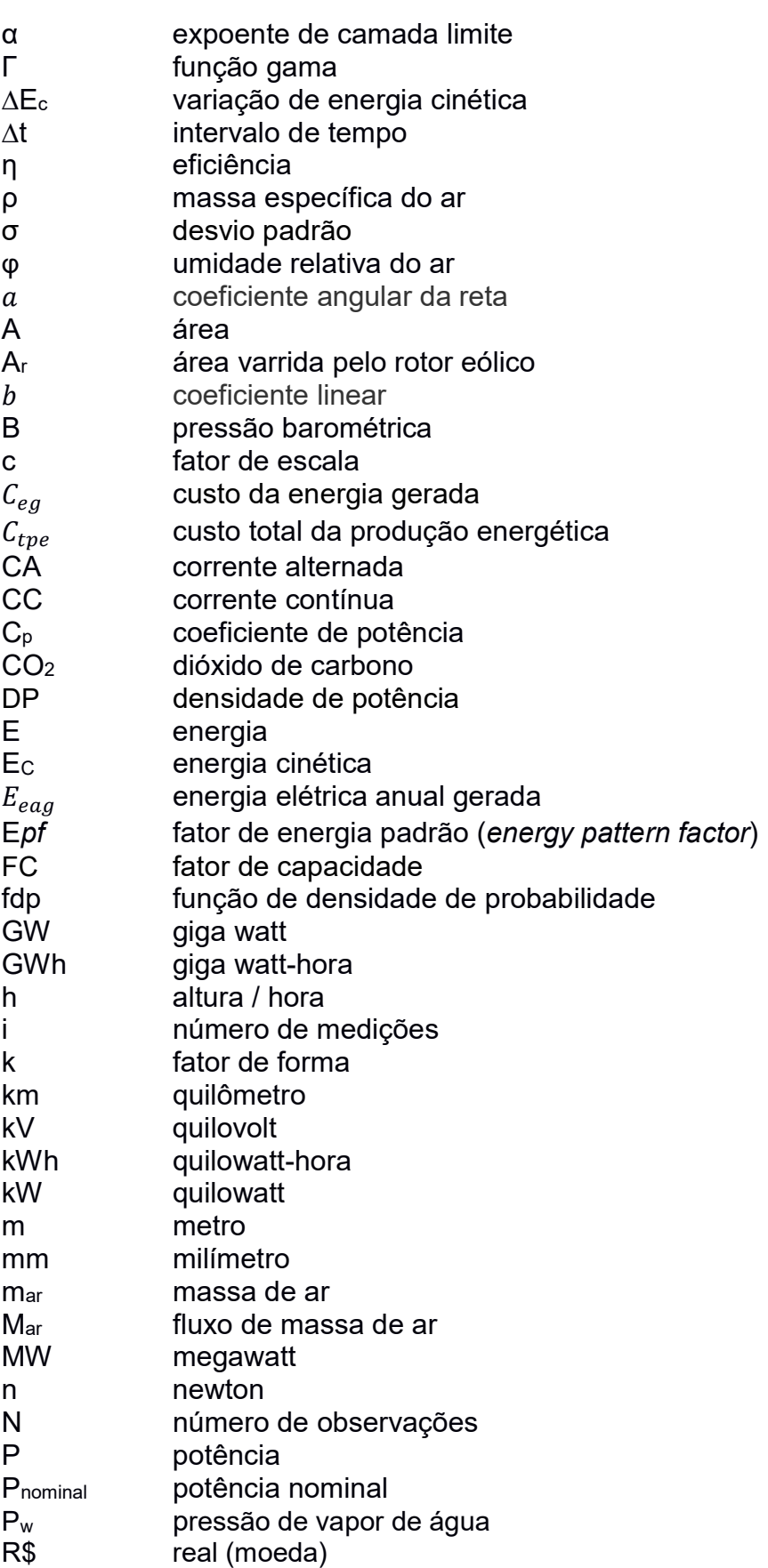

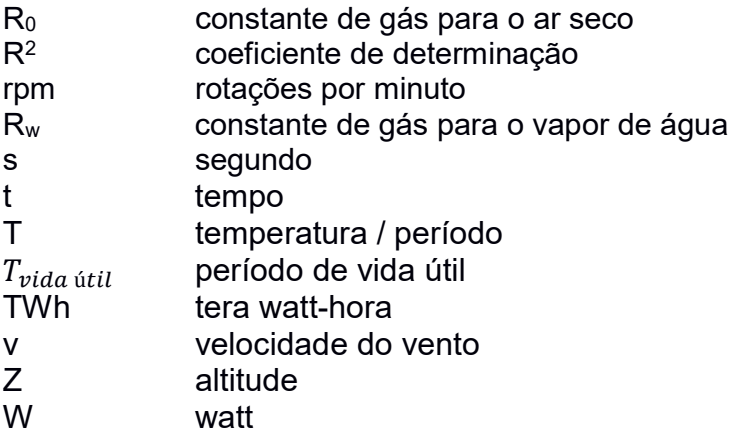

## LISTA DE FIGURAS

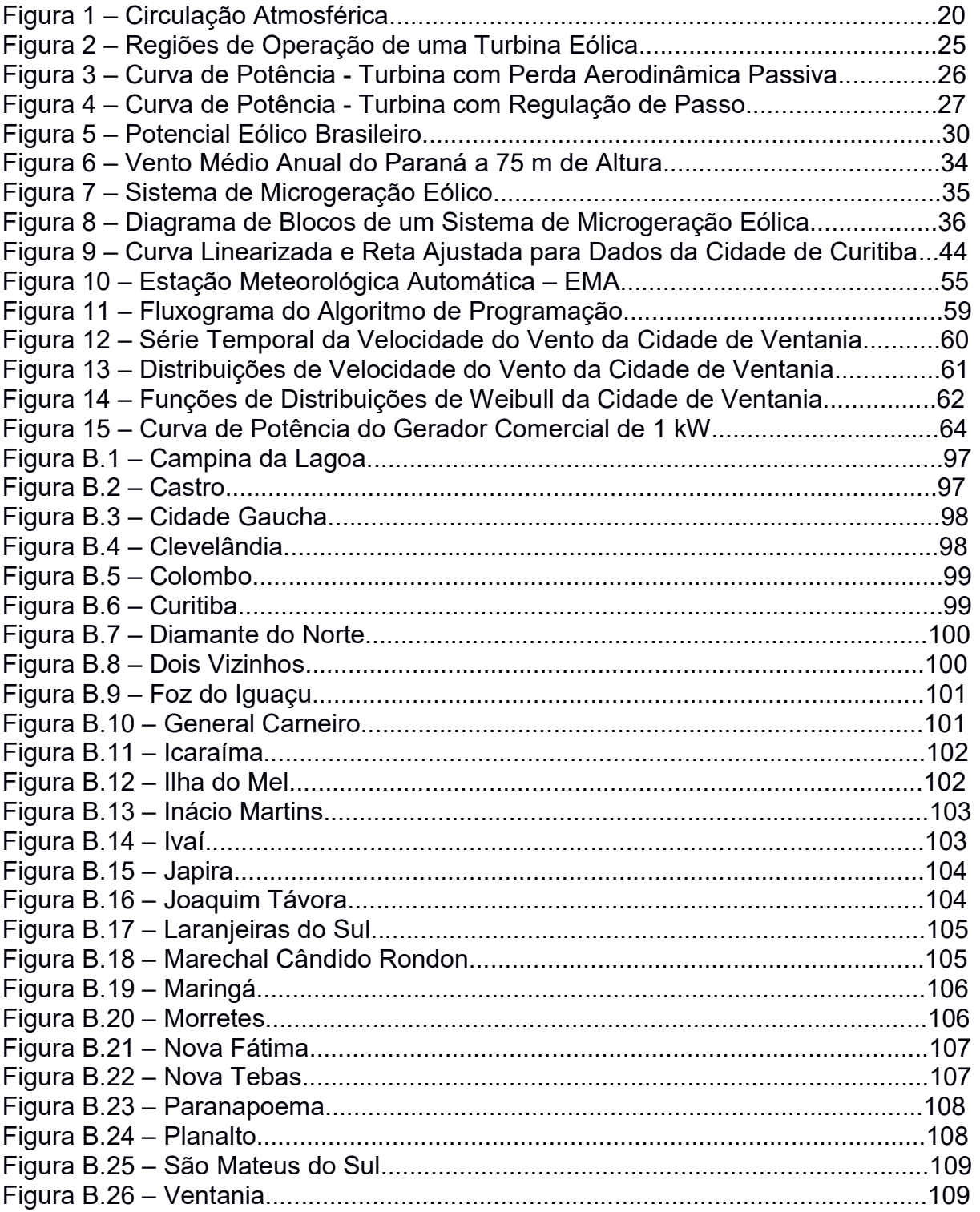

## LISTA DE QUADROS

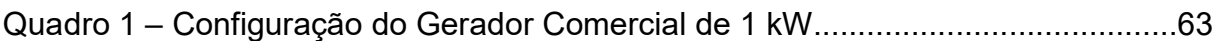

## LISTA DE TABELAS

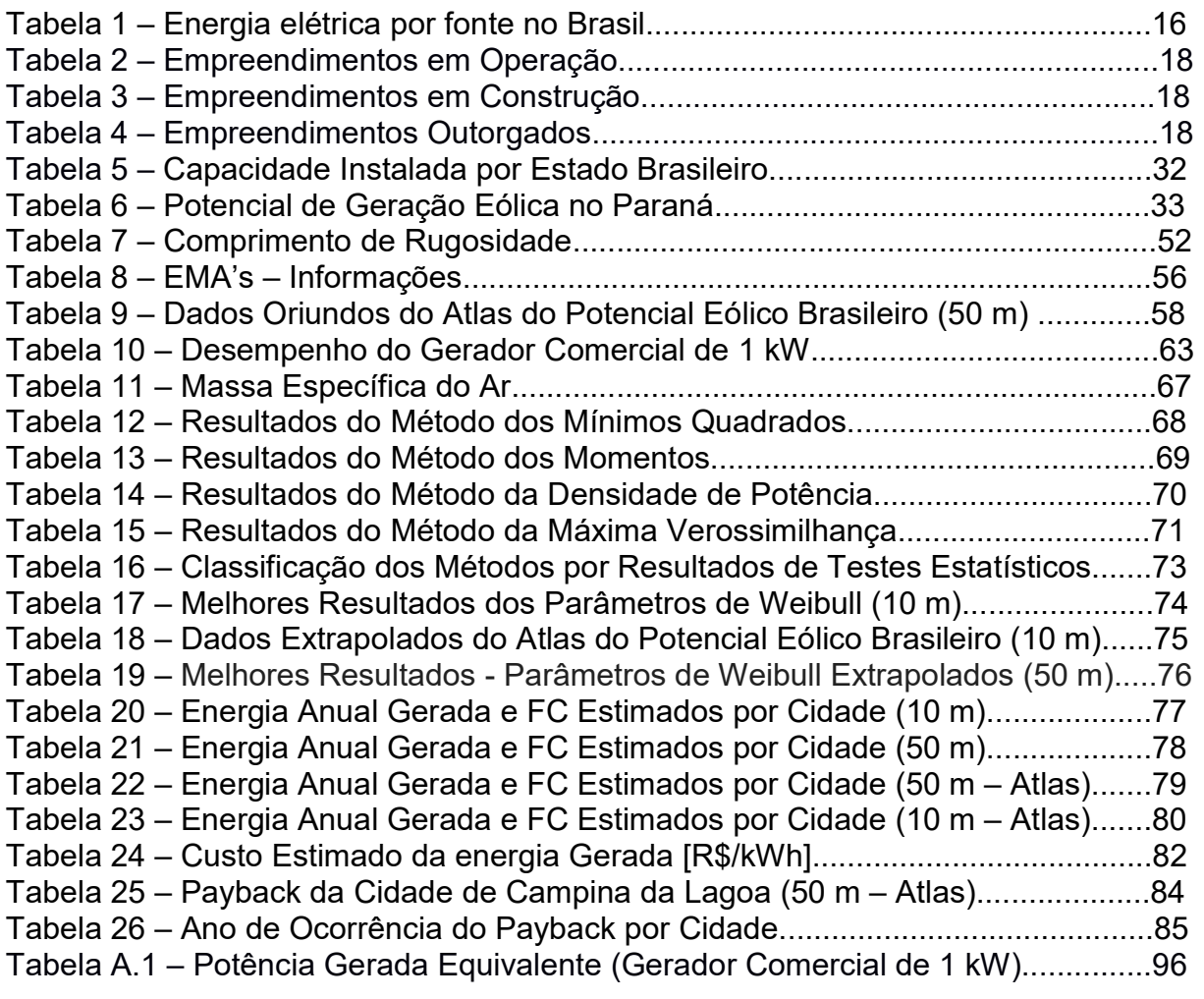

# **SUMÁRIO**

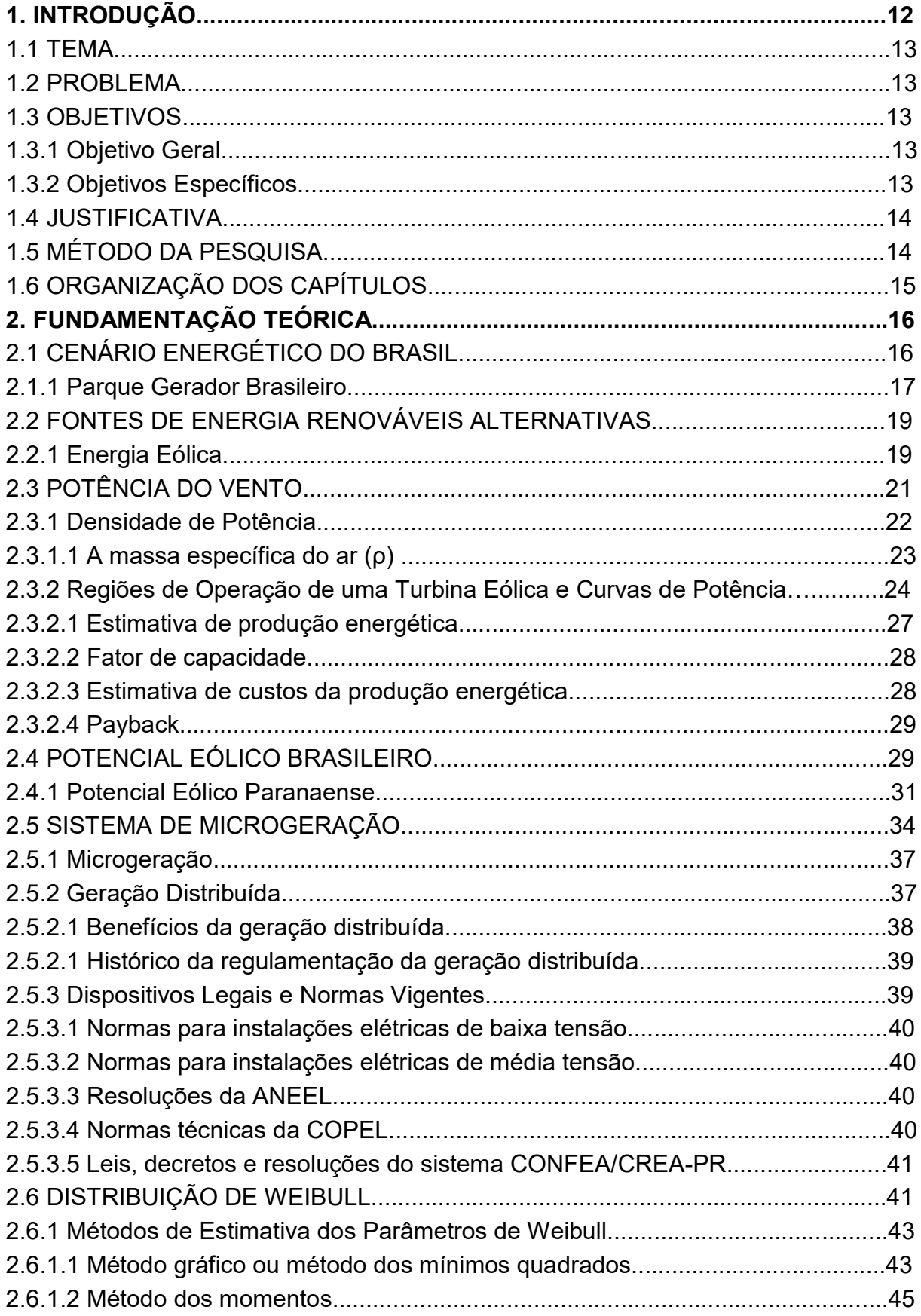

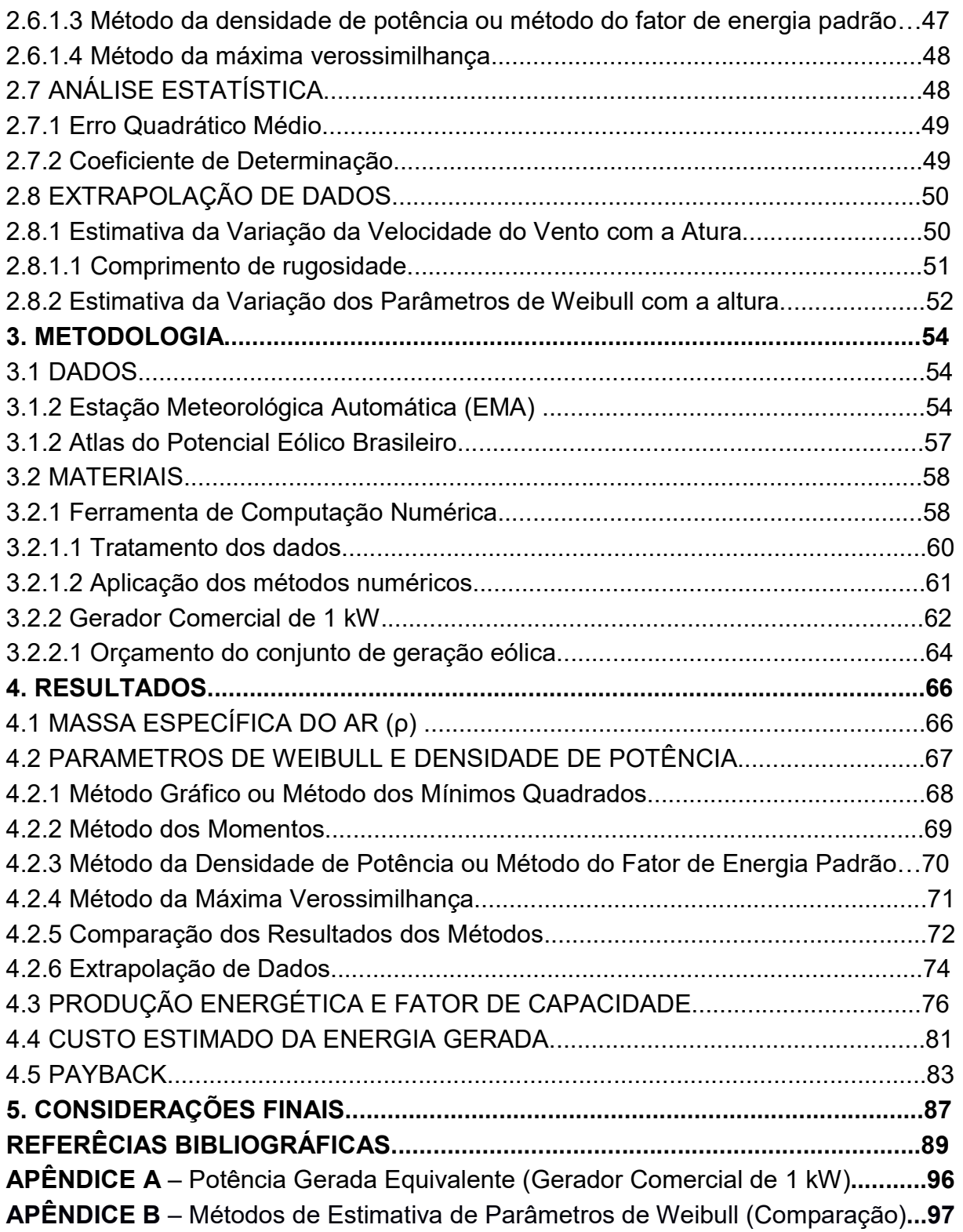

#### 1. INTRODUÇÃO

 O uso da energia no âmbito do desenvolvimento sustentável tem cada vez mais relevância, assim como a incorporação dos métodos de minimização dos impactos ambientais e sociais causada pelas fontes de energia utilizadas. O crescimento e a importância da utilização das energias renováveis e sustentáveis somadas a questões climáticas tendem ao desenvolvimento e ao uso das então chamadas "energias verdes".

 Hammon et al. (1998) define Energia Verde como a energia que é gerada por meio do uso de tecnologias que não envolvem a utilização de combustível fóssil ou nuclear.

Como uma das opções entre as "energias verdes" na geração de energia elétrica destaca-se a energia eólica com a utilização de aerogeradores, e esta apresenta certas vantagens sobre as outras formas de obtenção de energia, não sendo poluente, não influenciando no efeito estufa, e também não causa a inundação de terras, como no caso da construção de usinas hidrelétricas que causam uma série de discussões socioambientais. Sobre a temática, em relação ao Brasil, Alé e François (2013) destacam "o País tem um vasto potencial a ser explorado".

 Em conjuntura, neste cenário é também encontrada a utilização da Geração Distribuída (GD) tendo como característica a sua produção não centralizada da energia, onde os diversos sistemas geradores de energia estão interligados à rede elétrica de distribuição.

 Este trabalho aborda questões energéticas no Brasil, os temas abordados no trabalho, como o estudo e a determinação dos parâmetros da distribuição de Weibull; e análise das normas vigentes que regem a microgeração distribuída no Brasil e no estado do Paraná, contribuirão diretamente no fomento dos sistemas de microgeração distribuída eólica. Assim sendo, o presente trabalho também apresenta um comparativo de séries de dados de vento, parâmetros eólicos e estimativas de potencial energético de 26 cidades do estado do Paraná.

#### 1.1 TEMA

O presente trabalho aborda aspectos da produção da energia elétrica de fontes eólicas através da microgeração distribuída, direcionando os esforços no fomento do desenvolvimento de projetos de sistemas de microgeração distribuída eólica.

#### 1.2 PROBLEMA

A falta de conhecimento e treinamento, por parte dos engenheiros e especialistas da área em geral, em utilizar o conhecimento científico teórico e as tecnologias da microgeração distribuída de fontes alternativas com base em energia eólica disponíveis no mercado e regulamentados pelos órgãos competentes.

### 1.3 OBJETIVOS

#### 1.3.1 Objetivo Geral

Estabelecer os panoramas técnicos para a utilização de sistemas de microgeração eólicos conectados na rede elétrica, por meio de séries de dados de velocidade do vento de cidades do estado do Paraná.

#### 1.3.2 Objetivos Específicos

- Estudar e analisar as normas brasileiras e paranaenses que regem a microgeração distribuída;
- Estudo da distibuição de Weibull e definição de seus parâmetros;
- Definir os parâmetros de Weibull, realizar análise estatística, e estimar por meio de cálculos: densidade de potência, energia gerada, o fator de capacidade e o preço da energia gerada.
- Realizar um comparativo dos resultados.

### 1.4 JUSTIFICATIVA

A regulamentação, a partir das normas brasileiras e paranaenses que regem a microgeração distribuída, trouxe a possibilidade do surgimento de novos distribuidores de energia elétrica. E a partir dessa regulamentação é possível verificar a falta de conhecimento e treinamento, por parte dos engenheiros e especialistas da área, em utilizar o conhecimento científico teórico e as tecnologias disponíveis no mercado.

## 1.5 MÉTODO DA PESQUISA

A metodologia de pesquisa utilizada no trabalho tem abordagem quantitativa com embasamento em referências bibliográficas, com o suporte de ferramentas de programação para a análise de dados numéricos e diferentes métodos específicos de descrição numérica, estatística e gráfica.

Sobre a pesquisa quantitativa, elucida Fonseca (2002. p.20):

Diferentemente da pesquisa qualitativa, os resultados da pesquisa quantitativa podem ser quantificados. Como as amostras geralmente são grandes e consideradas representativas da população, os resultados são tomados como se constituíssem um retrato real de toda a população alvo da pesquisa. A pesquisa quantitativa se centra na objetividade. Influenciada pelo positivismo, considera que a realidade só pode ser compreendida com base na análise de dados brutos, recolhidos com o auxílio de instrumentos padronizados e neutros. A pesquisa quantitativa recorre à linguagem matemática para descrever as causas de um fenômeno, as relações entre variáveis, etc. A utilização conjunta da pesquisa qualitativa e quantitativa permite recolher mais informações do que se poderia conseguir isoladamente.

A pesquisa tem também características exploratórias e explicativas embasados em conhecimentos teóricos. Por meio da análise do tema da pesquisa, torna-se possível realizar o estudo das normas brasileiras e paranaenses que regem a microgeração distribuída, e o estabelecimento dos demais objetivos do trabalho.

### 1.6 ORGANIZAÇÃO DOS CAPÍTULOS

A apresentação do presente trabalho se dará em cinco capítulos. No capítulo 1, realiza-se a introdução apresentando o tema, o problema, objetivos, justificativa e metodologia.

O capítulo 2 apresenta o desenvolvimento com o referencial teórico levantado, com o objetivo de gerar o conhecimento necessário para pesquisa e desenvolvimento do trabalho. São apresentados o cenário energético no Brasil; conceitos de energia renovável, de energia eólica, do sistema de microgeração, da microgeração, de geração distribuída, dispositivos legais e normas vigentes que regem a microgeração, distribuição de Weibull; e análise estatística.

O capítulo 3 apresenta a metodologia utilizada no trabalho, que explicita o processo de aquisição dos resultados. Em sucessão o capítulo 4 apresenta os resultados e discussões. E a partir da finalização do capítulo 4, o capítulo 5 define a sua conclusão.

E por fim, as Referências Bibliográficas utilizadas para a composição do trabalho e os Apêndices.

### 2. FUNDAMENTAÇÃO TEÓRICA

## 2.1 CENÁRIO ENERGÉTICO DO BRASIL

O Brasil está entre os dez maiores consumidores de energia elétrica do mundo, sendo o 7º maior consumidor; os dados de 2014 do Anuário Estatístico de Energia Elétrica 2017 da Empresa de Pesquisa Energética (2017) vinculada ao Ministério de Minas e Energia, mostram que o consumo de energia elétrica do país foi de 532,6 TWh, com um consumo médio per capita de 2616 kWh.

 No Brasil a matriz energética é diversificada, no entanto a produção de energia brasileira é composta, de forma mais expressiva, por fonte hidráulica como pode ser observado na Tabela 1.

| Fonte                  | 2015<br>[GWh] | 2016<br>[GWh] | 2016/2015<br>$\Delta\%$ ] | Part. 2016<br>[%] |
|------------------------|---------------|---------------|---------------------------|-------------------|
| Hidráulica             | 359 747       | 380 911       | 5,9                       | 65,8              |
| Gás Natural            | 79 490        | 56 485        | $-28,9$                   | 9,8               |
| Derivados de Pretróleo | 25 657        | 12 103        | $-52,8$                   | 2,1               |
| Carvão                 | 18856         | 17 001        | $-9,8$                    | 2,9               |
| Nuclear                | 14 7 34       | 15 8 64       | 7,7                       | 2,7               |
| Biomassa               | 47 394        | 49 236        | 3,9                       | 8,5               |
| Eólica                 | 21 626        | 33 489        | 54,9                      | 5,8               |
| Outras                 | 13728         | 33 489        | 0,6                       | 2,4               |
| Total                  | 581 228       | 578 898       | $-0,40$                   | 100               |
| .<br>$\cdots$          |               |               |                           |                   |

Tabela 1 – Energia Elétrica por Fonte no Brasil

Fonte: Balanço Energético Nacional (2017)

 O grande potencial hídrico brasileiro possibilitou que as hidrelétricas se tornassem a base da produção de energia no país. De acordo com Bermann (2007, p. 139), "o aproveitamento da água para a geração de energia elétrica encontrou no território brasileiro um importante campo para o desenvolvimento e consolidação da engenharia nacional".

 Não obstante, apesar da energia proveniente de hidrelétricas ser considerada limpa e renovável, as hidrelétricas têm sido questionadas nesse âmbito, pois mesmo o seu processo de geração apresentar menor impacto, quando comparada a outras formas de geração de energia poluentes, as construções das hidrelétricas produzem fatores que começam a ser debatidos. Lima e Pinto (2017, p. 152) sobre a energia hidráulica afirmam: "Possui, entretanto, diversos impactos sociais, sobretudo, de alagamento de grande parte do território com desapropriações e retirada de comunidades que viviam no local e nas imediações".

 Entretanto, não é necessário desprezar o potencial hidrelétrico do Brasil possui. Em contrariedade, a perspectiva de expansão do sistema hidrelétrico brasileiro, exibe dificuldades, pois cerca de metade de seu potencial (aproximadamente 50,2%), encontra-se na região amazônica (BERMANN, 2007).

 Este fato se torna um empecilho, não apenas pela dificuldade de acesso geográfico e do impacto ambiental produzido pela construção das hidrelétricas nesses locais, mas também devido ao desperdício que é gerado na transmissão.

 De acordo com os dados do WORLD WIDE FUND FOR NATURE (2012), o Brasil desperdiça cerca de 20% de sua produção de energia elétrica na transmissão da energia, das usinas até os centros consumidores.

2.1.1 Parque Gerador Brasileiro

A ANEEL criou o Banco de Informações de Geração – BIG – para divulgar, on-line, uma série de dados que a Agência reúne sobre o parque gerador brasileiro. A sua criação faz parte de um programa da ANEEL que visa universalizar e uniformizar as informações, dando pleno conhecimento aos agentes do mercado, investidores estrangeiros e nacionais, autoridades governamentais, bem como a sociedade em geral, sobre a geração de energia elétrica no Brasil.

De acordo com dados do Banco de Informações de Geração da ANEEL (2017), que podem ser observados na Tabela 2, o Brasil conta com 4733 empreendimentos de geração de energia elétrica em operação, e com um total de 154,297 GW de potência instalada. Para os próximos anos, conforme os empreendimentos descritos na Tabela 3 e na Tabela 4, está previsto o acréscimo de 23,416 de GW na capacidade de geração do País, provenientes de 252 empreendimentos em construção e de 554 com construção não iniciada sendo empreendimentos já outorgados, ou seja, com autorização de funcionamento concedida pela ANEEL. Dos 4733 empreendimentos em operação, 1497 utilizam fontes renováveis alternativas. São 431 pequenas centrais hidrelétricas, 470 centrais eólicas, 60 centrais solares fotovoltaicas e 536 centrais de biomassa.

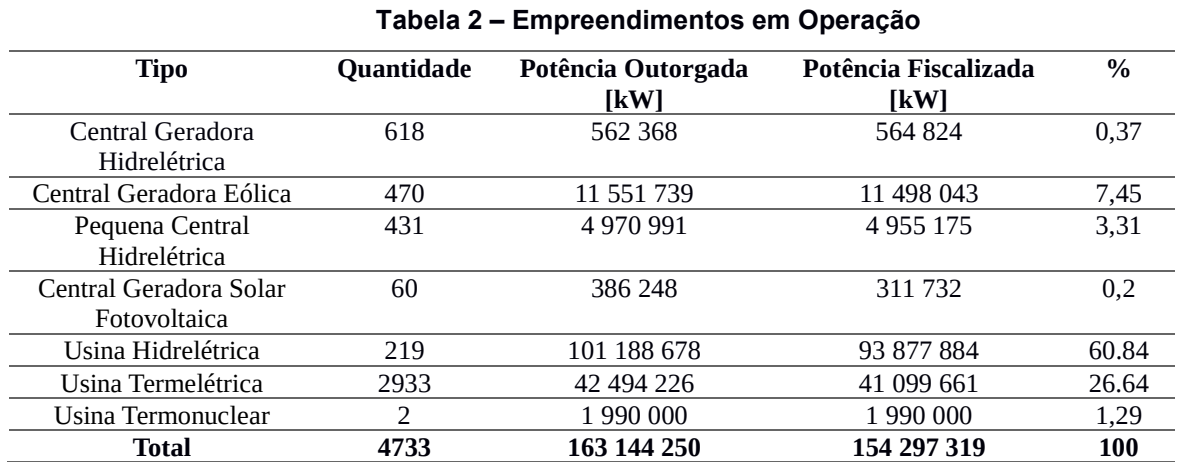

Fonte: Agência Nacional de Energia Elétrica (2017)

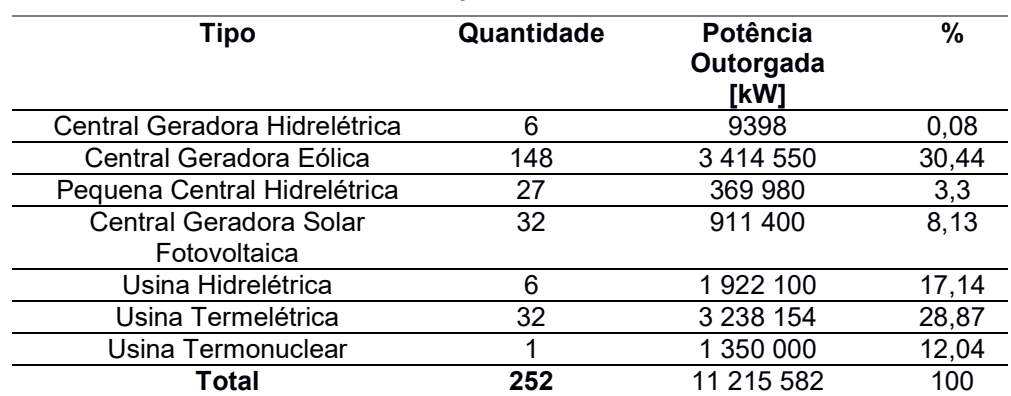

#### Tabela 3 – Empreendimentos em Construção

Fonte: Agência Nacional de Energia Elétrica (2017)

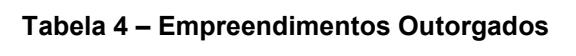

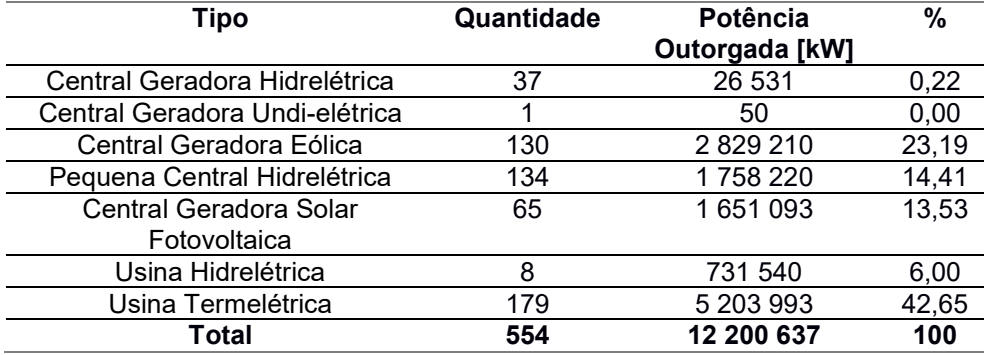

Fonte: Agência Nacional de Energia Elétrica (2017)

#### 2.2 FONTES DE ENERGIA RENOVÁVEIS ALTERNATIVAS

 É possível ressaltar quatro principais fontes renováveis alternativas na geração de energia elétrica: eólica, biomassa, solar fotovoltaica, e pequenas centrais hidrelétricas. A energia gerada pelas médias e grandes usinas hidrelétricas também pode ser considerada renovável, porém para a sua produção são necessários significativos impactos ambientais e sociais.

> "A ampliação da capacidade de produção de eletricidade a partir dessas fontes requer a realização de pesquisas e o desenvolvimento do parque tecnológico existente. O investimento nessa ampliação beneficiaria o país com a redução dos custos de produção de eletricidade, geraria conhecimento e empregos e contribuiria para a expansão da oferta de energia elétrica com menores impactos ambientais e sociais e poderia reduzir as emissões de gases de efeito estufa. As oportunidades de se desenvolver tecnologias e inseri-las no mercado podem levar o país a uma posição de destaque na economia de baixo carbono. Áreas isoladas do sistema de fornecimento de energia elétrica poderiam contar com fontes de eletricidade confiáveis e de baixo impacto, e o sistema nacional teria maior estabilidade nos momentos em que a produção por fontes tradicionais é menor, já que os períodos de estiagem que prejudicam a produção das grandes usinas hidrelétricas coincidem com os períodos de maior produção de energia eólica, solar e de biomassa. " (WORLD WIDE FUND FOR NATURE BRASIL, 2012, p. 10).

2.2.1 Energia Eólica

É possível definir a energia eólica como aquela que pode ser obtida da energia cinética gerada pela movimentação das massas de ar resultante das diferenças de temperatura existentes na superfície do planeta.

> "A geração eólica ocorre pelo contato do vento com as pás do cata-vento, elementos integrantes da usina. Ao girar, essas pás dão origem à energia mecânica que aciona o rotor do aerogerador, que produz a eletricidade. A quantidade de energia mecânica transferida – e, portanto, o potencial de energia elétrica a ser produzida – está diretamente relacionada à densidade do ar, à área coberta pela rotação das pás e à velocidade do vento". (AGÊNCIA NACIONAL DE ENERGIA ELÉTRICA, 2008, p. 81).

 O vento aparentemente é imprevisível, sendo resultado da contínua circulação das camadas de ar atmosféricos resultantes da atuação predominante da energia radiante do Sol e da rotação do planeta Terra, representados na Figura 1 (ATLAS DO POTENCIAL EÓLICO DO ESTADO DO PARANÁ, 2007, p. 10).

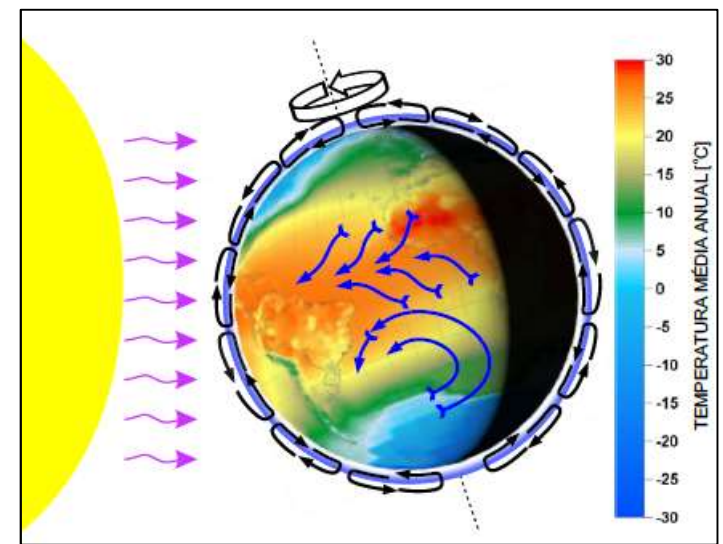

Figura 1 – Circulação Atmosférica

Fonte: Atlas do Potencial Eólico do Estado do Paraná (2007, p. 10).

 O aspecto meteorológico é fundamental no setor eólico e requer uma análise apurada das condições de vento em diferentes tipos de relevos, rugosidade do terreno e alturas, para então realizar uma apreciação mais precisa do aproveitamento energético dos ventos (FADIGAS, 2011).

Para o dimensionamento de um sistema de aproveitamento da energia eólica, é preciso ter conhecimento do regime de vento do local (FADIGAS, 2011), isto é, a frequência e a intensidade de ocorrência dos ventos. Em termos estatísticos o comportamento do vento pode ter então como representação uma distribuição probabilística e os dados sobre os parâmetros que descrevem o comportamento dos ventos podem ser obtidos através do tratamento de dados de estações meteorológicas.

 Existem diferentes formas de distribuições probabilísticas e as que são mais empregadas na representação de regimes dos ventos, segundo Azevedo (2015) são:

- Distribuição normal ou distribuição Gaussiana;
- Distribuição normal bivariável;
- Distribuição exponencial;
- Distribuição de Rayleigh;
- Distribuição de Weibull.

### 2.3 POTÊNCIA DO VENTO

 A variação da posição no espaço em relação ao tempo, ou seja, a velocidade do vento é uma variável essencial para a aferição do potencial de produção de energia eólica de uma dada região. Ressaltando que vento possui característica estocástica, ou seja, existe uma variação tanto na direção quanto na velocidade no decorrer do tempo.

A expressão que mensura a potência disponível do vento, é embasada na equação da energia cinética, em (2.1). Onde é possível notar que a energia aumenta com o quadrado da velocidade do vento.

$$
E_c = m_{ar}v^2/2\tag{2.1}
$$

Onde:

- $\bullet$   $E_c$ : energia cinética;
- $\bullet$   $m_{ar}$ : massa de ar;
- $\bullet$  *v*: velocidade do vento.

 Investigando essa energia ao longo do tempo, é obtida então a potência. Deste modo, a potência  $P<sub>v</sub>$  disponível pelo vento obtida com a variação da energia cinética em um determinado intervalo de tempo, que é possível observar na expressão (2.2).

$$
P_v = \Delta E_c / \Delta t = M_{ar} v^2 / 2 \tag{2.2}
$$

Onde:

- M<sub>ar</sub>: fluxo de massa de ar;
- $\bullet$   $P_n$ : Potência disponível do vento.

O fluxo M pode ser substituído por  $\rho A_r v$ , que resulta na expressão (2.3).

$$
P_v = \rho A_r v^3 / 2 \tag{2.3}
$$

Onde:

- $\rho$ : massa específica do ar (15° C e 1 atm,  $\rho$  = 1,225 kg/m3);
- $\bullet$   $A_r$ : área varrida pelo rotor eólico.

A partir da equação (2.3) é observado que a potência disponível no vento é diretamente proporcional ao cubo da velocidade desse vento.

 Para turbina eólica, que é capaz de captar uma porção da energia cinética do vento que passa através da área varrida por um rotor sendo convertida em energia elétrica a expressão da potência é descrita pela equação (2.4).

$$
P = 0.5\rho A_r v^3 C_p \eta \tag{2.4}
$$

Onde:

- $\bullet$   $C_p$ : coeficiente aerodinâmico de potência do rotor (valor máximo teórico  $= 0,5926$
- $\bullet$   $\eta$ : Eficiência do conjunto gerador/transmissões mecânicas e elétricas (0,93~0,98)

 O coeficiente aerodinâmico de potência do rotor, tem um limite teórico máximo, que é muito difícil de se obter em termos práticos. Em termos de valores aproximados, o coeficiente pode se aproximar de 0,5 para turbinas de grande porte com alta velocidade e três pás, e para as turbinas de menor porte com menor velocidade e mais pás o coeficiente fica entre 0,2 e 0,4 (PATEL, 1999).

2.3.1 Densidade de Potência

A expressão (2.3) da potência disponível no vento também pode ser escrita por unidade de área definida, na forma de densidade de potência DP, ou de fluxo de potência.

A equação executa o cálculo da densidade de potência (DP), em W/m², é exibida em (2.5) (SATHYAJITH, 2006).

$$
DP = P / A = 0.5 \rho v^3
$$
 (2.5)

Onde:

- $\rho$ : massa específica do ar;
- $\bullet$  *DP*: densidade de potência;
- A: área do rotor;
- P: potência eólica;
- $\bullet$  *v*: velocidade do vento.

Utilizando os parâmetros de Weibull, a DP também pode ser representada por (2.6) (SATHYAJITH, 2006):

$$
DP = 0.5\rho c^3 \Gamma(1 + 3/k) \tag{2.6}
$$

Onde:

- $\bullet$   $\Gamma$ : função gama;
- c: fator de escala;
- k: fator de forma.

2.3.1.1 A massa específica do ar (ρ)

 A massa específica do ar (ρ), vulgo densidade do ar, é uma variável de significativa importância na atividade atmosférica. E de acordo com a IEC 61400-12-1 de 2005 deve ser calculada de acordo com a temperatura, umidade relativa e pressão barométrica, através da equação (2.7)

$$
\rho = T^{-1} [B/R_0 - \varphi P_w (R_0^{-1} - R_w^{-1})]
$$
\n(2.7)

Onde:

- T: Temperatura em K;
- B: Pressão barométrica;
- φ: Umidade relativa do ar (valor entre 0 e 1);
- R<sub>0</sub>: Constante de gás para o ar seco (287,05 J/kgK);
- Rw: Constante de gás para o vapor de água (461,5 J/kgK);
- P<sub>w</sub>: Pressão de vapor de água.

De forma simplificada, segundo Sathyajith (2006), a partir da elevação do terreno (Z) e da temperatura local (T) a massa específica do ar pode ser determinada por (2.8).

$$
\rho = (353,049/T) \exp\{-0,034[(Z+h)/T]\}\
$$
 (2.8)

Onde:

- $\bullet$  T: temperatura em K;
- Z: altitude;
- h: altura acima do solo.

2.3.2 Regiões de operação de uma turbina Eólica e Curvas de Potência

As turbinas eólicas podem ser divididas em quatro diferentes regiões de operação. Segundo Marques (2004) as regiões são definidas como:

- Região I: região de partida, determina a velocidade mínima do vento que é necessária para iniciar a operação da turbina eólica;
- Região II: região de operação normal, a turbina opera em velocidade constante ou em velocidade variável, dependendo do tipo de gerador e do sistema de controle utilizado;
- Região III: região de limitação de potência, que é utilizada para limitar a potência de saída no valor nominal da turbina eólica;

 Região IV: região de desligamento da turbina, que determina a máxima velocidade de operação da turbina eólica.

As quatro diferentes regiões de operação das turbinas eólicas podem ser observadas na Figura 2.

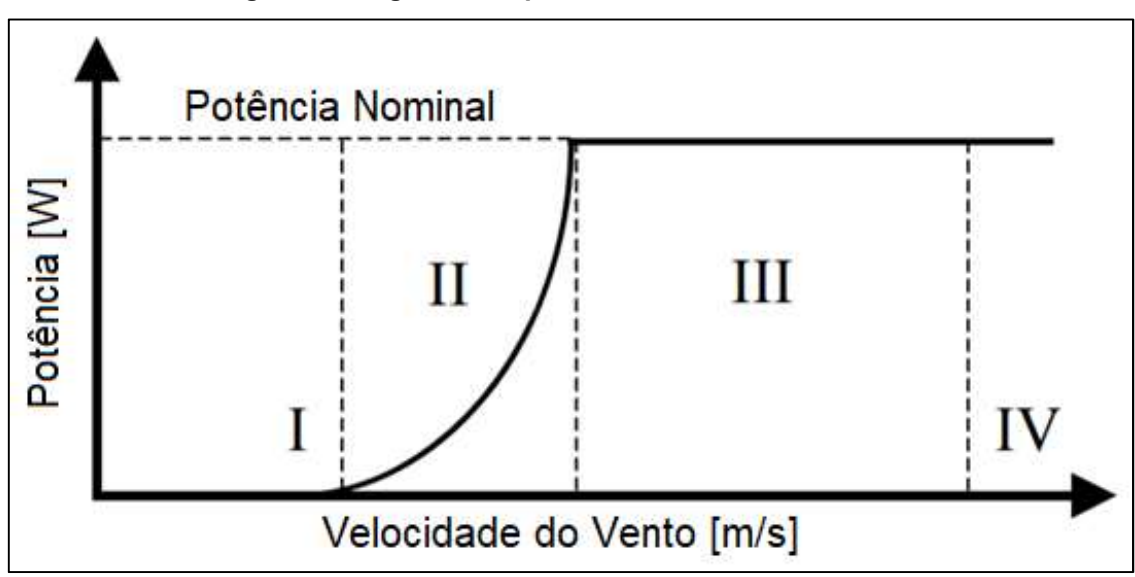

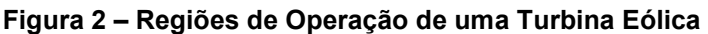

Fonte: Adaptado de Marques (2004, p. 51).

Os métodos de limitação de potência da Região III são utilizados para velocidades do vento que se encontram acima da velocidade nominal de operação, onde é preciso limitar a potência mecânica da turbina. Processo que pode ser denominado de limitação aerodinâmica da potência (Marques, 2004).

Os métodos de limitação de potências utilizadas na região de limitação de potência são divididos em três tipos:

- Perda aerodinâmica passiva;
- Regulação por passo;
- Perda aerodinâmica ativa.

No método de perda aerodinâmica passiva, não há mecanismos de rotação das pás da turbina eólica em torno do seu eixo, e as pás são fixas no rotor. A curva

de potência característica para o método de limitação de potência pelo efeito de perda aerodinâmica, é apresentada pela Figura 3.

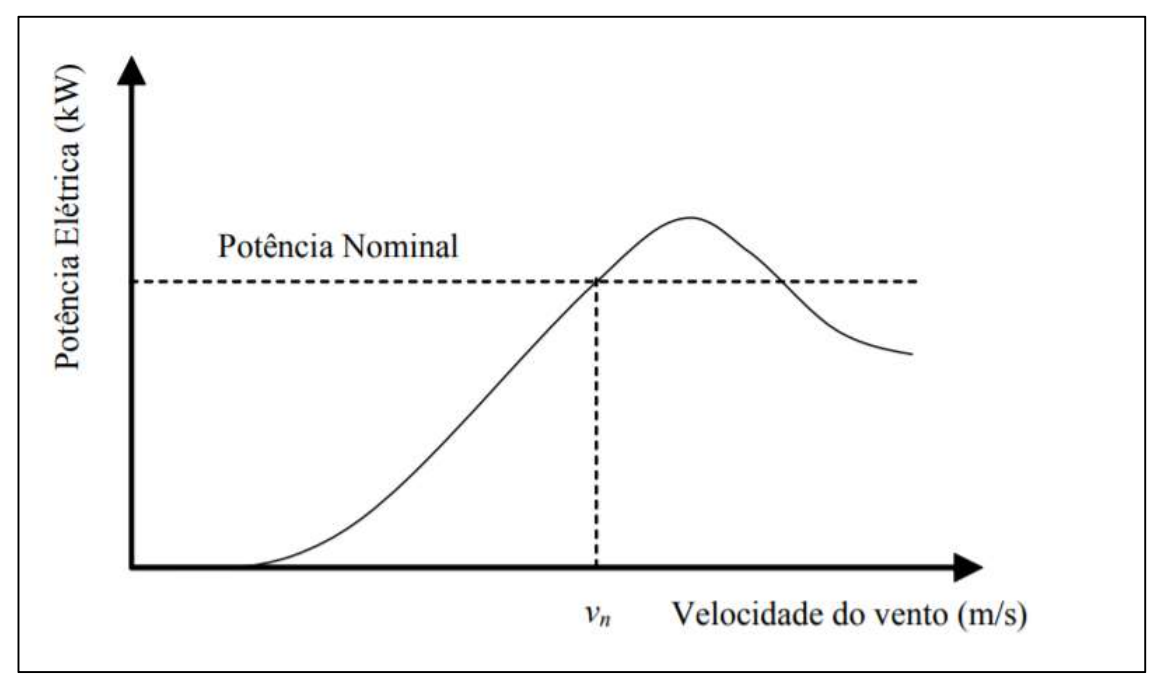

Figura 3 – Curva de Potência - Turbina com Perda Aerodinâmica Passiva

Para o método de regulação de passo, o controle da potência mecânica é realizado pela variação do passo das pás, ou seja, pela rotação das pás em volta do seu eixo longitudinal. A curva de potência característica para o método de limitação de potência por regulação de passo, é exibida pela Figura 4.

Fonte: Marques (2004, p. 58).

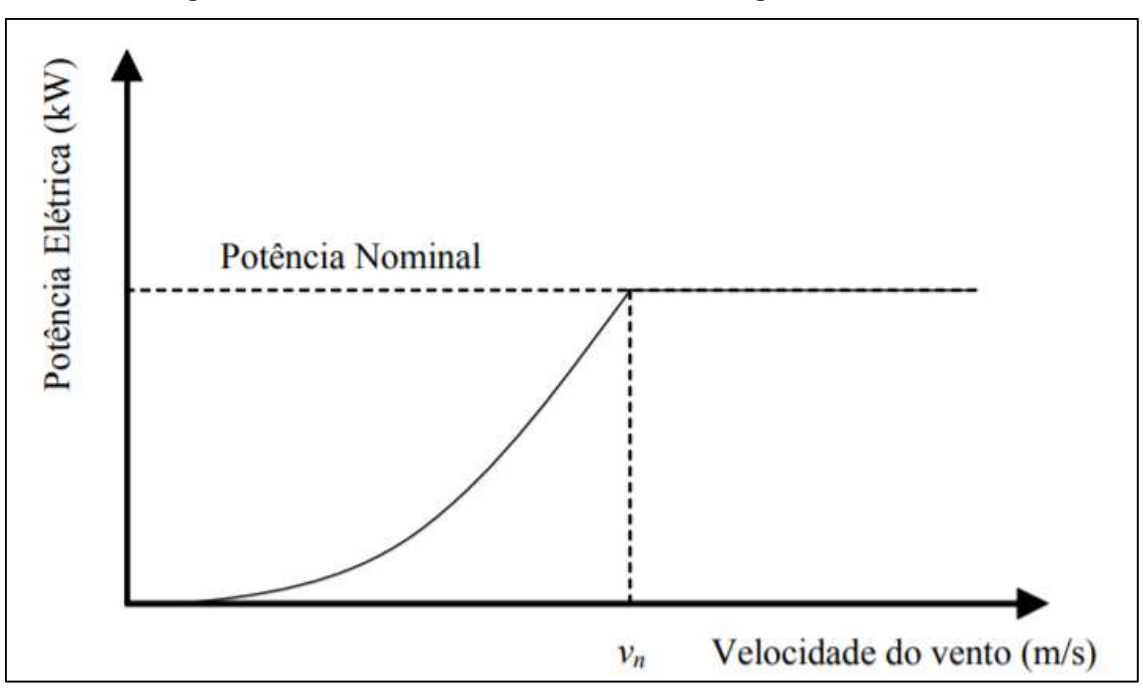

Figura 4 – Curva de Potência - Turbina com Regulação de Passo

O método de limitação de potência utilizado na região de limitação de potência por perda aerodinâmica ativa utiliza um sistema de atuação nas pás, utilizando o a combinação dos benefícios do método por regulação de passo com a robustez da regulação por perda aerodinâmica passiva.

### 2.3.2.1 Estimativa de produção energética

Em posse da curva de potência do gerador eólico e a distribuição probabilística do vento da localidade a produção de energia para um determinado período de tempo pode ser estimada através da expressão (2.9) (IEC 61400-12-1, 2005).

$$
E = T \sum_{i=1}^{n} \{ [F(v_i) - F(v_{i-1})[(P_{i-1} + P_i)/2] \}
$$
 (2.9)

Onde:

- $\bullet$   $E$ : Produção anual de energia elétrica;
- : Número de horas do período, para estimativa anual T=8760;

Fonte: Marques (2004, p. 60).

- $\bullet$   $F(v_i)$ : Função densidade de probabilidade cumulativa de Weibull para a classe de velocidade de vento;
- $\bullet$   $P_i$ : Potência fornecida pela curva de potência para a velocidade de vento.

#### 2.3.2.2 Fator de capacidade

 O fator de capacidade (FC) de um determinado gerador eólico pode ser definido como a razão entre a energia produzida (ou estimada) durante um ano, e a energia que seria produzida em um cenário hipotético ideal onde o aerogerador opere em sua potência nominal ao longo de 100% do tempo. Podendo também ser interpretado como o percentual de tempo de um período considerado, onde o gerador eólico operou em plena carga.

O fator de carga FC é adimensional, variando entre 0 e 1, e pode ser descrito por (2.10).

$$
FC = E_{el\'etrica} / (P_{nominal}.T)
$$
 (2.10)

Onde:

- $\bullet$   $E_{el\'etrica}$ : energia elétrica produzida ou estimada.
- $\bullet$   $P_{nominal}$ : potência nominal do aerogerador;
- $\bullet$   $T$ : período de análise em horas:

No caso específico de um intervalo de tempo de um ano, o período T equivale a 8760 horas e no caso de um mês o equivale a 730 horas.

#### 2.3.2.3 Estimativa de custos da produção energética

Para a estimativa dos custos da produção energética pode-se considerar a vida útil de projeto do equipamento e a energia produzida no mesmo período de tempo e assim calcular o custo da energia gerada, como descrito em (2.11).

$$
C_{eg} = C_{tpe} / (E_{eag} \cdot T_{vida \text{ (itil)}})
$$
\n(2.11)

Onde:

- $\bullet$   $C_{ea}$ : Custo da Energia Gerada;
- $\bullet$   $E_{eaa}$ : Energia Elétrica Anual Gerada;
- $\bullet$   $C_{tne}$ : Custo total da produção energética;
- $\bullet$   $T_{vida\text{ }útil}$ : Período de vida útil do projeto do equipamento.

2.3.2.4 Payback

Segundo Samanez (2007), o payback é um método tradicional de análise de investimento e rentabilidade de projetos. Este método calcula o número de períodos que um projeto leva para se equilibrar com o retorno investido e se mostra útil pois mostra a velocidade de retorno de um investimento.

Para Rosseto (2014) existem duas formas de calcular o payback:

- Método de *payback* simples;
- Método de *payback* descontado.

O Método de payback simples não considera o valor do dinheiro no período de tempo analisado e só faz o somatório dos fluxos de caixa positivos e negativos até um resultado igual ou maior que zero. No Método de payback descontado, em contrapartida, o valor do dinheiro ao longo do tempo é considerado através de uma taxa.

## 2.4 POTENCIAL EÓLICO BRASILEIRO

O Brasil apresenta um grandioso potencial de geração através da energia eólica, pois tem um volume de ventos duas vezes maior do que a média mundial. Além do volume de ventos, o país apresenta baixa oscilação da velocidade dos ventos, o que garante maior previsibilidade à geração de eletricidade. (WORLD WIDE FUND FOR NATURE BRASIL, 2012).

De acordo com o Atlas de Energia Elétrica do Brasil da ANEEL (2008), as regiões com maior potencial medido são:

- Nordeste, principalmente no litoral (75 GW);
- Sudeste, particularmente no Vale do Jequitinhonha (29,7 GW);
- Sul (22,8 GW), região em que está instalado um dos maiores parques eólicos do país, o de Osório localizado no Rio Grande do Sul, com 150 MW de potência.

Na Figura 5 pode ser observado o potencial eólico de cada uma das cinco regiões do território nacional brasileiro.

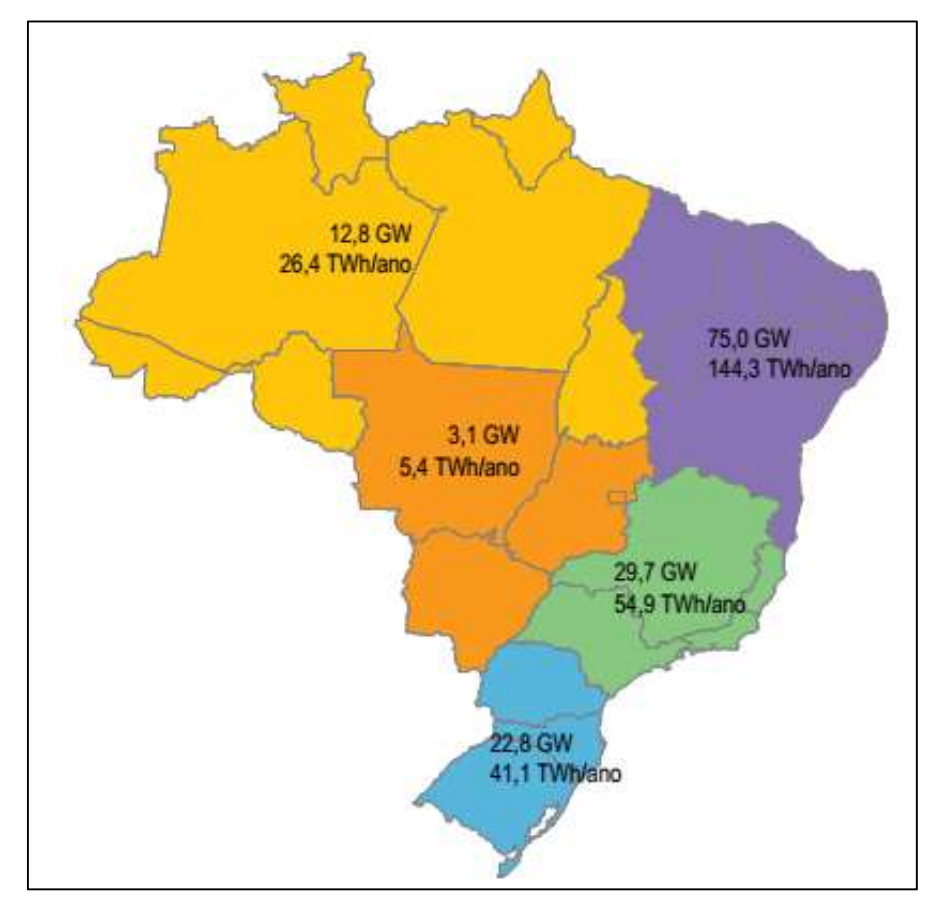

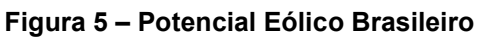

Fonte: Agência Nacional de Energia Elétrica (2008, p. 81).

 Em termos de capacidade eólica instalada, de acordo com dados do Banco de Informações de Geração da ANEEL (2017) a potência outorgada no Brasil é de 11,55 GW distribuídos por 470 centrais geradoras eólicas. Contando com 148 centrais geradoras eólicas já em construção com uma potência outorgada de 3,41 GW. E ainda mais 130 empreendimentos outorgados, que ainda não iniciaram a construção das suas centrais geradoras eólicas, com previsão de 2,82 GW de potência outorgada.

 Segundo dados do GWEC (2016) o ano de 2016 foi um ano muito importante para a indústria eólica brasileira, pois a potência instalada ultrapassou o marco de 10 GW. No final do ano de 2016 o Brasil apresentava uma capacidade de potência eólica acumulada de 10,74 GW, que representava 7% da geração de energia nacional e acumulando o investimento de 70 bilhões de reais. O setor emprega 160 mil pessoas, fornecendo eletricidade para cerca de 17 milhões de casas, reduzindo a emissão de 16 milhões de toneladas de CO<sub>2</sub> por ano.

 Ainda em 2016 foram adicionados 2014 MW pela instalação de 947 turbinas eólicas distribuídas em 81 fazendas eólicas, atuando na criação de 30 mil novos empregos, que representou o investimento de 5,4 bilhões de dólares representando 78% do total do investimento brasileiro em energia limpa.

#### 2.4.1 Potencial Eólico Paranaense

 Os resultados do Atlas do Potencial Eólico do Estado do Paraná (2007), indicam uma potência instalável de 310 MW, 1360 MW e 3370 MW para áreas com ventos iguais ou superiores a 7,0 m/s nas alturas de 50 m, 75 m e 100m, respectivamente. Conforme dados da GWEC (2016), que pode ser visto na Tabela 5 que mostra a Capacidade instalada por Estado Brasileiro, o estado do Paranaense tem uma capacidade instalada de 3 MW.

| <b>Estado</b>          | Capacidade Instalada<br>[MW] | Número de Parques<br><b>Eólicos</b> |  |  |
|------------------------|------------------------------|-------------------------------------|--|--|
| Rio Grande do<br>Norte | 3420                         | 125                                 |  |  |
| Bahia                  | 1898                         | 73                                  |  |  |
| Ceará                  | 1789                         | 68                                  |  |  |
| Rio Grande do Sul      | 1695                         | 72                                  |  |  |
| Piauí                  | 915                          | 33                                  |  |  |
| Pernambuco             | 651                          | 29                                  |  |  |
| Santa Catarina         | 239                          | 14                                  |  |  |
| Paraíba                | 69                           | 13                                  |  |  |
| Sergipe                | 35                           |                                     |  |  |
| Rio de Janeiro         | 28                           |                                     |  |  |
| Paraná                 | 3                            | 4                                   |  |  |
| Total                  | 10742                        | 430                                 |  |  |

Tabela 5 – Capacidade Instalada por Estado Brasileiro

Fonte: GWEC (2016)

 Fazendo uma comparação entre a potência instalável dos dados do Atlas do Potencial Eólico do Estado do Paraná (2007) e os dados de capacidade instalada de 3 MW do GWEC (2016), é possível notar o quão formidável é o potencial energético eólico que ainda não é utilizado. Na Tabela 6 os resultados gerais obtidos pelo Atlas do Potencial Eólico do Estado do Paraná (2007) revelam o potencial de capacidade instalável em função das áreas em classes de velocidade do vento e altura do aerogerador.

| Integração por Faixas de Velocidade |             |                            |                                |                       | Integração Cumulativa     |                          |                   |                                       |                           |
|-------------------------------------|-------------|----------------------------|--------------------------------|-----------------------|---------------------------|--------------------------|-------------------|---------------------------------------|---------------------------|
| <b>Altura</b><br>[m]                | Vento [m/s] | Área<br>[km <sup>2</sup> ] | Potência<br>Instalável<br>[MW] | F <sub>C</sub><br>[%] | Energia<br>Anual<br>[Gwh] | Vento<br>$\mathsf{Im/s}$ | Área<br>[ $km2$ ] | Potência<br><b>Instalavel</b><br>[MW] | Energia<br>Anual<br>[Gwh] |
| 50                                  | $6.0 - 6.5$ | 3181                       | 6362                           | 0,228                 | 12 683                    | > 6,0                    | 4033              | 8066                                  | 16792                     |
| 50                                  | $6,5 - 7,0$ | 696                        | 1392                           | 0,268                 | 3262                      | > 6,5                    | 852               | 1704                                  | 4110                      |
| 50                                  | $7,0 - 7,5$ | 139                        | 278                            | 0,305                 | 743                       | > 7,0                    | 156               | 312                                   | 847                       |
| 50                                  | $7,5 - 8,0$ | 12                         | 25                             | 0,338                 | 73                        | > 7,5                    | $\overline{17}$   | 34                                    | 105                       |
| 50                                  | $8.0 - 8.5$ | 3                          | $\overline{7}$                 | 0,368                 | 22                        | > 8.0                    | 5                 | 9                                     | 32                        |
| 50                                  | > 8,5       | 1                          | 3                              | 0,425                 | 10                        | > 8,5                    | $\mathbf{1}$      | 3                                     | 10                        |
| 75                                  | $6,0-6,5$   | 12 152                     | 24 304                         | 0,231                 | 49 254                    | > 6,0                    | 15 310            | 30 619                                | 64 726                    |
| 75                                  | $6,5 - 7,0$ | 2476                       | 4952                           | 0,27                  | 11 7 16                   | > 6.5                    | 3158              | 6315                                  | 15 4 7 1                  |
| 75                                  | $7,0 - 7,5$ | 574                        | 1148                           | 0,308                 | 3102                      | > 7,0                    | 681               | 1363                                  | 3756                      |
| 75                                  | $7,5 - 8,0$ | 96                         | 193                            | 0,344                 | 580                       | > 7,5                    | 107               | 215                                   | 654                       |
| 75                                  | $8,0 - 8,5$ | 8                          | 16                             | 0,372                 | 52                        | > 8,0                    | 11                | 22                                    | 74                        |
| 75                                  | > 8,5       | 3                          | 6                              | 0,414                 | 22                        | > 8,5                    | 3                 | 6                                     | 22                        |
| 100                                 | $6.0 - 6.5$ | 25 220                     | 50 440                         | 0,234                 | 103 580                   | > 6,0                    | 32 638            | 65 275                                | 140 255                   |
| 100                                 | $6,5 - 7,0$ | 5730                       | 11 460                         | 0,272                 | 27 289                    | > 6,5                    | 7417              | 14 8 35                               | 36 675                    |
| 100                                 | $7.0 - 7.5$ | 1370                       | 2739                           | 0,31                  | 7430                      | > 7,0                    | 167               | 3375                                  | 9386                      |
| 100                                 | $7,5 - 8,0$ | 275                        | 550                            | 0,347                 | 1672                      | > 7,5                    | 318               | 635                                   | 1656                      |
| 100                                 | $8,0 - 8,5$ | 37                         | 75                             | 0,377                 | 246                       | > 8,0                    | 43                | 85                                    | 284                       |
| 100                                 | > 8.5       | 5                          | 11                             | 0,408                 | 38                        | > 8.5                    | 5                 | 11                                    | 38                        |

Tabela 6 – Potencial de Geração Eólica no Paraná

Fonte: Atlas Eólico do Estado do Paraná (2007)

Prosseguindo com a interpretação dos dados fornecidos pelo Atlas Eólico do Estado do Paraná (2007), dentre as áreas mais favoráveis à implantação de parques eólicos, se destacam Cascavel, Maringá, São Gerônimo da Serra, o Planalto de Palmas, os Campos de Guarapuava, os Campos de Castro e Tibagi e a Serra do Quiriri, como pode ser visto na Figura 6.

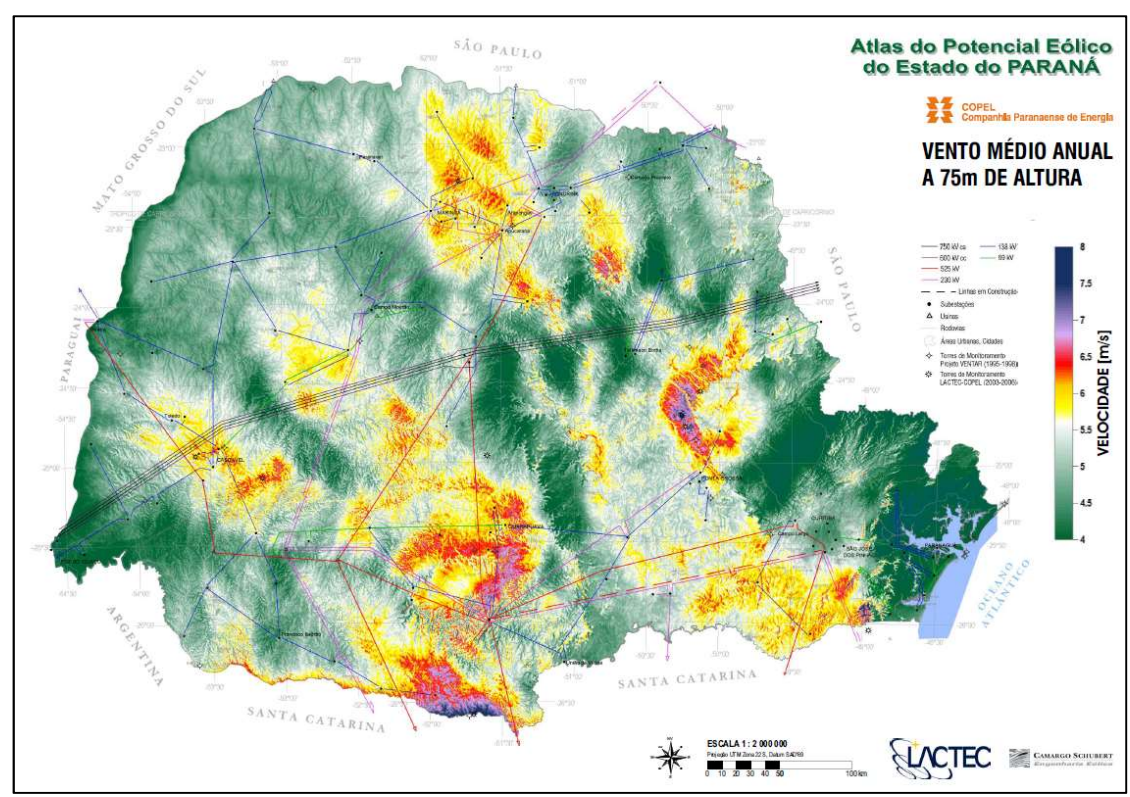

Figura 6 – Vento Médio Anual do Paraná a 75 m de Altura

Fonte: Atlas Eólico do Estado do Paraná (2007)

#### 2.5 SISTEMA DE MICROGERAÇÃO

Um sistema de microgeração é tipicamente composto por um gerador elétrico (aerogerador de pequeno porte, painel fotovoltaico, microturbina hídrica e outros), um sistema eletrônico de potência para ligação à rede elétrica, e um contador para medir a energia que é injetada na rede elétrica.

Para converter a corrente elétrica proveniente do gerador em outros valores adequados a rede elétrica CC/CA, é necessário o uso de um sistema eletrônico de potência para efetuar a conexão à rede elétrica. Além de fazer essa conversão o sistema eletrônico de potência monitora continuamente a rede elétrica, ajustando os seus parâmetros de funcionamento aos da rede elétrica.

Após a injeção na rede elétrica a corrente passa pelo contador de energia para a devida medição. Assim, a contagem da produção de energia é feita mediante a instalação de um contador de produção.

Na Figura 7 é representado um sistema de microgeração eólico genérico.

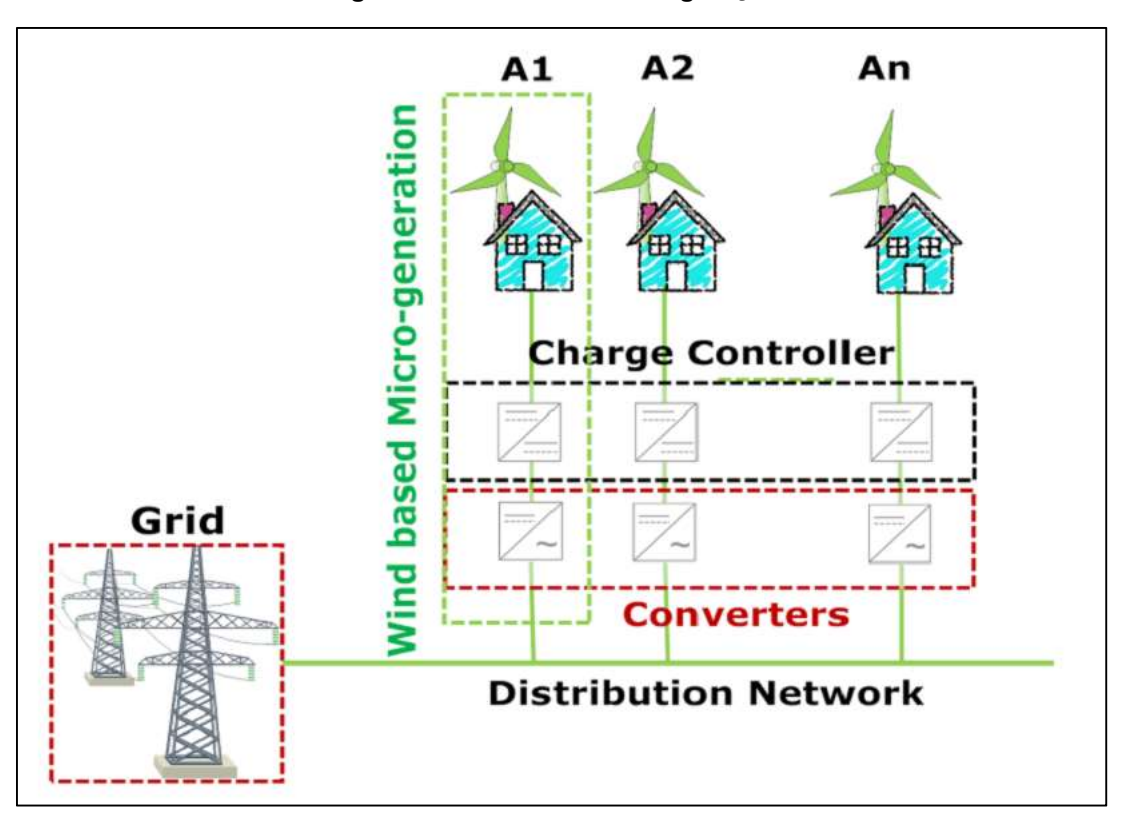

Figura 7 – Sistema de Microgeração Eólico

Fonte: Basu et al (2013).

A Figura 8 mostra o diagrama de blocos de um sistema de microgeração eólica, onde estão contidos o controlador de carga de baterias e o sistema eletrônico de potência com inversor. Um controlador é usado como mostrado no diagrama ligando a linha da rede elétrica e o inversor. A saída do controlador é conectada as cargas CA. Como o controlador tem duas entradas, uma do inversor e outra da rede elétrica, uma das entradas é escolhida através da disponibilidade da saída do inversor. O controlador escolhe a linha da rede elétrica e a passa para a carga somente quando não há nenhuma entrada no inversor. (Ambia et al, 2010).
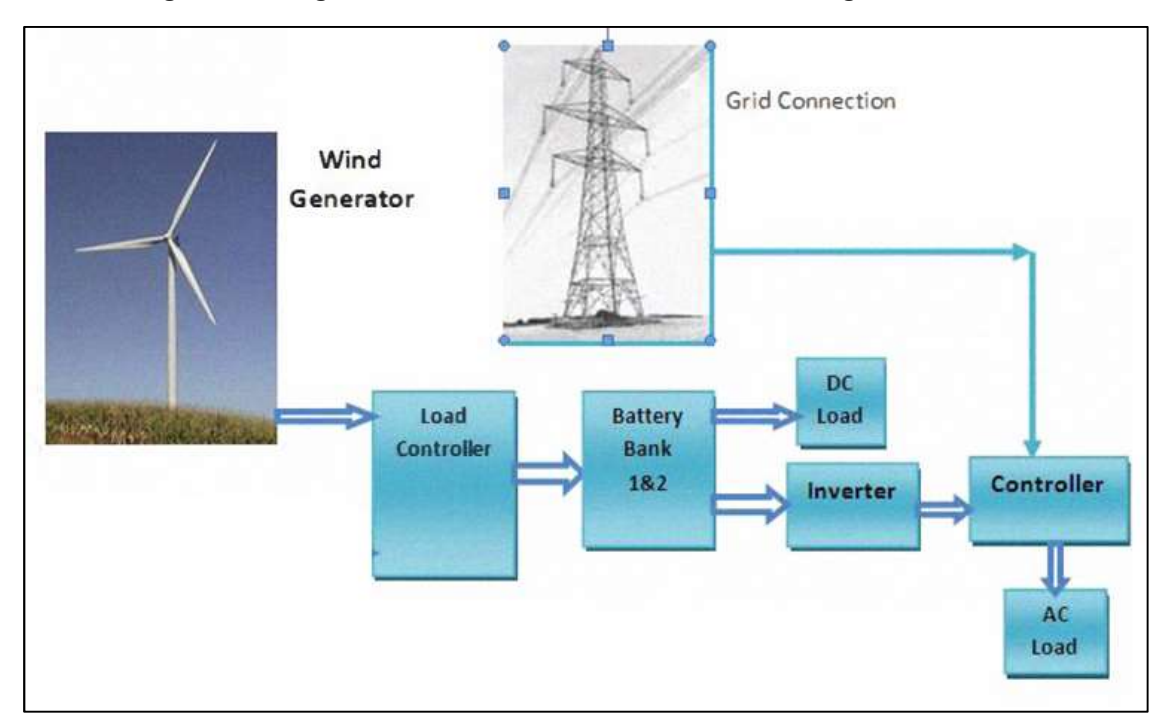

Figura 8 – Diagrama de Blocos de um Sistema de Microgeração Eólica

Para ser contemplado pelo sistema de compensação tarifária, o consumidor deve estar dentro das condições estabelecidas nos Procedimentos de Distribuição de Energia Elétrica – PRODIST – da ANEEL e também obedecendo a Resolução Normativa 482/2012 da ANEEL, e outras normas vigentes que podem variar de acordo com a localidade.

De forma resumida, o consumidor deve estar dentro das especificações e ter o conhecimento de que pode haver a tarifação ou uma compensação de acordo com a diferença entre a energia consumida e a injetada na rede elétrica. Deve-se também levar em conta as diferenciações nos horários das tarifas.

O glossário da Norma Técnica NTC 905 200 da Companhia Paranaense de Energia – COPEL – define Sistema de Compensação de Energia Elétrica como:

> "Sistema no qual a energia ativa injetada por unidade consumidora com microgeração distribuída ou minigeração distribuída é cedida, por meio de empréstimo gratuito, à distribuidora local e posteriormente compensada com o consumo de energia elétrica ativa dessa mesma unidade consumidora ou de outra unidade consumidora de mesma titularidade da unidade consumidora onde os créditos foram gerados, desde que possua o mesmo Cadastro de Pessoa Física (CPF) ou Cadastro de Pessoa Jurídica (CNPJ) junto ao Ministério da Fazenda". (COMPANHIA PARANAENSE DE ENERGIA, 2014, p. 10).

Fonte: Adaptado de Ambia et al (2010).

Segundo o glossário da Norma Técnica NTC 905 200 da Companhia Paranaense de Energia – COPEL – de fevereiro 2014 com revisão em março de 2016, que define as condições para a conexão de microgeração e minigeração ao sistema de distribuição da COPEL, microgeração é definida como:

> "Central geradora de energia elétrica, com potência instalada menor ou igual a 75 kW e que utilize fontes com base em energia hidráulica, solar, eólica, biomassa ou cogeração qualificada, conforme regulamentação da ANEEL, conectada na rede de distribuição por meio de instalações de unidades consumidoras". (COMPANHIA PARANAENSE DE ENERGIA, 2014, p. 8).

Esta definição de microgeração da Norma Técnica NTC 905 200 da COPEL é a mesma definição de microgeração distribuída do Artigo 2° da Resolução Normativa n° 482 da Agência Nacional de energia Elétrica – ANEEL, que foi redigida em 2015 pela Resolução Normativa n° 687, onde a potência instalada menor ou igual a 100 kW foi redefinida para 75 kW.

2.5.2 Geração Distribuída

A distribuição de energia elétrica na microgeração é envolvida pelo conceito de Geração Distribuída (GD), que pode ser caracterizada pela sua produção não centralizada da energia, onde os vários sistemas geradores de energia elétrica são conectados na rede elétrica de distribuição. (DUGAN et al, 2012)

Para Chiradeja (2005) a geração distribuída consegue gerar eletricidade com alta eficiência e baixa poluição, e ainda pode ser instalada em uma posição mais próxima a carga, se diferenciando das grandes usinas com a geração centralizada.

Segundo o glossário da Norma Técnica NTC 905 200 da Companhia Paranaense de Energia – COPEL – que define as condições para a conexão de

microgeração e minigeração ao sistema de distribuição da COPEL, geração distribuída é definida como:

> "Centrais geradoras de energia elétrica, de qualquer potência, com instalações conectadas diretamente no sistema elétrico de distribuição ou através de instalações de consumidores, podendo operar em paralelo ou de forma isolada e despachada – ou não – pelo ONS". (COMPANHIA PARANAENSE DE ENERGIA, 2014, p. 8).

2.5.2.1 Benefícios da geração distribuída

Em relação ao método mais usual de geração, a centralizada, onde a geração de energia elétrica se dá em sua maioria nas grandes e principais usinas, pode-se listar alguns benefícios mais tangíveis da GD:

- Instalação fácil e rápida por conta de utilização de componentes préfabricados e padronizados;
- Localização próxima da carga, que diminui custos pela não necessidade de transmissão de altas tensões;
- Ecologicamente correto pela utilização de fontes renováveis;
- Possibilita a participação do próprio usuário como operador, pela menor complexidade do sistema;
- Apresenta maior confiabilidade com uma construção relativamente mais simples, e consequentemente operação e manutenção facilitadas.

Na rede de distribuição, quando a capacidade de geração do sistema se torna insuficiente pelo aumento da carga, a construção de um sistema de geração distribuída pode satisfazer parcialmente o aumento de carga e reduzir o investimento nas instalações geradoras de eletricidade. (BO & KA, 2011).

Mukhopadhyay (2009) ressalva que o fornecimento não contínuo possa ser um grande problema, particularmente quando não existe um fornecimento adicional de reserva por parte da rede elétrica. Além disso, em alguns casos o custo inicial pode ser alto dependendo da localização.

#### 2.5.2.2 Histórico da regulamentação da geração distribuída

A ANEEL – Agência Nacional de Energia Elétrica, em exercício das suas competências legais, promoveu a Consulta Pública no 15/2010 (de 10/09 a 9/11/2010) e a Audiência Pública no 42/2011 (de 11/08 a 14/10/2011), as quais foram instauradas com o objetivo de discutir os dispositivos legais que tratam da conexão de geração distribuída de pequeno porte na rede de distribuição.

 A Resolução Normativa - REN n° 482, de 17/04/2012, surgiu como resultado desse processo de consulta e participação pública na regulamentação do setor elétrico, e estabeleceu as condições gerais para o acesso de micro e minigeração distribuída aos sistemas de distribuição de energia elétrica, e criou também o sistema de compensação de energia elétrica correspondente.

 A supervisão da implantação da Resolução Normativa n° 482/2012, que fora executada pela ANEEL nos últimos anos, possibilitou a identificação de vários pontos da regulamentação que necessitavam de melhorias.

 Por conseguinte, com o objetivo de diminuir os custos e também o tempo para a conexão da micro e minigeração, compatibilizar o Sistema de Compensação de Energia Elétrica com as Condições Gerais de Fornecimento (Resolução Normativa no 414/2010), aumentar o público alvo e melhorar as informações na fatura, a ANEEL realizou a Audiência Pública no 26/2015 (de 7/5/2015 a 22/6/2015) que culminou com a publicação da Resolução Normativa - REN no 687/2015, a qual revisou a REN no 482/2012 e a seção 3.7 do Módulo 3 dos Procedimentos de Distribuição de Energia Elétrica no Sistema Elétrico Nacional – PRODIST.

### 2.5.3 Dispositivos Legais e Normas Vigentes

Com o intuito de criar o discernimento dos dispositivos legais será realizado a menção das normas vigentes que regem e envolvem os sistemas de microgeração no Brasil e no estado do Paraná.

2.5.3.1 Normas para instalações elétricas de baixa tensão

Devem ser observadas as condições estabelecidas pela Norma "NBR-5410 - Instalações Elétricas de Baixa Tensão" da ABNT, bem como outras normas aplicáveis, consideradas as suas revisões e atualizações.

2.5.3.2 Normas para instalações elétricas de média tensão

Devem ser observadas as condições estabelecidas pela Norma "NBR-14 039 – Instalações Elétricas de Média Tensão – de 1,0 kV a 36,2 kV" da ABNT, bem como outras normas aplicáveis, consideradas as suas revisões e atualizações.

2.5.3.3 Resoluções da ANEEL

Devem ser observadas as condições gerais de fornecimento de energia elétrica estabelecidas pelas REN nº 414/2010 e 482/2012 da ANEEL (Agência Nacional de Energia Elétrica), e consideradas as suas revisões e atualizações.

Além das resoluções deverão ser observados os Procedimentos de Distribuição de Energia Elétrica no Sistema Elétrico Nacional – PRODIST também da ANEEL.

2.5.3.4 Normas técnicas da COPEL

Devem ser observadas as condições estabelecidas pela Norma "NTC 90 5200 – Acesso de Micro e Minigeração Distribuída ao Sistema da COPEL", bem como outras normas aplicáveis, consideradas as suas revisões e atualizações.

"Esta norma aplica-se ao acesso de microgeração e minigeração distribuída ao sistema de distribuição da Copel abrangidos pela Resolução Normativa ANEEL nº 482/2012, ou seja, que acessem o sistema elétrico através de unidades consumidoras e que façam a adesão ao Sistema de Compensação de Energia Elétrica, com potência instalada de geração até 1 MW.

Esta norma foi elaborada observando critérios técnicos de projeto, proteção, medição, controle, segurança e operação de unidades geradoras, os procedimentos definidos no PRODIST e a regulamentação vigente.

Casos não abrangidos por esta norma, como centrais geradoras que desejam comercializar a energia gerada ou que possuam potência instalada superior a 1 MW, devem consultar os requisitos apresentados na NTC 905100 – Acesso de Geração Distribuída ao Sistema da Copel". (COMPANHIA PARANAENSE DE ENERGIA, 2014, p. 4).

2.5.3.5 Leis, decretos e resoluções do sistema CONFEA/CREA-PR

Devem ser observadas as disposições referentes às habilitações legais de profissionais e empresas para as atividades de estudo, projeto e execução de instalações de energia elétrica, resoluções e normas de fiscalização do sistema CONFEA/CREA-PR.

# 2.6 DISTRIBUIÇÃO DE WEIBULL

 A Distribuição de Weibull é uma expressão semi-empírica desenvolvida por Ernest Hjalmar Wallodi Weibull (1887-1979), físico sueco, que em 1939 apresentou o modelo de planejamento estatístico sobre fadiga de material, permitindo representar de forma gráfica simplificada as falhas típicas de partida como a mortalidade infantil, falhas aleatórias e falhas devido ao desgaste.

 Barbosa (2016, p. 24) define a distribuição de Weibull como "uma função de distribuição de probabilidade contínua e unimodal, podendo ser utilizada com dois ou três parâmetros, sendo aplicada a diversas populações e fenômenos".

 A Distribuição de Weibull, pode e é utilizada para representar a distribuição de probabilidade da velocidade do vento.

Segundo Justus et al. (1978), a distribuição de Weibull para uma determinada velocidade de vento v, consegue ser expressa pela função densidade de probabilidade (2.13).

$$
f(v) = dF(v)/dv = (k/c) \cdot (v/c)^{k-1} \cdot e^{-(v/c)^k}
$$
 (2.13)

Onde:

- $\bullet$   $f(v)$ : função densidade de probabilidade;
- c: fator de escala da distribuição de Weibull;
- k: fator de forma da distribuição de Weibull;
- $\bullet$  *v*: velocidade do vento.

A função de probabilidade acumulada (2.14) equivalente  $F(v)$  é a parte integral da função de densidade de probabilidade:

$$
F(v) = \int_0^v f(v) dv = 1 - e^{-\left(\frac{v}{c}\right)^k}
$$
 (2.14)

Onde:

 $\bullet$   $F(v)$ : função de probabilidade acumulada.

É possível citar três vantagens da utilização da distribuição de Weibull relatadas por Hennessey (1977) e Justus et al. (1978):

- É uma função com apenas dois parâmetros a serem determinados, possuindo assim uma simples aplicação;
- Conhecendo-se os parâmetros c e k a uma dada altura pode-se extrapolar diretamente a distribuição para outras alturas;
- Fornece uma boa representação da assimetria da distribuição de vento.

Para Barbosa (2016, p. 24) "Os parâmetros c e k da distribuição de Weibull comandam o comportamento da função em relação à variável aplicada, de forma que o parâmetro c está mais diretamente relacionado à velocidade média e o parâmetro k está mais relacionado ao desvio padrão".

### 2.6.1 Métodos de estimativa dos parâmetros de Weibull

Uma das dificuldades no emprego da distribuição de Weibull na representação do regime de ventos de uma determinada região, é a estimativa de seus parâmetros de escala e o de forma, de maneira que se alcance um ajuste com o menor erro possível.

Para a estimativa desses parâmetros, muitos métodos numéricos podem vir a ser empregados, tal como:

- Método Gráfico ou Método dos Mínimos Quadrados;
- Método dos Momentos;
- Método Empírico ou Método do Desvio Padrão;
- Método da Densidade de Potência ou Método do Fator de Energia Padrão;
- Método da Máxima Verossimilhança;
- Método da Máxima Verossimilhança Modificado;
- Método da Energia Equivalente.

Cada um dos diferentes métodos dispõe de distintas particularidades quanto a sua aplicação e quanto ao tipo de dado requerido para sua aplicação. O desempenho de cada método pode variar de acordo com o regime de vento da região sob análise e, consequentemente, suas condições ambientais como temperatura e relevo, como pode ser observado no estudo de Andrade et al. (2014) onde foram estudados regimes de vento de duas diferentes cidades, e como resultado cada uma delas um método distinto se apresentou ser mais eficaz (BARBOSA, 2015).

2.6.1.1 Método gráfico ou método dos mínimos quadrados

 O método gráfico ou método dos mínimos quadrados é implementado plotando um gráfico de tal forma que a sua distribuição cumulativa de Weibull se aproxime com uma reta onde os dados da série temporal são classificados. A equação da função densidade de probabilidade, após a transformação, leva em consideração os logaritmos naturais de ambos os lados, e a expressão pode ser escrita como (Johnson e Kotz, 1970):

$$
\ln[-\ln(1 - F(v)))] = k \cdot \ln(v) - k \cdot \ln(c) \tag{2.15}
$$

A equação (2.15) é linear e pode ser ajustada utilizando o método dos mínimos quadrados:

$$
y = a. x + b, com y = \ln[-\ln(1 - F(v))], x = \ln(v), a = k, b = k.\ln(c) \quad (2.16)
$$

Onde:

- $\bullet$  a: coeficiente angular da reta;
- $\bullet$  b: coeficiente linear.

A Figura 9 mostra a comparação entre a curva linearizada e a reta ajustada.

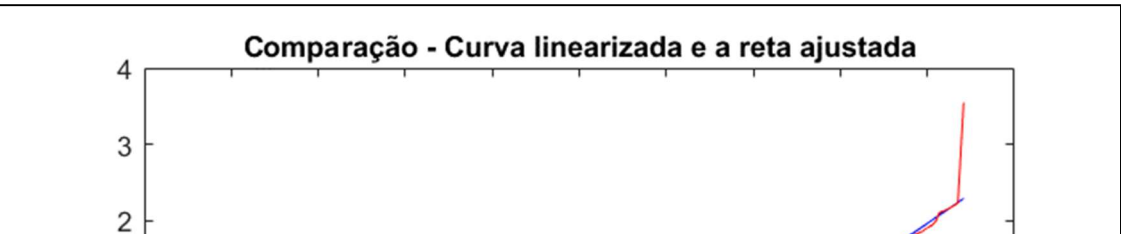

Figura 9 - Curva Linearizada e Reta Ajustada para Dados da Cidade de Curitiba

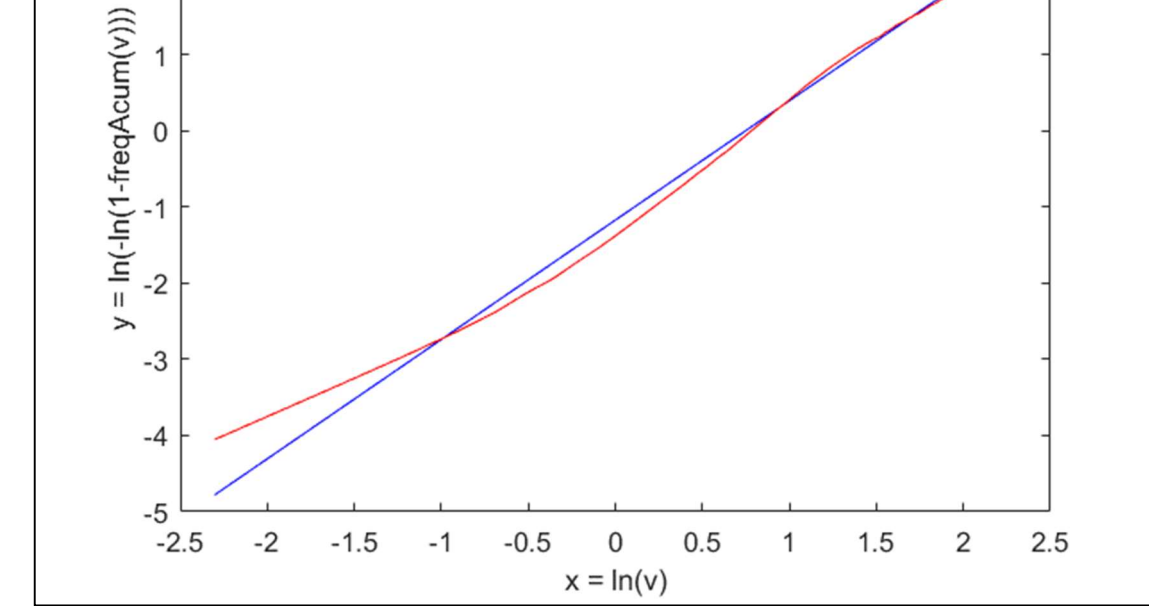

Fonte: Autoria própria.

O parâmetro de forma k é definido pelo valor do coeficiente angular da reta  $a$ . E o fator de escala pela expressão (2.17):

$$
c = e^{-(b/k)} \tag{2.17}
$$

 De acordo com Kumar e Gaddada (2015) a distribuição acumulada F(v) também pode ser estimada, utilizando a aproximação (2.18) de Bernard e Bos-Levenbach (1953).

$$
F(v) = (i - 0.3)/(N + 0.4)
$$
 (2.18)

Onde:

i: número da observação da velocidade do vento;

N: total de observações.

2.6.1.2 Método dos momentos

O método dos momentos é uma das técnicas mais difundidas no campo de estimativa dos parâmetros de Weibull. Baseia-se na iteração numérica da velocidade média do vento e do desvio padrão das velocidades do vento (Kumar e Gaddada, 2015). Onde Vm representa a velocidade média, e σ representa o desvio padrão:

$$
v_m = (1/N) \sum_{i=1}^{N} v_i
$$
 (2.19)

Onde:

- $\bullet$   $v_m$ : velocidade média do vento;
- : número da observação da velocidade do vento;
- $\bullet$   $N$ : total de observações.

$$
\sigma = \{ [1/(N-1)] \cdot \sum_{i=1}^{N} (\nu_i - \nu_m)^2 \}^{1/2}
$$
\n(2.20)

Onde:

 $\bullet$   $\sigma$ : desvio padrão das velocidades do vento.

Para o método dos momentos, os parâmetros de forma e escala de Weibull podem ser calculados das seguintes expressões (2.21) e (2.22).

$$
k = [(0.9874/(\sigma/\nu_m)]^{1.0983} \tag{2.21}
$$

$$
c = v_m / \Gamma[1 + (1/k)] \tag{2.22}
$$

A velocidade média do vento pode ser expressa em função do parâmetro de escala Weibull (c) e o parâmetro de forma Weibull adimensional (k) derivados da função gama (2.23).

$$
\Gamma(x) = \int_0^\infty y^{x-1} e^{-y} dy
$$
\n(2.23)

Onde (2.24).

$$
y = (v/c)^k \tag{2.24}
$$

Sendo que (2.25).

$$
(v/c) = y^{x-1}; x = 1 + (1/k)
$$
 (2.25)

Após algumas transformações temos para a velocidade média a expressão (2.26).

$$
v_m = c + \Gamma[1 + (1/k)] = 0.8525 + 0.0135k + e^{-[2+3(k-1)]}
$$
 (2.26)

2.6.1.3 Método da densidade de potência ou método do fator de energia padrão

 Para o método da densidade de potência ou método do fator de energia padrão a relação entre a velocidade média ao cubo e a velocidade cúbica do vento, de acordo com Akdag & Dinler (2009), podem ser empregadas no cálculo do fator de energia padrão (Epf), fator adimensional que também pode ser utilizado na estimativa dos parâmetros da distribuição de Weibull, sendo representado pela relação:

$$
Epf = (\overline{v^3}/v_m^3) = (1/v_m^3) \cdot (\sum_{i=1}^n v_i^3 / N) = \Gamma(1 + 3/k) / \Gamma^3 (1 + 1/k)
$$
 (2.27)

Como pode ser observado em (2.27) o valor da velocidade cúbica é determinado por:

$$
\overline{v^3} = (1/N) \sum_{i=1}^n v_i^3
$$
 (2.28)

Onde:

- $\bullet\quad v_i$ : velocidade do vento para a observação i;
- N: Número de observações da velocidade do vento.

Uma vez calculada a  $Epf$  os fatores de forma e escala de Weibull podem ser estimados. E para o valor do parâmetro k a expressão (2.29).

$$
k = 1 + 3.69/(Epf)^2
$$
 (2.29)

O valor do parâmetro c é encontrado, empregando a Equação (2.22) que é utilizada no método dos momentos.

2.6.1.4 Método da máxima verossimilhança

O método da máxima verossimilhança ((Harter e Moore (1965a, 1965b) e Cohen (1965)) é um procedimento regularmente utilizado, uma vez que possui propriedades muito desejáveis. Segundo Kidmo el al. (2015) este método apresenta solução por meio de iterações numéricas para determinar os parâmetros da distribuição de Weibull. O fator de forma k e o fator de escala c são estimados pelas expressões (2.30) e (2.31).

$$
k = \left[ \frac{\sum_{i=1}^{n} v_i^k \cdot \ln(v_i)}{\sum_{i=1}^{n} v_i^k} - \frac{\sum_{i=1}^{n} \ln(v_i)}{n} \right]^{-1}
$$
(2.30)

$$
c = \left[ N^{-1} \left( \sum_{i=1}^{n} v_i^k \right) \right]^{1/k} \tag{2.31}
$$

Onde:

 $\bullet$   $\pi$ : número de valores não nulos.

# 2.7 ANÁLISE ESTATÍSTICA

 Na ocasião em que se representam séries temporais por meio de funções de densidade de probabilidade (fdp), se mostra ter grande importância a avaliação da relação entre os dados medidos e os dados modelo de distribuição aplicada. Para tal análise, é possível fazer o emprego de testes estatísticos que analisam se a distribuição pode representar ou não de forma satisfatória a série temporal.

# 2.7.1 Erro Quadrático Médio

O erro quadrático médio é considerado o parâmetro mais rigoroso por este aplicar um maior peso aos erros de maior magnitude (CHAI, 2014; SAVAGE et al., 2013; MCKEEN, 2005). E avalia quão representativa é a função que se quer ajustar a um conjunto de dados, através do cálculo da distância média entre os pontos da distribuição aplicada e dos dados observados através da relação (2.32).

$$
RMSE = \left[ N^{-1} \cdot \sum_{i=1}^{n} (y_{i,m} - x_{i,w})^2 \right]^{1/2}
$$
 (2.32)

Onde:

- : Número de Observações da velocidade do vento;
- $\bullet$   $y_{i,m}$ : frequência da observação ou o i-ésimo valor calculado dos dados medidos;
- $\bullet$   $x_{i,w}$ : frequência de weibull ou o i-ésimo valor calculado dos da distribuição de Weibull.

# 2.7.2 Coeficiente de Determinação

O coeficiente de determinação R² determina a relação linear entre o valor calculado para uma distribuição de probabilidade e os valores calculados provenientes dos dados mensurados.

E é utilizado como uma das formas de estimar a qualidade do ajuste realizado por um modelo indicando também o quanto este modelo consegue expressar os dados coletados.

O coeficiente de determinação é dado pela razão entre a soma de quadrados da regressão e a soma de quadrados total (2.33).

$$
R^{2} = \frac{\left[\sum_{i=1}^{n} (y_{i,m} - z_{i,v_{m}})^{2} - \sum_{i=1}^{n} (y_{i,m} - x_{i,w})^{2}\right]}{\sum_{i=1}^{n} (y_{i,m} - z_{i,v_{m}})^{2}}
$$
(2.33)

Onde:

 $\bullet$   $\mathit{z}_{i,v_m}$ : média das frequências das observações ou a média dos i-ésimos valores calculados dos dados medidos.

O R² é, portanto, uma medida descritiva da qualidade do ajuste obtido. Em geral refere-se ao  $R<sup>2</sup>$  como a quantidade de variabilidade nos dados onde maior valor de R² representa um melhor ajuste. Em relação ao valor do coeficiente de determinação tem-se a relação (2.34).

$$
0 \le R^2 \le 1 \tag{2.34}
$$

# 2.8 EXTRAPOLAÇÃO DE DADOS

2.8.1 Estimativa da Variação da Velocidade Vento Com a Altura

 Pela inviabilidade de aferir medições da velocidade do vento em todas as alturas pertinentes para um projeto eólico, por meio de um perfil vertical de velocidades é possível fazer a extrapolação de uma velocidade medida para diferentes alturas através de expressões matemáticas.

 Nos métodos usados para realizar a estimativa da variação de velocidade de vento em relação a altura podem ser descritos pelos modelos matemáticos da lei logarítmica e o da lei de potência (Manwell et al, 2002).

 Para Custódio (2007) conhecendo a velocidade do vento para uma determinada altura, é possível estipular a velocidade do vento para diferentes alturas pelo vento ter um comportamento logarítmico através da expressão (2.35).

$$
v_1/v_2 = \ln(h_1/z_0)/\ln(h_2/z_0) \tag{2.35}
$$

Onde:

- $\bullet$  h<sub>1</sub>: altura do solo no ponto 1:
- $\bullet$  h<sub>2</sub>: altura do solo no ponto 2;
- $\bullet$  v<sub>1</sub>: velocidade do vento no ponto 1;
- v<sub>2</sub>: velocidade do vento no ponto 2:
- z<sub>0</sub>: comprimento de rugosidade no local.

A lei da potência ou lei de Hellman por meio do perfil exponencial, também é utilizada para determinar a velocidade do vento em diferentes alturas (2.36).

$$
v_2 = v_1 (h_2 / h_1)^{\alpha} \tag{2.36}
$$

Onde:

 $\bullet$   $\alpha$ : expoente de camada limite

 O expoente α varia o seu valor em função da rugosidade da superfície. A lei de potência varia com parâmetros como altura, tempo do dia, estações do ano, terreno e temperatura. Uma correlação com o modelo da lei de potência e o comprimento de rugosidade da lei logarítmica é determinada por (2.37) (Manwell et al, 2002).

$$
\alpha = 0.096 \log_{10} z_0 + 0.016(\log_{10} z_0)^2 + 0.24 \tag{2.37}
$$

# 2.8.1.1 Comprimento de rugosidade

 No trabalho de Lopes (2003) o comprimento de rugosidade é definido como a "altura a partir do solo onde a velocidade do vento é igual a zero, se o perfil do vento tiver uma variação logarítmica com a altitude", que está diretamente concatenado com a forma, altura e densidade de disposição dos elementos na superfície.

 Conforme a Tabela 7, Ferreira et al (2010) exibe valores para os distintos tipos de superfícies, estimados a partir de observações de vento e respectivos  $z_0$ , segundo revisão de Davenport, e dados publicados no manual do programa WindmapTM do Spera de 1994 e no Atlas Europeu de Vento de 1989.

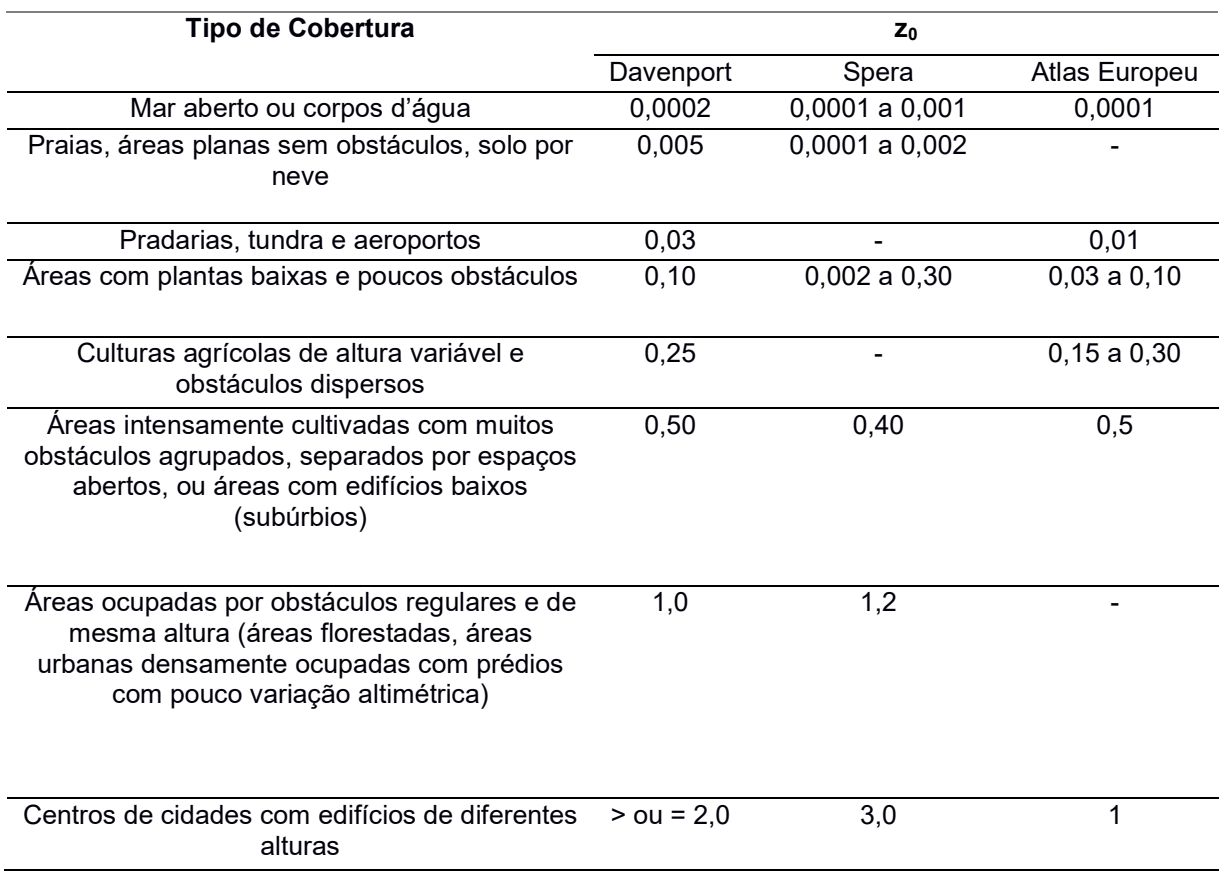

### Tabela 7 – Comprimento de Rugosidade

Fonte: Adaptado de Ferreira et al (2010)

# 2.8.2 Estimativa da Variação dos Parâmetros de Weibull com a Altura

As expressões relevantes na extrapolação dos parâmetros de forma e escala de Weibull em relação a altura para um perfil de vento, embasadas em parte na lei da potência, são (2.38) e (2.39) (Doran e Verholek, 1977 e Custódio, 2017).

$$
k_2/k_1 = [1 = 0.0881 \ln(h_1/10)]/[1 - 0.0881 \ln(h_2/10)] \tag{2.38}
$$

Onde:

- $\bullet$  k<sub>1</sub>: fator de escala no ponto 1;
- k2: fator de escala no ponto 2.

$$
c_2/c_1 = (h_2/h_1)^n \tag{2.39}
$$

Onde:

- $\bullet$  c<sub>1</sub>: fator de escala no ponto 1;
- c2: fator de escala no ponto 2;

Sendo que:

$$
n = (0.37 - 0.0881 \ln c_1) / [1 - 0.0881 \ln(h_1/10)] \tag{2.40}
$$

### 3 METODOLOGIA

#### 3.1 DADOS

Para análise do potencial eólico e produção energética foram utilizados dados anemométricos e outros parâmetros meteorológicos do sistema de informação meteorológica automática de superfície das estações meteorológicas de observação de superfície automática de vinte e seis cidades do estado do Paraná, que foram disponibilizados pelo Instituto Nacional de Meteorologia – INMET. Foram também utilizados dados para fins comparativos, dados do Atlas do Potencial Eólico Brasileiro publicado pelo Centro de Pesquisas de Energia Elétrica da Eletrobras.

# 3.1.2 ESTAÇÃO METEOROLÓGICA AUTOMÁTICA (EMA)

De acordo com a norma técnica N° 001/2011 do INMET sobre a Rede de Estações Meteorológicas Automáticas do INMET, uma estação meteorológica automática (EMA) realiza coleta, de minuto a minuto, das informações meteorológicas (temperatura, umidade, pressão atmosférica, precipitação, direção e velocidade dos ventos, radiação solar) representativas da área em que está localizada. A cada hora, estes dados são integralizados e disponibilizados para serem transmitidos, via satélite ou telefonia celular, para a sede do INMET, em Brasília. O conjunto dos dados recebidos é validado, através de um controle de qualidade e armazenado em um banco de dados. Além disto, os dados são disponibilizados gratuitamente, em tempo real, através da internet (http://www.inmet.gov.br/sonabra/maps/pg\_automaticas.php) para a elaboração de previsão do tempo e dos produtos meteorológicos diversos de interesse de usuários setoriais e do público em geral e para uma vasta gama de aplicações em pesquisa em meteorologia, hidrologia e oceanografia.

Na Figura 10 é apresentada uma fotografia de uma estação meteorológica automática (EMA).

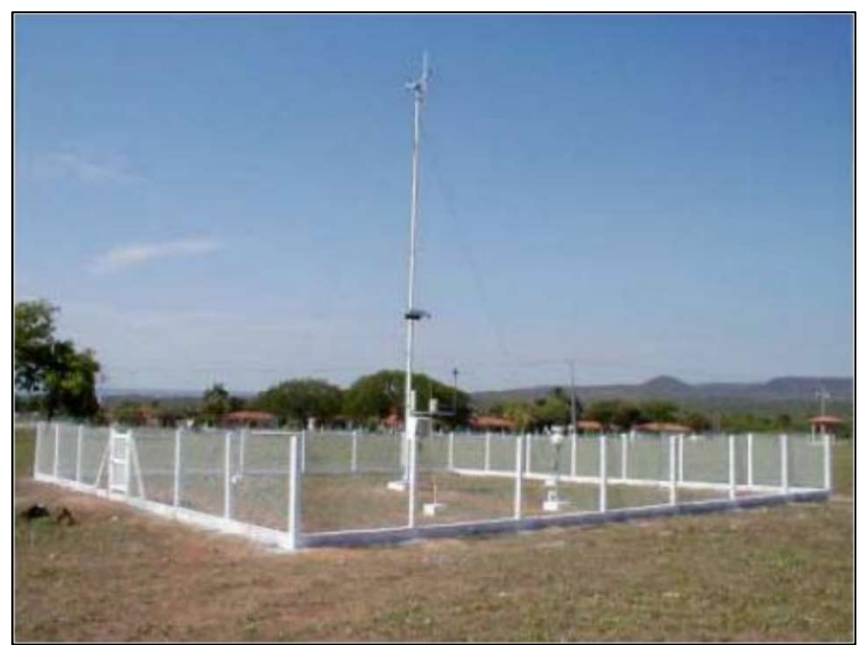

Figura 10 - Estação Meteorológica Automática – EMA

Fonte: INMET (2011)

Entre os dados disponibilizados pelo INMET, os dados anemométricos, utilizados em forma de série temporal da velocidade do vento, e os de temperatura foram disponibilizados com uma resolução temporal de uma (1) hora no período de 05/08/2016 até 10/08/2017 e foram mensurados em um nível de 10 metros acima do solo. Contemplando doze meses completos e consecutivos que descrevem o comportamento do vento diante as diferentes variações sazonais do recurso eólico.

Os locais selecionados com dados disponíveis para análise são mostrados na Tabela 8.

| <b>Cidade</b>              | Estação     | Latitude<br>[°] | Longitude<br>$[^{\circ}]$ | <b>Altura</b><br>[m] | <b>Altura</b><br>acima do<br>solo [m] |
|----------------------------|-------------|-----------------|---------------------------|----------------------|---------------------------------------|
| Campina da Lagoa           | B803        | $-24,57086$     | $-52,80026$               | 598                  | 10                                    |
| Castro                     | A819        | $-24,78695$     | -49,99927                 | 994                  | 10                                    |
| Cidade Gaucha              | A869        | $-23,35916$     | $-52,93191$               | 366                  | 10                                    |
| Clevelandia                | A876        | $-26,4172$      | $-52,34874$               | 966                  | 10                                    |
| Colombo                    | <b>B806</b> | $-25,32246$     | $-49,15773$               | 950                  | 10                                    |
| Curitiba                   | A807        | $-25,44869$     | -49,2306                  | 923                  | 10                                    |
| Diamante do Norte          | A849        | $-22,63937$     | $-52,89016$               | 368                  | 10                                    |
| Dois Vizinhos              | A843        | $-25,69906$     | $-53,09527$               | 546                  | 10                                    |
| Foz do Iguaçu              | A846        | $-25,60183$     | $-54,48307$               | 235                  | 10                                    |
| <b>General Carneiro</b>    | A875        | $-26,39847$     | $-51,35367$               | 1009                 | 10                                    |
| Icaraíma                   | A824        | -23,39038       | $-53,63593$               | 381                  | 10                                    |
| Ilha do Mel                | A847        | $-25,49452$     | -48,32604                 | $\overline{4}$       | $\overline{10}$                       |
| Inácio Martins             | A823        | $-25,56788$     | $-51,07795$               | 1209                 | 10                                    |
| Ivaí                       | A818        | $-25,01076$     | $-50,85385$               | 513                  | 10                                    |
| Japira                     | A871        | $-23,77334$     | $-50,18057$               | 693                  | 10                                    |
| Joaquim Távora             | A821        | $-23,50527$     | -49,94639                 | 513                  | 10                                    |
| Laranjeiras do Sul         | <b>B804</b> | $-25,36894$     | $-52,39194$               | 835                  | 10                                    |
| Marechal Cândido<br>Rondon | A820        | $-24,5333$      | $-24,5333$                | 392                  | 10                                    |
| Maringá                    | A835        | $-23,40536$     | -51,93283                 | 549                  | 10                                    |
| Morretes                   | A873        | $-25,50894$     | -48,80868                 | 50                   | 10                                    |
| Nova Fátima                | A842        | $-23,41528$     | $-50,57774$               | 664                  | 10                                    |
| Nova Tebas                 | A822        | $-24,43735$     | $-51,96302$               | 656                  | 10                                    |
| Paranapoema                | A850        | $-22,65827$     | $-52,13453$               | 309                  | 10                                    |
| Planalto                   | A855        | $-25,72186$     | $-53,74792$               | 399                  | 10                                    |
| São Matheus do Sul         | A874        | $-25,8356$      | -50,36899                 | 780                  | 10                                    |
| Ventania                   | A872        | $-24,28039$     | $-50,21015$               | 1093                 | 10                                    |

Tabela 8 – EMAs – Informações

Fonte: INMET (2017)

#### 3.1.2 Atlas do Potencial Eólico Brasileiro

O Atlas do Potencial Eólico Brasileiro (2001) cobre todo o território nacional. Seu objetivo é fornecer informações para capacitar tomadores de decisão na identificação de áreas adequadas para aproveitamentos eólio-elétricos. Apresenta mapas temáticos dos regimes médios de vento (velocidade, direções predominantes e parâmetros estatísticos de Weibull) e fluxos de potência eólica na altura de 50 m, na resolução horizontal de 1 km por 1 km, para todo o País.

A base de dados de vento que consulta dados oriundos do Atlas do Potencial Eólico Brasileiro (2001), desenvolvidos por Bruno Montezano e Sérgio Melo, é disponibilizado pelo portal online do Centro de Referência para as Energias Solar e Eólica Sérgio de S. Brito – CRESESB.

A consulta dos dados é realizada a partir da coordenada geográfica (latitude e longitude) do ponto de interesse. O formato numérico de entrada da coordenada geográfica pode ser feita em graus decimais (00.00°) ou graus, minutos e segundos (00°00'00"), conforme a opção selecionada no formulário disponibilizado.

Os valores válidos de latitude devem estar na faixa de 12° Norte e 40° Sul e de longitude na faixa de 30° Oeste e 80° Oeste. Para consulta foram utilizados valores de latitude e longitude das estações meteorológicas automáticas do INMET.

Os dados disponibilizados são referentes ao nível de 50 metros acima do solo. E para análise são mostrados na Tabela 9.

| Cidade                     | k    | $c$ [m/s] | Velocidade Média<br>[m/s] | <b>DP</b><br>$[W/m^2]$ |
|----------------------------|------|-----------|---------------------------|------------------------|
| Campina da Lagoa           | 1,95 | 6,72      | 5,96                      | 259                    |
| Castro                     | 2,37 | 6,01      | 5,33                      | 154                    |
| Cidade Gaucha              | 2,16 | 6,58      | 5,83                      | 218                    |
| Clevelandia                | 2,1  | 6,35      | 5,62                      | 201                    |
| Colombo                    | 2,1  | 5,18      | 4,59                      | 110                    |
| Curitiba                   | 2,18 | 4,29      | 3,8                       | 60                     |
| Diamante do Norte          | 2,17 | 6,06      | 5,37                      | 170                    |
| Dois Vizinhos              | 2,21 | 6,72      | 5,95                      | 227                    |
| Foz do Iguaçu              | 2,19 | 5,82      | 5,15                      | 149                    |
| General Carneiro           | 2,19 | 5,74      | 5,08                      | 142                    |
| Icaraíma                   | 2,19 | 6,9       | 6,11                      | 248                    |
| Ilha do Mel                | 1,76 | 5,4       | 4,81                      | 153                    |
| Inácio Martins             | 2,17 | 5,27      | 4,67                      | 112                    |
| Ivaí                       | 2,19 | 6,65      | 5,89                      | 222                    |
| Japira                     | 2,07 | 5,41      | 4,79                      | 126                    |
| Joaquim Távora             | 2,11 | 6,2       | 5,49                      | 186                    |
| Laranjeiras do Sul         | 2,05 | 7,59      | 6,72                      | 351                    |
| Marechal Cândido<br>Rondon | 2,2  | 6,55      | 5,8                       | 211                    |
| Maringá                    | 2,16 | 6,59      | 5,84                      | 220                    |
| Morretes                   | 1,89 | 3,44      | 3,05                      | 36                     |
| Nova Fátima                | 2,24 | 6,24      | 5,53                      | 179                    |
| Nova Tebas                 | 2,23 | 5,49      | 4,86                      | 123                    |
| Paranapoema                | 2,05 | 6,81      | 6,03                      | 254                    |
| Planalto                   | 2,1  | 6,2       | 5,49                      | 187                    |
| São Mateus do Sul          | 2,28 | 5,22      | 4,62                      | 103                    |
| Ventania                   | 2,12 | 6,38      | 5,65                      | 202                    |

Tabela 9 - Dados Oriundos do Atlas do Potencial Eólico Brasileiro (50 m)

Fonte: Atlas do Potencial Eólico Brasileiro (2001)

# 3.2 MATERIAIS

# 3.2.1 Ferramenta de Computação Numérica

Uma ferramenta de computação numérica, um software interativo de alta performance voltado para o cálculo numérico, foi utilizada para a execução do algoritmo de programação desenvolvido para estimar os parâmetros da distribuição de Weibull, para os quatro métodos definidos neste trabalho, a partir de dados de uma série temporal de velocidades do vento.

Essa ferramenta é utilizada amplamente por engenheiros e cientistas em análise numérica, cálculo com matrizes, processamento de sinais e construção de gráficos em ambiente amigável ao usuário.

Representado na Figura 11, o fluxograma simplificado do algoritmo de programação implantado:

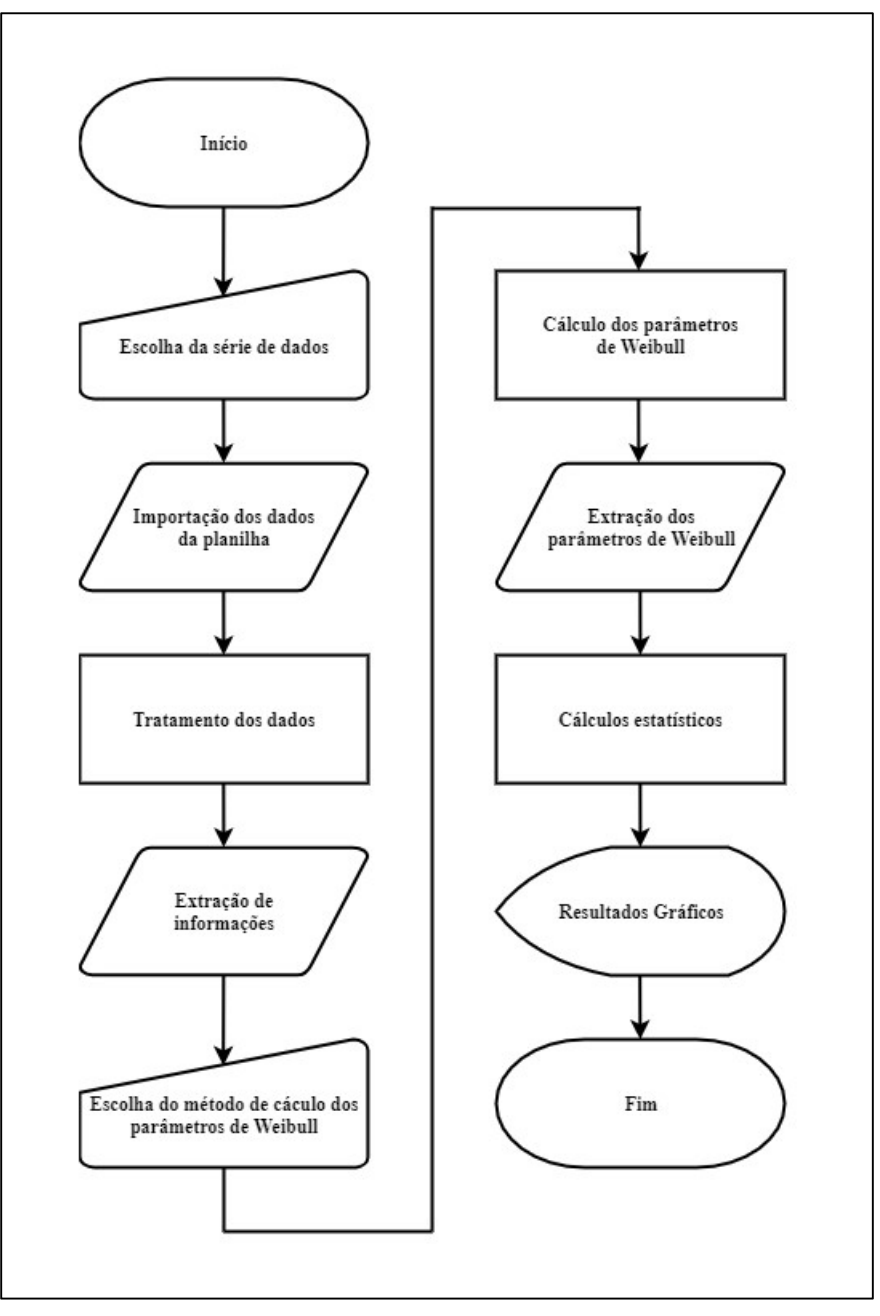

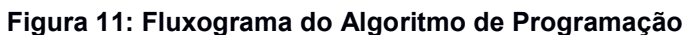

Fonte: Autoria própria.

#### 3.2.1.1 Tratamento dos dados

Primeiramente foi realizado um processamento dos dados brutos das séries temporais, como os representados pela Figura 12, onde após foi realizada a remoção de amostras de dados não numéricas ou inválidas.

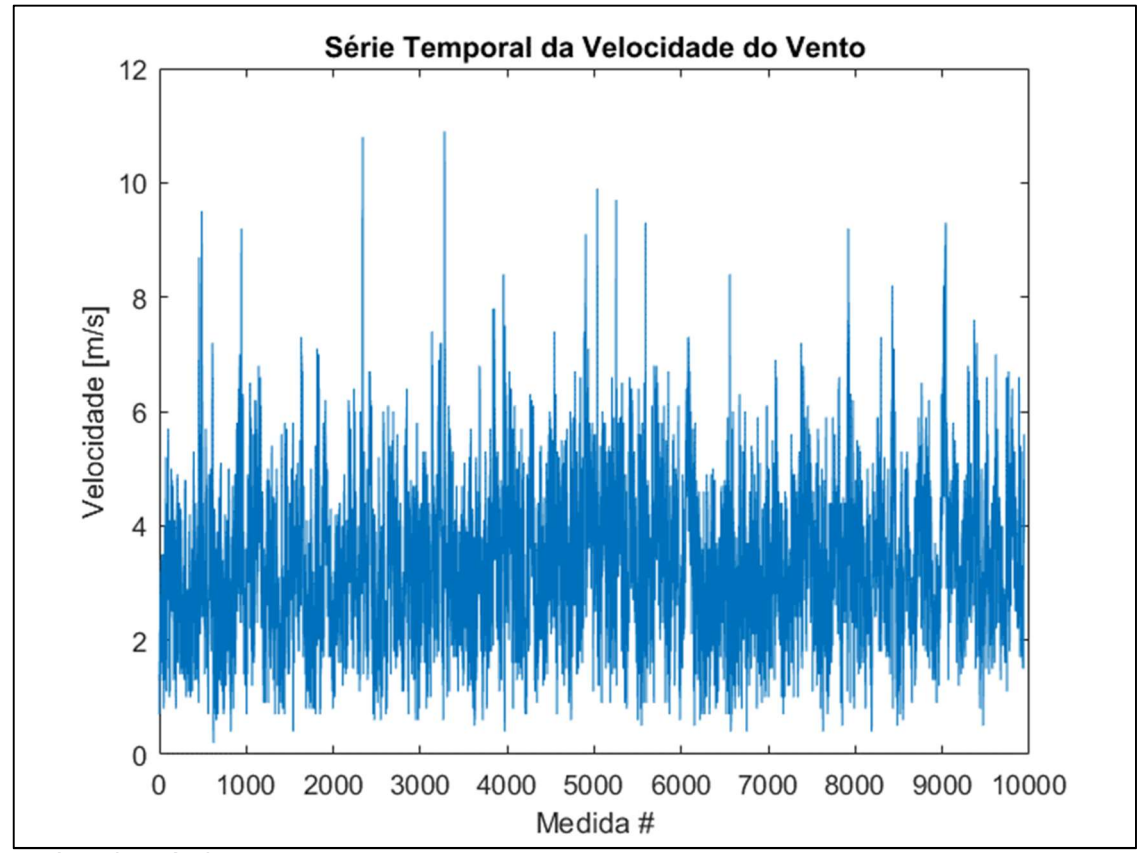

Figura 12 - Série Temporal da Velocidade do Vento da Cidade de Ventania

Fonte: Autoria própria.

Os dados do vento de cada local foram separados e contabilizados em seus "valores únicos" de velocidade e após separados foi contabilizada a quantidade total de dados dentro de cada "valor único" de velocidade, sendo que esta quantidade de cada intervalo dividida pelo número total de dados, gerando, assim, um valor de frequência relativa a ser utilizado.

Os valores foram plotados em função da frequência relativa e velocidade do vento de modo análogo ao que pode ser visto na Figura 13.

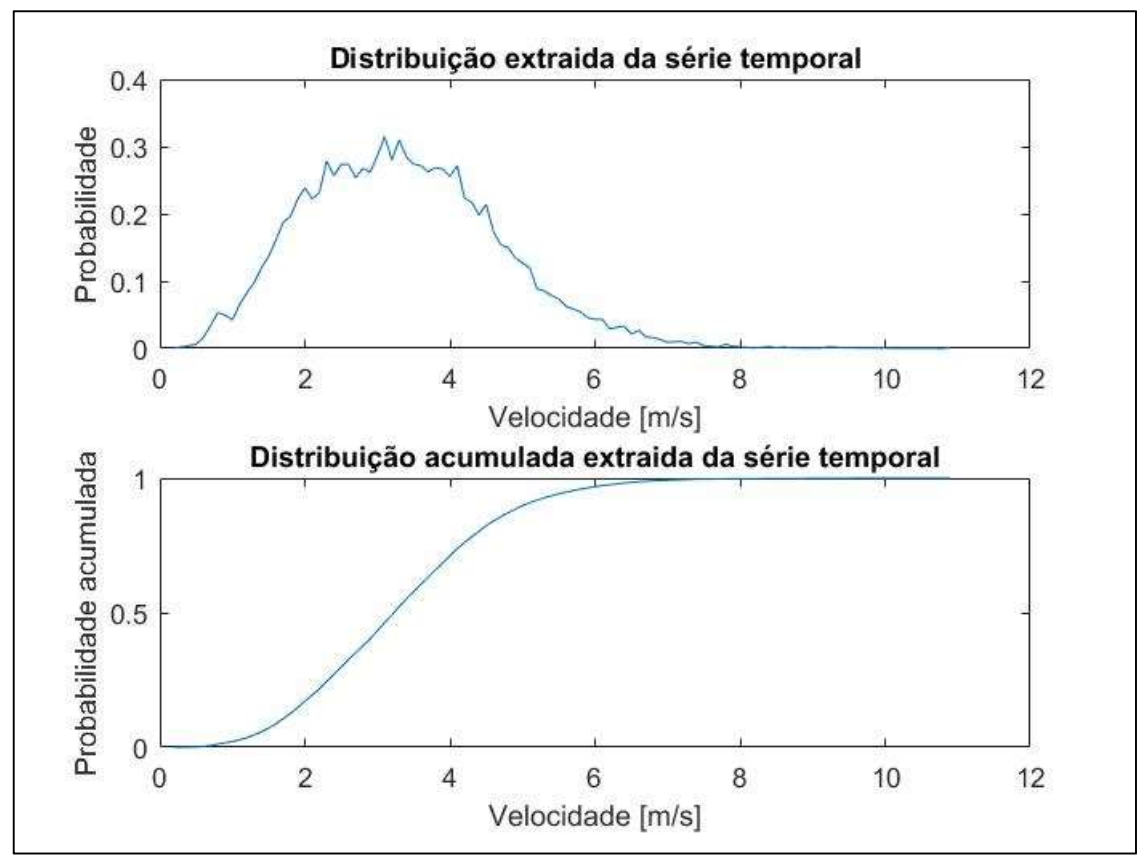

Figura 13 - Distribuições de Velocidade do Vento da Cidade de Ventania

Fonte: Autoria própria.

# 3.2.1.2 Aplicação dos métodos numéricos

Foram estimados os parâmetros de Weibull para as 26 localidades utilizando quatro métodos numéricos:

- Método Gráfico ou Método dos Mínimos Quadrados;
- Método dos Momentos;
- Método da Densidade de Potência ou Método do Fator de Energia Padrão;
- Método da Máxima Verossimilhança.

Após estimar os parâmetros para cada localidade utilizando os métodos citados anteriormente, foram também calculados e registrados os valores do erro quadrático médio e coeficiente de determinação.

A função densidade de probabilidade e a função distribuição acumulada para os parâmetros de Weibull estimados foram plotados em função da frequência relativa e velocidade do vento de modo análogo ao que pode ser visto na Figura 14.

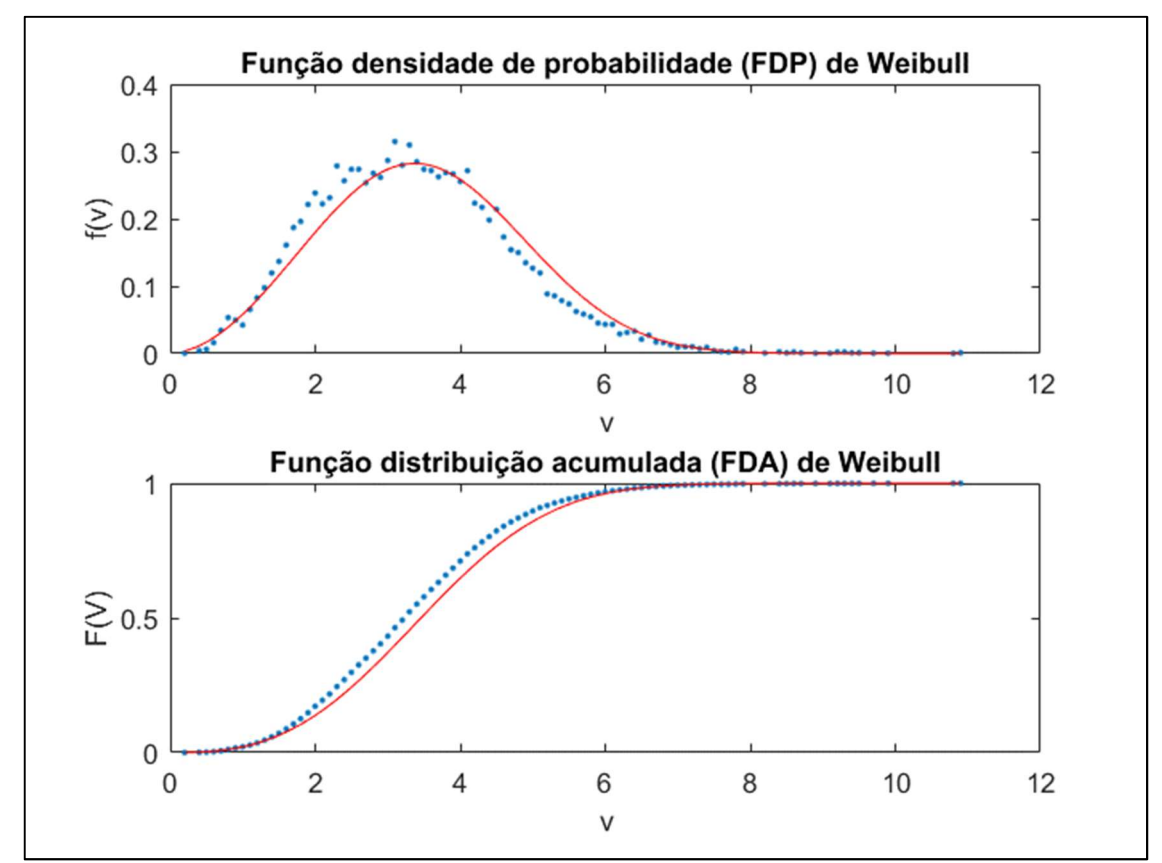

Figura 14 – Funções de Distribuições de Weibull da Cidade de Ventania

Fonte: Autoria própria.

### 3.2.2 Gerador Comercial de 1 kW

Para análise de produção energética, foi selecionado o modelo de turbina eólica de um gerador comercial de 1 kW. Segundo material disponibilizado pelo fabricante a turbina eólica possui características de sistema e desempenho que a colocam entre as mais competitivas do mercado. Podendo ser considerado robusto e eficiente na geração de energia, tendo sido desenvolvido para atender demandas energéticas de consumidores individuais em aplicações específicas.

As configurações da turbina são apresentadas no Quadro 1.

| <b>Parâmetro</b>                   | Descrição / Valor                      |
|------------------------------------|----------------------------------------|
| Diâmetro da Hélice                 | $2,46 \; m$                            |
| Número de Pás                      | 3                                      |
| Tipo de Pás                        | Torcida (10 Aerofólios)                |
| Material da Pás                    | Compósito de Fibra de Vidro            |
| Vida Útil do Projeto               | 20 anos                                |
| Peso Total                         | 35 kg                                  |
| Proteção Contra Altas Velocidades  | Stall (Controle de Passo) - 17,5       |
| Controle de Velocidade             | <b>Active Stall</b>                    |
| Sistema Magnético                  | Neodímio (imã permanente)              |
| Caixa de Engrenagens               | Não Possui (Drive direto)              |
| Sistema Elétrico                   | Sem Escovas e Trifásico - Saída AC     |
| Materiais Anti Corrosão            | Alumínio / Inox / Material Galvanizado |
| Balanceamento – Dinâmico           | Verificação pós-pintura                |
| Diâmetro do Tubo na Ponta da Torre | 88,9 mm                                |

Quadro 1 – Configuração do Gerador Comercial de 1 kW

Fonte: Autoria própria.

A Tabela 10 expõe os valores de desempenho do gerador comercial de 1 kW.

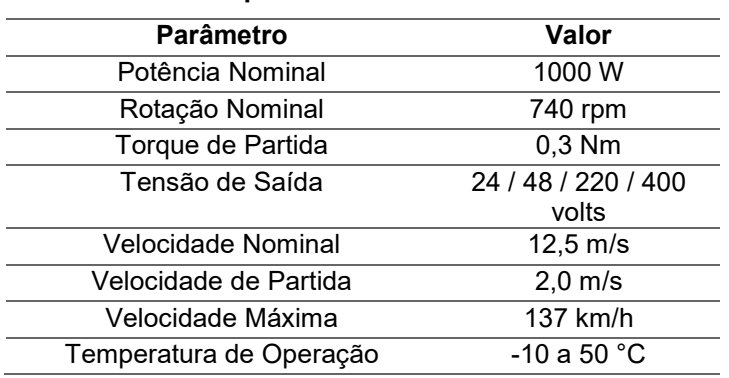

### Tabela 10 – Desempenho do Gerador Comercial de 1 kW

Fonte: Autoria própria.

A curva de potência do gerador comercial de 1 kW é retratada pela Figura 15.

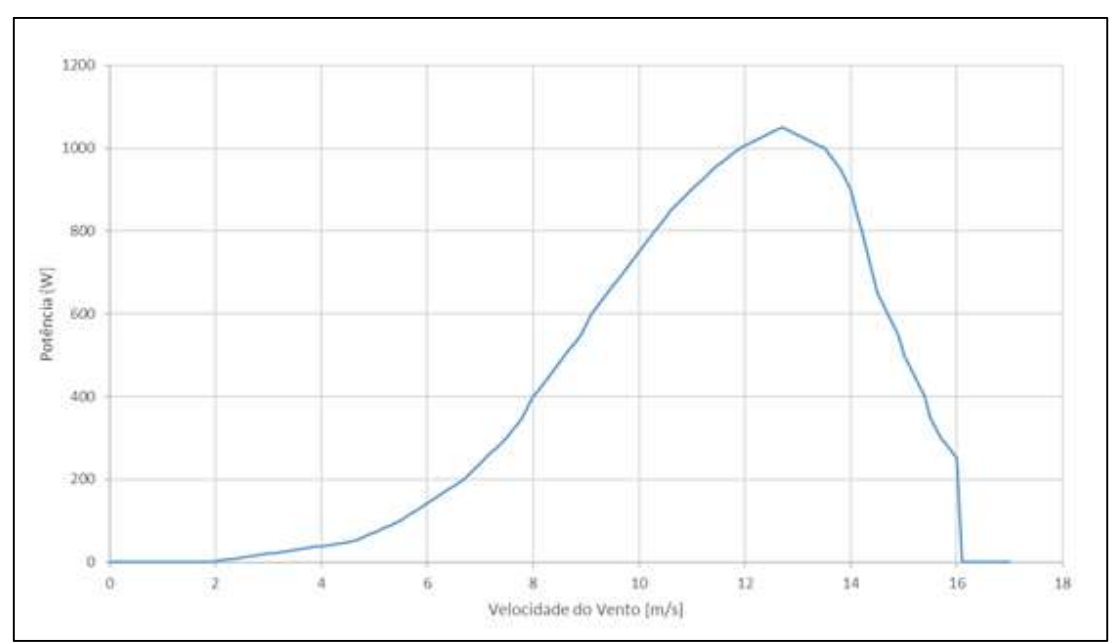

Figura 15 - Curva de Potência do Gerador Comercial de 1 kW

Fonte: Autoria própria.

3.2.2.1 Orçamento do conjunto de geração eólica

Para análise de custos da produção energética, foi solicitado para o kit do gerador comercial de 1 kW um orçamento para a empresa fabricante.

O kit do gerador comercial de 1 kW inclui um conjunto de geração eólica composto de:

- Aerogerador de eixo Vertical de 1000 W;
- Quadro Comando;
- Torre Autoportante Treliçada Tubular Galvanizada com gabarito de fixação em solo;
- Cabeamento 30 m:
- Aterramento 5 m;
- Montagem;
- · Instalação;
- Serviço de Obra Civil de ancoragem da torre;
- Frete CIF Campus UTFPR Ponta Grossa PR.

O valor líquido da proposta totalizou R\$ 51 480,00 com todos os impostos inclusos, com validade até o dia 30/11/2017.

Como forma de pagamento 50% do total do montante na formalização do pedido e os outros 50% restantes após o final da montagem e instalação.

### 4. RESULTADOS

4.1 MASSA ESPECÍFICA DO AR (ρ)

 O modelo atmosférico de atmosfera padrão internacional criado pela Organização de Aviação Civil Internacional, considera que ao nível do mar e a 15 °C o ar tem uma densidade de cerca de 1,225 kg/m3. Esse valor padronizado é amplamente utilizado em cálculos atmosféricos.

 Para fins de melhor representação dos fenômenos atmosféricos e para o cálculo da densidade de potência (DP) foram calculados a massa específica do ar (ρ) das vinte e seis cidades para os níveis de 10 metros e 50 metros acima do solo.

 Foram considerados a temperatura média de cada cidade e a altitude de cada estação meteorológica automática (Dados provenientes das séries de dados fornecidas pelo INMET).

 Os valores calculados para a massa específica do ar (ρ) são expostos na Tabela 11.

| Cidade                     | Massa específica do ar $(\rho)$     |                              |                        |                            |                             |  |
|----------------------------|-------------------------------------|------------------------------|------------------------|----------------------------|-----------------------------|--|
|                            | <b>Temperatura</b><br>média<br>[°C] | Temperatura<br>média<br>[°K] | <b>Altitude</b><br>[m] | $\rho(10m)$<br>[ $kg/m3$ ] | $\rho$ (50m)<br>[ $kg/m3$ ] |  |
| Campina da Lagoa           | 21,30                               | 294,45                       | 598                    | 1,1177                     | 1,113                       |  |
| Castro                     | 16,60                               | 289,75                       | 994                    | 1,0830                     | 1,078                       |  |
| Cidade Gaucha              | 22,50                               | 295,65                       | 366                    | 1,1436                     | 1,138                       |  |
| Clevelandia                | 16,10                               | 289,25                       | 966                    | 1,0883                     | 1,083                       |  |
| Colombo                    | 16,30                               | 289,45                       | 950                    | 1,0897                     | 1,085                       |  |
| Curitiba                   | 17,30                               | 290,45                       | 923                    | 1,0898                     | 1,085                       |  |
| Diamante do Norte          | 22,25                               | 295,40                       | 368                    | 1,1443                     | 1,139                       |  |
| Dois Vizinhos              | 19,90                               | 293,05                       | 546                    | 1,1295                     | 1,124                       |  |
| Foz do Iguaçu              | 21,40                               | 294,55                       | 235                    | 1,1652                     | 1,160                       |  |
| <b>General Carneiro</b>    | 16,20                               | 289,35                       | 1009                   | 1,0825                     | 1,077                       |  |
| Icaraíma                   | 23,10                               | 296,25                       | 381                    | 1,1394                     | 1,134                       |  |
| Ilha do Mel                | 21,30                               | 294,45                       | $\overline{4}$         | 1,1971                     | 1,192                       |  |
| Inácio Martins             | 16,50                               | 289,65                       | 1209                   | 1,0564                     | 1,051                       |  |
| Ivaí                       | 18,20                               | 291,35                       | 513                    | 1,1400                     | 1,135                       |  |
| Japira                     | 19,20                               | 292,35                       | 693                    | 1,1128                     | 1,108                       |  |
| Joaquim Távora             | 20,40                               | 293,55                       | 513                    | 1,1320                     | 1,127                       |  |
| Laranjeiras do Sul         | 18,70                               | 291,85                       | 835                    | 1,0963                     | 1,091                       |  |
| Marechal Cândido<br>Rondon | 20,60                               | 293,75                       | 392                    | 1,1472                     | 1,142                       |  |
| Maringá                    | 22,00                               | 295,15                       | 549                    | 1,1216                     | 1,116                       |  |
| Morretes                   | 20,00                               | 293,15                       | 50                     | 1,1960                     | 1,190                       |  |
| Nova Fátima                | 20,00                               | 293,15                       | 664                    | 1,1138                     | 1,109                       |  |
| Nova Tebas                 | 19,90                               | 293,05                       | 656                    | 1,1152                     | 1,110                       |  |
| Paranapoema                | 22,50                               | 295,65                       | 309                    | 1,1511                     | 1,146                       |  |
| Planalto                   | 20,80                               | 293,95                       | 399                    | 1,1456                     | 1,140                       |  |
| São Mateus do Sul          | 16,50                               | 289,65                       | 780                    | 1,1109                     | 1,106                       |  |
| Ventania                   | 16,60                               | 289,75                       | 1093                   | 1,0705                     | 1,066                       |  |

Tabela 11 – Massa Específica do Ar

Fonte: Autoria própria.

# 4.2 PARÂMETROS DE WEIBULL E DENSIDADE DE POTÊNCIA

Para cada um dos quatro métodos de estimativa de parâmetros de Weibull utilizados neste trabalho, serão apresentados os seus resultados contendo os parâmetros de forma e escala de Weibull, a velocidade média para a distribuição de Weibull, o erro quadrático médio, coeficiente de determinação e densidade de potência estimada.

# 4.2.1 Método Gráfico ou Método dos Mínimos Quadrados

Os resultados estimados para o método gráfico ou método dos mínimos quadrados são exibidos pela Tabela 12 e foram fundamentados nos valores provenientes das séries temporais de dados de velocidade do vento do INMET para o nível de 10 metros acima do solo.

| Cidade                     | k    | C<br>[m/s] | Velocidade média<br>[m/s] | <b>RMSE</b> | $R^2$  | <b>DP</b><br>$[W/m^2]$ |
|----------------------------|------|------------|---------------------------|-------------|--------|------------------------|
| Campina da Lagoa           | 2,42 | 3,56       | 3,15                      | 0,0234      | 0,9624 | 28,26                  |
| Castro                     | 1,39 | 1,76       | 1,60                      | 0,0558      | 0,8473 | 6,84                   |
| Cidade Gaucha              | 1,49 | 2,10       | 1,90                      | 0,0311      | 0,9437 | 10,72                  |
| Clevelandia                | 1,09 | 2,68       | 2,59                      | 0,1851      | 0,0944 | 46,41                  |
| Colombo                    | 1,83 | 1,71       | 1,52                      | 0,0446      | 0,9592 | 4,00                   |
| Curitiba                   | 1,57 | 2,11       | 1,90                      | 0,0338      | 0,9487 | 9,52                   |
| Diamante do Norte          | 1,70 | 2,74       | 2,45                      | 0,0408      | 0,8540 | 19,21                  |
| Dois Vizinhos              | 1,79 | 2,91       | 2,59                      | 0,0355      | 0,9237 | 21,06                  |
| Foz do Iguaçu              | 1,06 | 2,46       | 2,40                      | 0,0689      | 0,6065 | 42,58                  |
| General Carneiro           | 1,23 | 1,33       | 1,24                      | 0,0616      | 0.9082 | 3,89                   |
| Icaraíma                   | 1,94 | 3,88       | 3,44                      | 0,0193      | 0,9615 | 45,60                  |
| Ilha do Mel                | 1,44 | 2,67       | 2,42                      | 0,0317      | 0,9341 | 24,41                  |
| Inácio Martins             | 1,56 | 2,49       | 2,24                      | 0,0647      | 0,7201 | 15,12                  |
| Ivaí                       | 1,41 | 1,53       | 1,39                      | 0,0627      | 0,8672 | 4,59                   |
| Japira                     | 1,26 | 2,24       | 2,08                      | 0,0623      | 0,6120 | 18,08                  |
| Joaquim Távora             | 1,20 | 2,68       | 2,52                      | 0,0229      | 0,9355 | 35,82                  |
| Laranjeiras do Sul         | 1,93 | 2,08       | 1,84                      | 0,0509      | 0,9251 | 6,80                   |
| Marechal Cândido<br>Rondon | 1,43 | 3,38       | 3,07                      | 0,0515      | 0,5490 | 48,93                  |
| Maringá                    | 1,82 | 2,32       | 2,06                      | 0,0328      | 0,8371 | 10,36                  |
| <b>Morretes</b>            | 1,13 | 1,15       | 1,10                      | 0,0208      | 0,9915 | 3,58                   |
| Nova Fátima                | 1,73 | 3,58       | 3,19                      | 0,0213      | 0,9440 | 40,63                  |
| Nova Tebas                 | 1,68 | 2,53       | 2,26                      | 0,0413      | 0,8698 | 15,02                  |
| Paranapoema                | 1,48 | 3,15       | 2,85                      | 0,0144      | 0,9726 | 36,98                  |
| Planalto                   | 1,83 | 3,07       | 2,72                      | 0,0378      | 0,8924 | 24,33                  |
| São Mateus do Sul          | 1,15 | 0,91       | 0,87                      | 0,0889      | 0,8995 | 1,58                   |
| Ventania                   | 2,81 | 3,94       | 3,51                      | 0,0206      | 0,9696 | 33,72                  |

Tabela 12 - Resultados do Método dos Mínimos Quadrados

Os resultados estimados para o método dos momentos são apresentados conforme dados da Tabela 13 que foram estabelecidos conforme os valores provenientes das séries temporais de dados de velocidade do vento do INMET para o nível de 10 metros acima do solo.

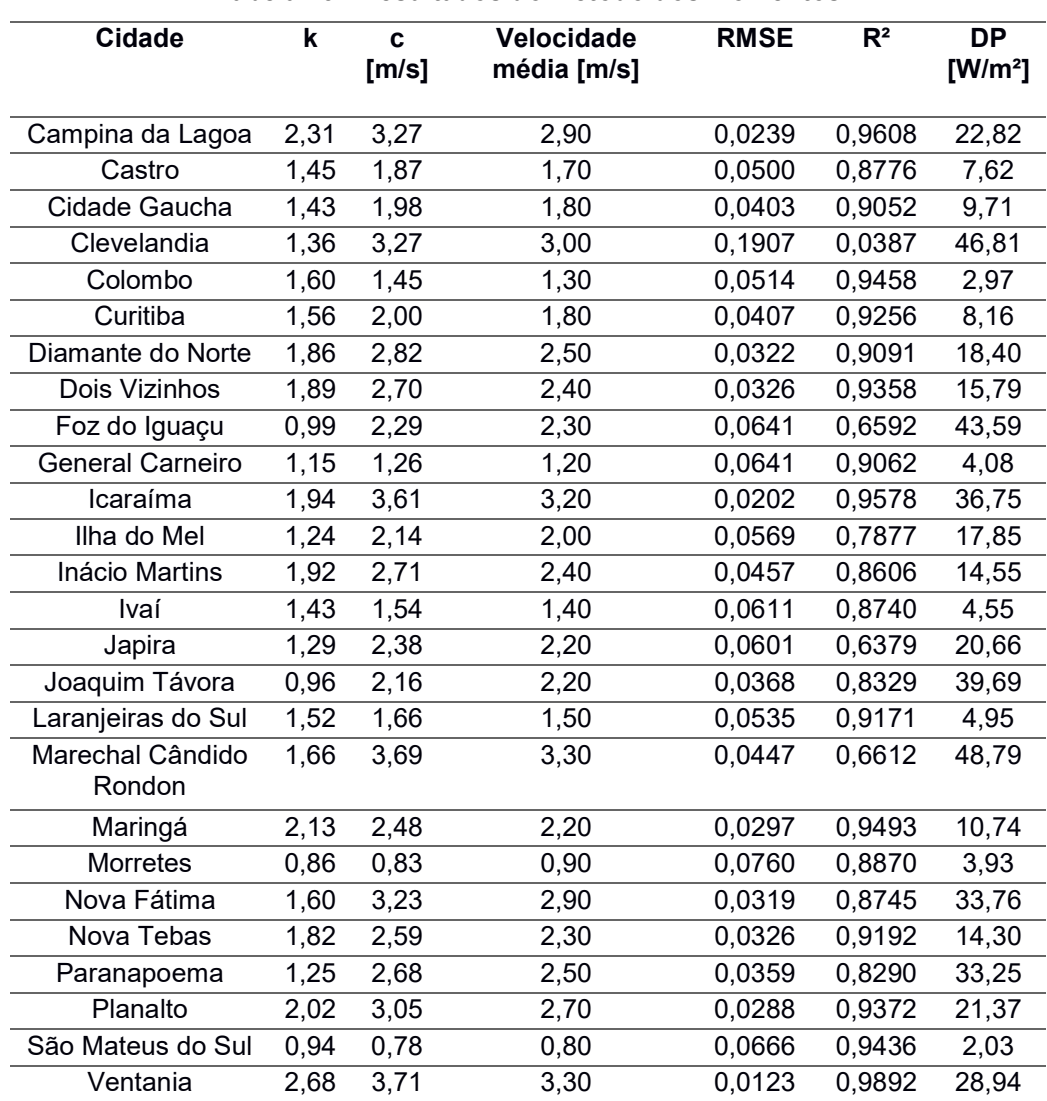

Tabela 13 - Resultados do Método dos Momentos

### 4.2.3 Método da Densidade de Potência ou Método do Fator de Energia Padrão

Os resultados estimados para o método da densidade de potência ou método do fator de energia padrão são apontados pela Tabela 14 que foram estabelecidos conforme os valores provenientes das séries temporais de dados de velocidade do vento do INMET para o nível de 10 metros acima do solo.

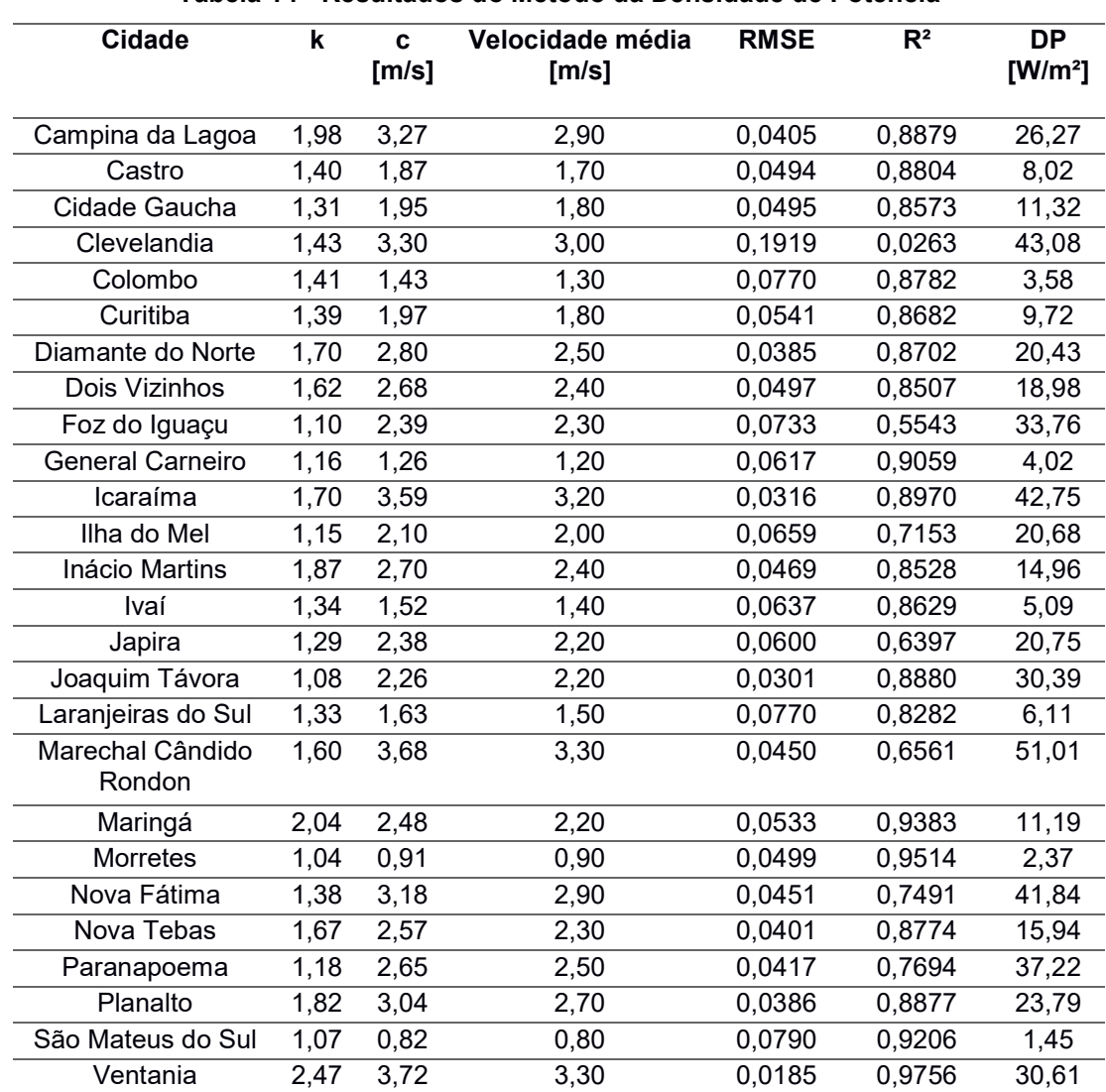

Tabela 14 - Resultados do Método da Densidade de Potência

Os resultados estimados para o da máxima verossimilhança são mostrados na Tabela 15 e foram fundamentados nos valores provenientes das séries temporais de dados de velocidade do vento do INMET para o nível de 10 metros acima do solo.

| <b>Cidade</b>              | k    | <sub>c</sub><br>[m/s] | Velocidade média<br>[m/s] | <b>RMSE</b> | $R^2$  | <b>DP</b><br>$[W/m^2]$ |
|----------------------------|------|-----------------------|---------------------------|-------------|--------|------------------------|
| Campina da Lagoa           | 2,44 | 3,47                  | 3,08                      | 0,0200      | 0,9728 | 26,18                  |
| Castro                     | 1,47 | 1,98                  | 1,79                      | 0,0463      | 0,8947 | 8,73                   |
| Cidade Gaucha              | 1,60 | 2,25                  | 2,02                      | 0,0222      | 0,9714 | 11,71                  |
| Clevelandia                | 1,03 | 3,10                  | 3,06                      | 0,1809      | 0,1354 | 86,33                  |
| Colombo                    | 1,79 | 1,60                  | 1,42                      | 0,0330      | 0,9777 | 3,36                   |
| Curitiba                   | 1,72 | 2,23                  | 1,99                      | 0,0216      | 0,9790 | 9,67                   |
| Diamante do Norte          | 1,92 | 2,97                  | 2,64                      | 0,0257      | 0,9423 | 20,85                  |
| Dois Vizinhos              | 2,03 | 2,91                  | 2,58                      | 0,0226      | 0,9692 | 18,35                  |
| Foz do Iguaçu              | 1,04 | 2,79                  | 2,75                      | 0,0672      | 0,6263 | 65,77                  |
| General Carneiro           | 1,29 | 1,48                  | 1,37                      | 0,0593      | 0,9130 | 4,84                   |
| Icaraíma                   | 2,08 | 3,86                  | 3,42                      | 0,0158      | 0,9744 | 42,01                  |
| Ilha do Mel                | 1,55 | 2,66                  | 2,39                      | 0,0265      | 0,9538 | 21,15                  |
| Inácio Martins             | 1,84 | 2,71                  | 2,41                      | 0,0474      | 0,8498 | 15,41                  |
| Ivaí                       | 1,53 | 1,70                  | 1,53                      | 0,0511      | 0,9120 | 5,40                   |
| Japira                     | 1,28 | 2,58                  | 2,39                      | 0,0560      | 0,6862 | 27,08                  |
| Joaquim Távora             | 2,77 | 1,19                  | 2,77                      | 0,0205      | 0,9478 | 0,99                   |
| Laranjeiras do Sul         | 1,77 | 1,91                  | 1,70                      | 0,0345      | 0,9656 | 5,84                   |
| Marechal Cândido<br>Rondon | 1,59 | 3,79                  | 3,40                      | 0,0435      | 0,6783 | 56,72                  |
| Maringá                    | 2,13 | 2,54                  | 2,25                      | 0,0268      | 0,9590 | 11,43                  |
| Morretes                   | 1,19 | 1,25                  | 1,18                      | 0,0327      | 0,9791 | 3,98                   |
| Nova Fátima                | 1,82 | 3,69                  | 3,28                      | 0,0192      | 0,9545 | 41,31                  |
| Nova Tebas                 | 1,89 | 2,73                  | 2,43                      | 0,0255      | 0,9506 | 16,17                  |
| Paranapoema                | 1,51 | 3,31                  | 2,99                      | 0,0137      | 0,9750 | 41,28                  |
| Planalto                   | 2,08 | 3,19                  | 2,82                      | 0,0254      | 0,9514 | 23,68                  |
| São Mateus do Sul          | 1,17 | 1,04                  | 0,99                      | 0,0957      | 0,8834 | 2,28                   |
| Ventania                   | 2,70 | 3,78                  | 3,36                      | 0,0131      | 0,9878 | 30,37                  |

Tabela 15 - Resultados do Método da Máxima Verossimilhança
4.2.5 Comparação dos resultados dos métodos

O Método da Máxima Verossimilhança foi o que obteve os melhores resultados para os parâmetros de Weibull, para 21 das 26 cidades estudadas apresentando o menor erro quadrático médio e maior coeficiente de determinação. O Método dos Momentos apresentou melhores resultados para quatro cidades:

- Foz do Iguaçu;
- Inácio Martins;
- São Matheus do Sul;
- Ventania.

O Método Gráfico ou Método dos Mínimos Quadrados apresentou o menor erro quadrático médio e maior coeficiente de determinação para a cidade de Morretes. Já o Método da Densidade de Potência ou Método do Fator de Energia Padrão não apresentou o melhor resultado para nenhuma das 26 cidades estudadas.

Na Tabela 16 é mostrada a classificação dos métodos por resultados de testes estatísticos.

| <b>Cidade</b>              |                                  | Método                 |                             |                                    |
|----------------------------|----------------------------------|------------------------|-----------------------------|------------------------------------|
|                            | <b>Máxima</b><br>Verossimilhança | <b>Momentos</b>        | <b>Mínimos</b><br>Quadrados | <b>Densidade</b><br>de<br>Potência |
| Campina da Lagoa           | $\overline{1^{\circ}}$           | $3^\circ$              | $\overline{2^{\circ}}$      | $\overline{4^{\circ}}$             |
| Castro                     | $\overline{1^{\circ}}$           | $3^\circ$              | $4^{\circ}$                 | $2^{\circ}$                        |
| Cidade Gaucha              | $\overline{1^{\circ}}$           | $\overline{3^{\circ}}$ | $2^{\circ}$                 | $4^{\circ}$                        |
| Clevelandia                | $\overline{1^{\circ}}$           | $\overline{3^{\circ}}$ | $\overline{2^{\circ}}$      | $4^\circ$                          |
| Colombo                    | $1^{\circ}$                      | $3^\circ$              | $2^{\circ}$                 | $4^{\circ}$                        |
| Curitiba                   | $\overline{1^{\circ}}$           | $\overline{3^{\circ}}$ | $\overline{2^{\circ}}$      | $\overline{4^{\circ}}$             |
| Diamante do Norte          | $1^{\circ}$                      | $2^{\circ}$            | $4^\circ$                   | $3^\circ$                          |
| Dois Vizinhos              | $\overline{1^{\circ}}$           | $\overline{2^{\circ}}$ | $\overline{3^{\circ}}$      | $\overline{4^{\circ}}$             |
| Foz do Iguaçu              | $2^{\circ}$                      | $1^{\circ}$            | $3^\circ$                   | $4^\circ$                          |
| <b>General Carneiro</b>    | $\overline{1^{\circ}}$           | $\overline{3^{\circ}}$ | $\overline{2^{\circ}}$      | $4^{\circ}$                        |
| Icaraíma                   | $1^{\circ}$                      | $3^\circ$              | $2^{\circ}$                 | $4^\circ$                          |
| Ilha do Mel                | $1^{\circ}$                      | $3^\circ$              | $\overline{2^{\circ}}$      | $4^{\circ}$                        |
| <b>Inácio Martins</b>      | $3^\circ$                        | $\overline{1^{\circ}}$ | $2^{\circ}$                 | $4^{\circ}$                        |
| Ivaí                       | $\overline{1^{\circ}}$           | $\overline{2^{\circ}}$ | $\overline{3^{\circ}}$      | $4^{\circ}$                        |
| Japira                     | $\overline{1^{\circ}}$           | $3^\circ$              | $4^\circ$                   | $2^{\circ}$                        |
| Joaquim Távora             | $\overline{1^{\circ}}$           | $\overline{4^{\circ}}$ | $2^{\circ}$                 | $3^\circ$                          |
| Laranjeiras do Sul         | $\overline{1^{\circ}}$           | $\overline{3^{\circ}}$ | $\overline{2^{\circ}}$      | $\overline{4^{\circ}}$             |
| Marechal Cândido<br>Rondon | $1^{\circ}$                      | $2^{\circ}$            | $4^\circ$                   | $3^\circ$                          |
| Maringá                    | $1^{\circ}$                      | $2^{\circ}$            | $4^{\circ}$                 | $3^{\circ}$                        |
| <b>Morretes</b>            | $\overline{2^{\circ}}$           | $\overline{4^{\circ}}$ | $\overline{1^{\circ}}$      | $\overline{3^{\circ}}$             |
| Nova Fátima                | $1^{\circ}$                      | $3^\circ$              | $2^{\circ}$                 | $4^\circ$                          |
| Nova Tebas                 | $\overline{1^{\circ}}$           | $\overline{2^{\circ}}$ | $\overline{4^{\circ}}$      | $\overline{3^{\circ}}$             |
| Paranapoema                | $1^{\circ}$                      | $3^\circ$              | $2^{\circ}$                 | $4^\circ$                          |
| Planalto                   | $\overline{1^{\circ}}$           | $\overline{2^{\circ}}$ | $\overline{3^{\circ}}$      | $4^{\circ}$                        |
| São Mateus do Sul          | $4^\circ$                        | $1^{\circ}$            | $3^\circ$                   | $2^{\circ}$                        |
| Ventania                   | $\overline{2^{\circ}}$           | $\overline{1^{\circ}}$ | $\overline{4^{\circ}}$      | $\overline{3^{\circ}}$             |

Tabela 16 - Classificação dos Métodos por Resultados de Testes Estatísticos

Na Tabela 17 é mostrada os melhores resultados para cada cidade.

| <b>Cidade</b>              | k    | C<br>[m/s] | Velocidade média<br>[m/s] | <b>DP</b><br>[ $W/m^2$ ] |
|----------------------------|------|------------|---------------------------|--------------------------|
| Campina da Lagoa           | 2,44 | 3,47       | 3,08                      | 26,18                    |
| Castro                     | 1,47 | 1,98       | 1,79                      | 8,73                     |
| Cidade Gaucha              | 1,60 | 2,25       | 2,02                      | 11,71                    |
| Clevelandia                | 1,03 | 3,10       | 3,06                      | 86,33                    |
| Colombo                    | 1,79 | 1,60       | 1,42                      | 3,36                     |
| Curitiba                   | 1,72 | 2,23       | 1,99                      | 9,67                     |
| Diamante do Norte          | 1,92 | 2,97       | 2,64                      | 20,85                    |
| Dois Vizinhos              | 2,03 | 2,91       | 2,58                      | 18,35                    |
| Foz do Iguaçu              | 0,99 | 2,29       | 2,30                      | 43,59                    |
| General Carneiro           | 1,29 | 1,48       | 1,37                      | 4,84                     |
| Icaraíma                   | 2,08 | 3,86       | 3,42                      | 42,01                    |
| Ilha do Mel                | 1,55 | 2,66       | 2,39                      | 21,15                    |
| Inácio Martins             | 1,92 | 2,71       | 2,40                      | 14,55                    |
| Ivaí                       | 1,53 | 1,70       | 1,53                      | 5,40                     |
| Japira                     | 1,28 | 2,58       | 2,39                      | 27,08                    |
| Joaquim Távora             | 2,77 | 1,19       | 2,77                      | 0,99                     |
| Laranjeiras do Sul         | 1,77 | 1,91       | 1,70                      | 5,84                     |
| Marechal Cândido<br>Rondon | 1,59 | 3,79       | 3,40                      | 56,72                    |
| Maringá                    | 2,13 | 2,54       | 2,25                      | 11,43                    |
| Morretes                   | 1,13 | 1,15       | 1,10                      | 3,58                     |
| Nova Fátima                | 1,82 | 3,69       | 3,28                      | 41,31                    |
| Nova Tebas                 | 1,89 | 2,73       | 2,43                      | 16,17                    |
| Paranapoema                | 1,51 | 3,31       | 2,99                      | 41,28                    |
| Planalto                   | 2,08 | 3,19       | 2,82                      | 23,68                    |
| São Mateus do Sul          | 0,94 | 0,78       | 0,80                      | 2,03                     |
| Ventania                   | 2,68 | 3,71       | 3,30                      | 28,94                    |

Tabela 17 - Melhores Resultados dos Parâmetros de Weibull (10m)

### 4.2.6 Extrapolação de Dados

 Na extrapolação da velocidade média foi considerado o comprimento de rugosidade de 0,5 m, correspondente a áreas intensamente cultivadas ou subúrbios.

A Tabela 18 indica os dados do Atlas do Potencial Eólico Brasileiro que foram extrapolados para o nível de 10 metros acima do solo, uma vez que os dados de 2011 apresentados no Atlas do Potencial Eólico Brasileiro são para o nível de 50 metros.

| <b>Cidade</b>              | k    | C<br>[m/s] | Velocidade média<br>[m/s] | <b>DP</b><br>$[W/m^2]$ |
|----------------------------|------|------------|---------------------------|------------------------|
|                            |      |            |                           |                        |
| Campina da Lagoa           | 1,71 | 4,85       | 3,64                      | 103,33                 |
| Castro                     | 2,08 | 4,27       | 3,26                      | 54,07                  |
| Cidade Gaucha              | 1,89 | 4,74       | 3,56                      | 86,05                  |
| Clevelandia                | 1,84 | 4,55       | 3,43                      | 75,01                  |
| Colombo                    | 1,84 | 3,61       | 2,80                      | 37,39                  |
| Curitiba                   | 1,91 | 2,91       | 2,32                      | 18,74                  |
| Diamante do Norte          | 1,90 | 4,31       | 3,28                      | 64,59                  |
| Dois Vizinhos              | 1,94 | 4,85       | 3,63                      | 88,96                  |
| Foz do Iguaçu              | 1,92 | 4,12       | 3,15                      | 56,66                  |
| <b>General Carneiro</b>    | 1,92 | 4,05       | 3,10                      | 50,20                  |
| Icaraíma                   | 1,92 | 5,00       | 3,73                      | 99,27                  |
| Ilha do Mel                | 1,54 | 3,78       | 2,94                      | 61,62                  |
| Inácio Martins             | 1,90 | 3,68       | 2,85                      | 36,95                  |
| Ivaí                       | 1,92 | 4,80       | 3,60                      | 87,53                  |
| Japira                     | 1,81 | 3,79       | 2,93                      | 45,12                  |
| Joaquim Távora             | 1,85 | 4,43       | 3,35                      | 71,47                  |
| Laranjeiras do Sul         | 1,80 | 5,58       | 4,10                      | 143,57                 |
| Marechal Cândido<br>Rondon | 1,93 | 4,71       | 3,54                      | 83,19                  |
| Maringá                    | 1,89 | 4,75       | 3,57                      | 84,83                  |
| <b>Morretes</b>            | 1,66 | 2,26       | 1,86                      | 11,69                  |
| Nova Fátima                | 1,96 | 4,46       | 3,38                      | 67,04                  |
| Nova Tebas                 | 1,95 | 3,85       | 2,97                      | 43,51                  |
| Paranapoema                | 1,80 | 4,93       | 3,68                      | 103,98                 |
| Planalto                   | 1,84 | 4,43       | 3,35                      | 72,75                  |
| São Mateus do Sul          | 2,00 | 3,64       | 2,82                      | 35,60                  |
| Ventania                   | 1,86 | 4,57       | 3,45                      | 74,12                  |

Tabela 18 - Dados Extrapolados do Atlas do Potencial Eólico Brasileiro (10 m)

 E os melhores resultados provenientes dos dados calculados através dos métodos de estimativa dos parâmetros de Weibull foram extrapolados para o nível de 50 metros acima do solo, conforme dados da Tabela 19.

| <b>Cidade</b>              | k    | C<br>[m/s] | Velocidade média<br>[m/s] | <b>DP</b><br>[ $W/m^2$ ] |
|----------------------------|------|------------|---------------------------|--------------------------|
| Campina da Lagoa           | 2,85 | 5,28       | 5,04                      | 83,81                    |
| Castro                     | 1,71 | 3,25       | 2,93                      | 30,04                    |
| Cidade Gaucha              | 1,86 | 3,64       | 3,31                      | 39,64                    |
| Clevelandia                | 1,20 | 1,86       | 5,01                      | 11,58                    |
| Colombo                    | 2,09 | 2,71       | 2,33                      | 13,76                    |
| Curitiba                   | 2,00 | 3,61       | 3,25                      | 33,85                    |
| Diamante do Norte          | 2,24 | 4,62       | 4,32                      | 67,08                    |
| Dois Vizinhos              | 2,36 | 4,54       | 4,23                      | 60,47                    |
| Foz do Iguaçu              | 1,15 | 3,69       | 3,77                      | 108,65                   |
| General Carneiro           | 1,51 | 2,54       | 2,24                      | 17,60                    |
| Icaraíma                   | 2,42 | 5,79       | 5,60                      | 123,67                   |
| Ilha do Mel                | 1,81 | 4,19       | 3,91                      | 65,87                    |
| Inácio Martins             | 2,24 | 4,26       | 3,93                      | 48,70                    |
| Ivaí                       | 1,78 | 2,86       | 2,50                      | 20,22                    |
| Japira                     | 1,49 | 4,10       | 3,92                      | 77,22                    |
| Joaquim Távora             | 3,23 | 2,11       | 4,54                      | 5,11                     |
| Laranjeiras do Sul         | 2,06 | 3,16       | 2,78                      | 22,10                    |
| Marechal Cândido<br>Rondon | 1,85 | 5,70       | 5,57                      | 153,37                   |
| Maringá                    | 2,48 | 4,03       | 3,68                      | 40,52                    |
| Morretes                   | 1,32 | 2,04       | 1,80                      | 13,29                    |
| Nova Fátima                | 2,12 | 5,56       | 5,36                      | 119,18                   |
| Nova Tebas                 | 2,20 | 4,30       | 3,97                      | 53,58                    |
| Paranapoema                | 1,76 | 5,07       | 4,89                      | 115,66                   |
| Planalto                   | 2,42 | 4,90       | 4,62                      | 75,67                    |
| São Mateus do Sul          | 1,09 | 1,46       | 1,31                      | 7,61                     |
| Ventania                   | 3,12 | 5,59       | 5,40                      | 91,64                    |

Tabela 19 - Melhores Resultados - Parâmetros de Weibull Extrapolados (50m)

 Com as extrapolações dos dados, a influência da altura acima do solo é verificada pela diferença nos valores dos parâmetros de Weibull, velocidade média e densidade de potências apresentadas anteriormente e posteriormente as extrapolações.

# 4.3 PRODUÇÃO ENERGÉTICA E FATOR DE CAPACIDADE

Na estimativa da produção energética de energia elétrica foram ponderados a potência fornecida pela curva de potência do gerador comercial de 1 kW para as distribuições de probabilidade de Weibull da velocidade do vento das cidades selecionadas.

Para o cálculo do fator de capacidade foi considerado a potência nominal de 1000 W do gerador comercial de 1 kW. E para a estimativa anual foi considerado o período de 8760 horas. As Tabelas 20, 21, 22 e 23 apontam a estimativa da energia anual gerada e o Fator de Capacidade (FC) para as diferentes cidades, fonte de dados e níveis.

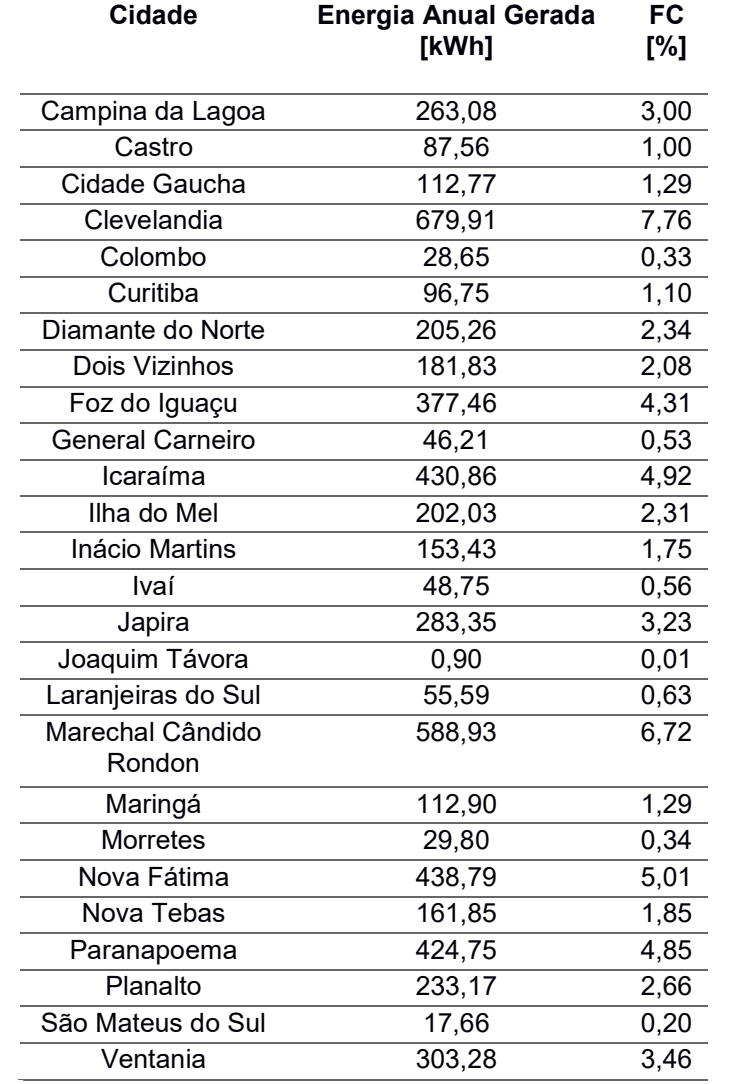

Tabela 20 - Energia Anual Gerada e FC Estimados por Cidade (10 m)

| <b>Cidade</b>              | <b>Energia Anual Gerada</b><br>[kWh] | <b>FC</b><br>[%] |
|----------------------------|--------------------------------------|------------------|
| Campina da Lagoa           | 909,63                               | 10,38            |
| Castro                     | 325,31                               | 3,71             |
| Cidade Gaucha              | 409,55                               | 4,68             |
| Clevelandia                | 1 308,14                             | 14,93            |
| Colombo                    | 141,10                               | 1,61             |
| Curitiba                   | 361,69                               | 4,13             |
| Diamante do Norte          | 708,81                               | 8,09             |
| Dois Vizinhos              | 639,81                               | 7,30             |
| Foz do Iguaçu              | 847,92                               | 9,68             |
| <b>General Carneiro</b>    | 186,27                               | 2,13             |
| Icaraíma                   | 1 351,65                             | 15,43            |
| Ilha do Mel                | 665,92                               | 7,60             |
| Inácio Martins             | 547,04                               | 6,24             |
| Ivaí                       | 201,58                               | 2,30             |
| Japira                     | 799,52                               | 9,13             |
| Joaquim Távora             | 45,05                                | 0,51             |
| Laranjeiras do Sul         | 228,31                               | 2,61             |
| Marechal Cândido<br>Rondon | 1525,43                              | 17,41            |
| Maringá                    | 415,63                               | 4,74             |
| Morretes                   | 125,43                               | 1,43             |
| Nova Fátima                | 1310,27                              | 14,96            |
| Nova Tebas                 | 572,96                               | 6,54             |
| Paranapoema                | 1 176,21                             | 13,43            |
| Planalto                   | 802,05                               | 9,16             |
| São Mateus do Sul          | 75,76                                | 0,86             |
| Ventania                   | 1 045,60                             | 11,94            |

Tabela 21 - Energia Anual Gerada e FC Estimados por Cidade (50 m)

| <b>Cidade</b>               | <b>Energia Anual Gerada</b><br>[kWh] | <b>FC</b><br>[%] |
|-----------------------------|--------------------------------------|------------------|
| Campina da<br>Lagoa         | 867,11                               | 9,90             |
| Castro                      | 596,84                               | 6,81             |
| Cidade Gaucha               | 911,15                               | 10,40            |
| Clevelandia                 | 832,77                               | 9,51             |
| Colombo                     | 403,58                               | 4,61             |
| Curitiba                    | 193,31                               | 2,21             |
| Diamante do<br><b>Norte</b> | 681,36                               | 7,78             |
| Dois Vizinhos               | 955,84                               | 10,91            |
| Foz do Iguaçu               | 582,92                               | 6,65             |
| <b>General Carneiro</b>     | 554,44                               | 6,33             |
| Icaraíma                    | 1 052,72                             | 12,02            |
| Ilha do Mel                 | 609,80                               | 6,96             |
| Inácio Martins              | 410,85                               | 4,69             |
| Ivaí                        | 931,05                               | 10,63            |
| Japira                      | 482,35                               | 5,51             |
| Joaquim Távora              | 763,15                               | 8,71             |
| Laranjeiras do Sul          | 1474,03                              | 16,83            |
| Marechal Cândido<br>Rondon  | 880,15                               | 10,05            |
| Maringá                     | 915,83                               | 10,45            |
| <b>Morretes</b>             | 107,18                               | 1,22             |
| Nova Fátima                 | 728,56                               | 8,32             |
| Nova Tebas                  | 460,58                               | 5,26             |
| Paranapoema                 | 1 072,64                             | 12,24            |
| Planalto                    | 767,42                               | 8,76             |
| São Mateus do<br>Sul        | 372,24                               | 4,25             |
| Ventania                    | 837,31                               | 9,56             |

Tabela 22 - Energia Anual Gerada e FC Estimados por Cidade (10 m – Atlas)

| <b>Cidade</b>              | <b>Energia Anual Gerada</b><br>[kWh] | <b>FC</b><br>[%] |
|----------------------------|--------------------------------------|------------------|
| Campina da Lagoa           | 2 156,79                             | 24,62            |
| Castro                     | 1 531,17                             | 17,48            |
| Cidade Gaucha              | 2 021,33                             | 23,07            |
| Clevelandia                | 1873,84                              | 21,39            |
| Colombo                    | 1 076,26                             | 12,29            |
| Curitiba                   | 573,56                               | 6,55             |
| Diamante do Norte          | 1 641,67                             | 18,74            |
| Dois Vizinhos              | 2 111,02                             | 24,10            |
| Foz do Iguaçu              | 1463,01                              | 16,70            |
| <b>General Carneiro</b>    | 1 407,10                             | 16,06            |
| Icaraíma                   | 2 245,34                             | 25,63            |
| Ilha do Mel                | 1 380,16                             | 15,76            |
| Inácio Martins             | 1 102,94                             | 12,59            |
| Ivaí                       | 2 064,58                             | 23,57            |
| Japira                     | 1 236,33                             | 14,11            |
| Joaquim Távora             | 1763,92                              | 20,14            |
| Laranjeiras do Sul         | 2688,91                              | 30,70            |
| Marechal Cândido<br>Rondon | 1988,82                              | 22,70            |
| Maringá                    | 2 0 28, 55                           | 23,16            |
| <b>Morretes</b>            | 334,20                               | 3,82             |
| Nova Fátima                | 1747,36                              | 19,95            |
| Nova Tebas                 | 1 220,87                             | 13,94            |
| Paranapoema                | 2 203,35                             | 25,15            |
| Planalto                   | 1767,43                              | 20,18            |
| São Mateus do Sul          | 1 029,07                             | 11,75            |
| Ventania                   | 1889,00                              | 21,56            |

Tabela 23 - Energia Anual Gerada e FC Estimados por Cidade (50 m – Atlas)

 A energia gerada e o fator de capacidade (FC) estimados caracterizam o potencial eólico de cada localidade em relação ao microgerador estudado. As diferenças dos resultados estimados de energia gerada, consequentemente do fator de capacidade, para os diferentes níveis de altura evidenciam que o microgerador do estudo apresenta maior eficiência para os regimes de vento no nível de 50 metros do que no nível de 10 metros acima do solo.

 Os resultados de energia anual gerada e FC provenientes dos dados do Atlas do Potencial Eólico Brasileiro, indicam maiores rendimentos em relação aos dados oriundos das séries de dados do Instituto Nacional de Meteorologia do Brasil.

 Considerando os dados do Atlas e o nível de 50 metros a cidade de Laranjeiras do Sul obteve os melhores resultados de energia gerada, bem como para o fator de capacidade, 2 688,91 kWh e 30,70 % respectivamente.

 Os mais baixos resultados foram originários das séries temporais do INMET e nível de 10 metros, para o município de Joaquim Távora que obteve uma estimativa de produção de energia anual de apenas 902,87 Wh e fator de capacidade de 0,01 %.

### 4.4 CUSTO ESTIMADO DA ENERGIA GERADA

Na estimativa do custo da energia gerada foram considerados:

- Custo total da produção energética como o valor total de investimento informado no orçamento de R\$ 51 480,00 do kit gerador da turbina eólica Geral 246;
- A Energia elétrica Anual Gerada paras as diferentes estimativas realizadas para o gerador comercial de 1 kW para as 26 cidades estudadas;
- Vida útil de projeto de 20 anos conforme informado pelo fabricante da turbina.

A Tabela 24 mostra os diferentes custos estimados:

| <b>Cidade</b>              | Custo Estimado da Energia Gerada [R\$/kWh] |                 |             |             |  |  |  |
|----------------------------|--------------------------------------------|-----------------|-------------|-------------|--|--|--|
|                            | <b>10m</b>                                 | 50 <sub>m</sub> | 10m (Atlas) | 50m (Atlas) |  |  |  |
| Campina da<br>Lagoa        | 9,78                                       | 2,83            | 2,97        | 1,19        |  |  |  |
| Castro                     | 29,40                                      | 7,91            | 4,31        | 1,68        |  |  |  |
| Cidade Gaucha              | 22,83                                      | 6,29            | 2,82        | 1,27        |  |  |  |
| Clevelandia                | 3,79                                       | 1,97            | 3,09        | 1,37        |  |  |  |
| Colombo                    | 89,83                                      | 18,24           | 6,38        | 2,39        |  |  |  |
| Curitiba                   | 26,61                                      | 7,12            | 13,32       | 4,49        |  |  |  |
| Diamante do<br>Norte       | 12,54                                      | 3,63            | 3,78        | 1,57        |  |  |  |
| Dois Vizinhos              | 14,16                                      | 4,02            | 2,69        | 1,22        |  |  |  |
| Foz do Iguaçu              | 6,82                                       | 3,04            | 4,42        | 1,76        |  |  |  |
| <b>General Carneiro</b>    | 55,70                                      | 13,82           | 4,64        | 1,83        |  |  |  |
| Icaraíma                   | 5,97                                       | 1,90            | 2,45        | 1,15        |  |  |  |
| Ilha do Mel                | 12,74                                      | 3,87            | 4,22        | 1,87        |  |  |  |
| Inácio Martins             | 16,78                                      | 4,71            | 6,27        | 2,33        |  |  |  |
| Ivaí                       | 52,80                                      | 12,77           | 2,76        | 1,25        |  |  |  |
| Japira                     | 9,08                                       | 3,22            | 5,34        | 2,08        |  |  |  |
| Joaquim Távora             | 2850,88                                    | 57,13           | 3,37        | 1,46        |  |  |  |
| Laranjeiras do Sul         | 46,30                                      | 11,27           | 1,75        | 0,96        |  |  |  |
| Marechal Cândido<br>Rondon | 4,37                                       | 1,69            | 2,92        | 1,29        |  |  |  |
| Maringá                    | 22,80                                      | 6,19            | 2,81        | 1,27        |  |  |  |
| Morretes                   | 86,38                                      | 20,52           | 24,02       | 7,70        |  |  |  |
| Nova Fátima                | 5,87                                       | 1,96            | 3,53        | 1,47        |  |  |  |
| Nova Tebas                 | 15,90                                      | 4,49            | 5,59        | 2,11        |  |  |  |
| Paranapoema                | 6,06                                       | 2,19            | 2,40        | 1,17        |  |  |  |
| Planalto                   | 11,04                                      | 3,21            | 3,35        | 1,46        |  |  |  |
| São Mateus do<br>Sul       | 145,76                                     | 33,98           | 6,91        | 2,50        |  |  |  |
| Ventania                   | 8,49                                       | 2,46            | 3,07        | 1,36        |  |  |  |

Tabela 24 – Custo Estimado da energia Gerada [R\$/kWh]

Conhecendo a tarifa Convencional Residencial do subgrupo B1 (Resolução ANEEL Nº 2.255, de 20 de junho de 2017) com ICMS e PIS/COFINS de 0,69118 R\$/kWh, nota-se que todos os resultados são maiores que 0,69118 R\$/kWh. O valor mais próximo a tarifa convencional residencial do subgrupo B1 é o de 0,95727 R\$/kWh respectivo ao custo estimado da energia gerada do município de Laranjeiras do Sul (Dados estimados a partir dos dados do Atlas do Potencial Eólico Brasileiro e nível de 50 metros acima do solo), apresentando aproximadamente um valor 38,5 % maior a tarifa do subgrupo B1.

 O menor rendimento e maior custo estimado por quilowatt-hora é observado para a cidade de Joaquim Távora, com o valor de 2 850,88 R\$/kWh (Custo estimado para o nível de 10 metros de altura, referente a série temporal de dados do INMET).

4.5 PAYBACK

Para estimar o ano em que o somatório das parcelas anuais seja igual ao investimento inicial, ou seja, tempo necessário para que o benefício supere o investimento foi considerado:

- Produção anual constante de energia, sem variações ao longo dos anos, paras as diferentes estimativas de energia gerada pelo gerador comercial de 1 kW para as 26 cidades estudadas;
- Tarifa Convencional Residencial do subgrupo B1 (Resolução ANEEL Nº 2.255, de 20 de junho de 2017) com ICMS e PIS/COFINS de 0,69118 R\$/kWh;
- Inflação energética, estimativa de um acréscimo de 10% ao ano sobre a tarifa convencional residencial do subgrupo B1;
- Investimento inicial de R\$ 51 480,00, conforme orçamento do conjunto gerador comercial de 1 kW 246.

A Tabela 25 exemplifica a estimativa do ano de Payback para a cidade de Campina da Lagoa, para os dados do Atlas do Potencial Eólico Brasileiro no nível de 50 metros.

| Ano             | <b>Energia Anual Gerada</b><br>[kWh] | Tarifa<br>[R\$/kWh] | Economia<br><b>Ano [R\$]</b> | Somatória<br>[R\$] |
|-----------------|--------------------------------------|---------------------|------------------------------|--------------------|
| 0               | 2 156,79                             | 0,69118             | 1490,73                      | 49 989,27          |
| 1               | 2 156,79                             | 0,76030             | 1 639,80                     | 48 349,46          |
| 2               | 2 156,79                             | 0,83633             | 1803,78                      | 46 545,68          |
| 3               | 2 156,79                             | 0,91996             | 1984,16                      | 44 561,52          |
| 4               | 2 156,79                             | 1,01196             | 2 182,58                     | 42 378,94          |
| 5               | 2 156,79                             | 1,11315             | 2 400,84                     | 39 978,10          |
| 6               | 2 156,79                             | 1,22447             | 2 640,92                     | 37 337,18          |
| 7               | 2 156,79                             | 1,34691             | 2 905,01                     | 34 432,16          |
| 8               | 2 156,79                             | 1,48161             | 3 195,52                     | 31 236,65          |
| 9               | 2 156,79                             | 1,62977             | 3515,07                      | 27 721,58          |
| 10              | 2 156,79                             | 1,79274             | 3 866,57                     | 23 855,01          |
| 11              | 2 156,79                             | 1,97202             | 4 253,23                     | 19 601,78          |
| 12 <sup>2</sup> | 2 156,79                             | 2,16922             | 4 678,55                     | 14 923,22          |
| 13              | 2 156,79                             | 2,38614             | 5 146,41                     | 9776,82            |
| 14              | 2 156,79                             | 2,62475             | 5 661,05                     | 4115,77            |
| 15              | 2 156,79                             | 2,88723             | 6 227,15                     | $-2$ 111,39        |
|                 |                                      |                     |                              |                    |

Tabela 25 – Payback da Cidade de Campina da Lagoa (50 m – Atlas)

Na Tabela 26 são apresentados o ano de ocorrência do Payback por cidade para os diferentes níveis e fontes de dados.

| <b>Cidade</b>              |                         |                         | Payback                 |                         |
|----------------------------|-------------------------|-------------------------|-------------------------|-------------------------|
|                            | 10 <sub>m</sub>         | 50 <sub>m</sub>         | 10m (Atlas)             | 50m (Atlas)             |
| Campina da Lagoa           | $35^\circ$              | $\overline{23^\circ}$   | $23^{\circ}$            | $15^\circ$              |
| Castro                     | $46^{\circ}$            | $33^\circ$              | $27^\circ$              | $\overline{18^\circ}$   |
| Cidade Gaucha              | $44^{\circ}$            | $\overline{30^\circ}$   | $\overline{23^\circ}$   | $\overline{16^{\circ}}$ |
| Clevelandia                | $26^{\circ}$            | $19^\circ$              | $24^{\circ}$            | $16^\circ$              |
| Colombo                    | $58^\circ$              | $41^\circ$              | $31^\circ$              | $21^\circ$              |
| Curitiba                   | $45^\circ$              | $\overline{32^{\circ}}$ | $\overline{38^\circ}$   | $\overline{27^\circ}$   |
| Diamante do Norte          | $37^\circ$              | $25^\circ$              | $26^{\circ}$            | $17^\circ$              |
| Dois Vizinhos              | $39^\circ$              | $26^{\circ}$            | $22^{\circ}$            | $15^\circ$              |
| Foz do Iguaçu              | $\overline{31^{\circ}}$ | $\overline{23^{\circ}}$ | $\overline{27^\circ}$   | $\overline{18^{\circ}}$ |
| General Carneiro           | $53^\circ$              | $\overline{38^\circ}$   | $28^\circ$              | $19^\circ$              |
| Icaraíma                   | $30^\circ$              | $19^\circ$              | $\overline{21^{\circ}}$ | $15^\circ$              |
| Ilha do Mel                | $\overline{38^\circ}$   | $\overline{26^\circ}$   | $\overline{27^\circ}$   | $\overline{19^\circ}$   |
| Inácio Martins             | $40^{\circ}$            | $28^\circ$              | $30^\circ$              | $21^\circ$              |
| Ivaí                       | $\overline{52^{\circ}}$ | $\overline{38^\circ}$   | $\overline{23^\circ}$   | $\overline{16^\circ}$   |
| Japira                     | $\overline{34^{\circ}}$ | $24^{\circ}$            | $29^\circ$              | $20^\circ$              |
| Joaquim Távora             | $94^\circ$              | $\overline{53^{\circ}}$ | $24^\circ$              | $17^\circ$              |
| Laranjeiras do Sul         | $51^\circ$              | $\overline{36^\circ}$   | $18^\circ$              | $13^\circ$              |
| Marechal Cândido<br>Rondon | $27^\circ$              | $18^\circ$              | $23^\circ$              | $16^{\circ}$            |
| Maringá                    | $44^\circ$              | $30^\circ$              | $\overline{23^{\circ}}$ | $16^\circ$              |
| <b>Morretes</b>            | $\overline{57^\circ}$   | $43^\circ$              | $44^\circ$              | $33^\circ$              |
| Nova Fátima                | $30^\circ$              | $19^\circ$              | $25^\circ$              | $17^\circ$              |
| Nova Tebas                 | $40^{\circ}$            | $27^\circ$              | $29^\circ$              | $\overline{20^{\circ}}$ |
| Paranapoema                | $30^\circ$              | $\overline{20^{\circ}}$ | $\overline{21^{\circ}}$ | $15^\circ$              |
| Planalto                   | $\overline{36^\circ}$   | $\overline{24^{\circ}}$ | $24^\circ$              | $17^\circ$              |
| São Mateus do Sul          | $63^\circ$              | $48^\circ$              | $3\overline{1^{\circ}}$ | $22^{\circ}$            |
| Ventania                   | $\overline{34^{\circ}}$ | $\overline{21^{\circ}}$ | $\overline{24^{\circ}}$ | $16^{\circ}$            |

Tabela 26 – Ano de Ocorrência do Payback por Cidade

A vida útil de projeto estimado pelo fabricante de 20 anos, do kit do gerador comercial de 1 kW, deve ser levada em consideração na análise dos resultados do payback.

Para o nível de 10 metros de altura os resultados não são favoráveis financeiramente. Somente o payback da cidade de Laranjeiras do Sul, considerando apenas os dados extrapolados do Atlas do Potencial Eólico Brasileiro, no 18° ano foi menor ou igual à vida útil de projeto de vinte anos.

Considerando os resultados de payback para o nível de 50 metros de altura provenientes das séries temporais de dados do INMET, somente as cidades de Clevelândia, Icaraíma, Marechal Cândido Rondon, Nova Fátima e Paranapoema obtiveram resultados menores ou iguais à vida útil de projeto de vinte anos. Em contrapartida, os resultados relacionados ao Atlas do Potencial Eólico Brasileiro,

para o nível de 50 metros de altura, mostram que cinco das vinte e seis cidades têm o payback após o vigésimo ano (Colombo, Curitiba, Inácio Martins, Morretes e São Mateus do Sul, respectivamente).

### 5 CONSIDERAÇÕES FINAIS

A crescente demanda por fontes alternativas de energia acrescida da regulamentação, a partir das normas brasileiras e paranaenses que regem a microgeração distribuída, com destaque neste trabalho para energia eólica, oferece oportunidades para o desenvolvimento científico e tecnológico que beneficiam a eficiência e melhoram o custo-benefício das turbinas eólicas. O aprendizado dos efeitos físicos e meteorológicos que abrangem o funcionamento dos aerogeradores é fundamental no desenvolvimento e utilização destes equipamentos.

 Este trabalho procurou abordar os assuntos pertinentes a microgeração distribuída e o estudo e a utilização das distribuições probabilísticas e dos parâmetros de Weibull na representação de séries temporais de vento e bom como em cálculos para análise do potencial energético.

 A teoria aliada a ferramenta computacional tornou possível a estimativa dos parâmetros de forma e de escala de Weibull, onde foram utilizados quatro diferentes métodos e escolhidos os resultados que, após análise estatística, melhor representaram as séries de vento fornecidas pelo INMET. O Método da Máxima Verossimilhança foi o que apresentou melhores resultados na estimativa dos parâmetros de Weibull para 21 das 26 cidades estudadas, apresentando o menor erro quadrático médio e maior coeficiente de determinação.

 Em relação as condições ideais dos valores dos parâmetros de Weibull na análise do potencial eólico, o parâmetro de escala c deve apresentar valor numérico o mais próximo possível da velocidade nominal do aerogerador; e o parâmetro de forma k deve apresentar o maior valor possível.

 Os resultados obtidos e extrapolados a partir dos dados do Atlas do Potencial Eólico Brasileiro de 2011 após comparação se mostraram muito mais otimistas, e com melhores resultados de energia anual gerada e também no período de payback em relação aos resultados provenientes das séries de vento que foram utilizadas. A análise dos dados extrapolados para o nível de 50 metros em relação aos dados para o nível de 10 metros, revelou que a altura de instalação de um sistema microgerador tem demasiada relevância do ponto de vista energético.

 A estimativa da energia gerada para o gerador comercial de 1 kW em diferentes regimes de vento e níveis de altura instalada, forneceu dados expressivos para as determinadas cidades analisadas e apontou resultados não muito animadores financeiramente para os demais municípios estudados.

 O alto investimento inicial do conjunto de geração comercial de 1 kW e a inviabilidade econômica financeira apresentada na maioria dos cenários propostos para o sistema de microgeração, como observado nos resultados deste trabalho, ainda pode ser considerado barreiras na sua implementação e difusão como forma alternativa de produção de energia elétrica.

 Em contraste, destacam-se os resultados estimados para a produção de energia elétrica para os municípios Clevelândia, Icaraíma, Marechal Cândido Rondon, Nova Fátima e Paranapoema, que apontaram viabilidade econômica e financeira favoráveis tanto para os dados retirados da séries temporal de vento do INMET e para os dados extraídos do Atlas do Potencial Eólico Brasileiro de 2011 (ambas no nível de 50 metros acima do solo), com payback estimado menor ou igual à vida útil de projeto do conjunto gerador comercial de 1 kW de vinte anos.

 Como trabalhos futuros são sugeridos o estudo e utilização de outros métodos para estimativa dos parâmetros de Weibull; estimativa do potencial energético para diferentes séries temporais de vento provenientes de outras localidades; estimativa do potencial energético utilizando outros geradores comerciais; e realização de automação, com base nos parâmetros e distribuição de Weibull para diferentes regimes de vento, em bancada de emulação com o gerador comercial de 1 kW.

# REFERÊNCIAS BIBLIOGRÁFICAS

AGÊNCIA NACIONAL DE ENERGIA ELÉTRICA. Atlas de energia elétrica do Brasil. 2° Ed. ANEEL. Brasília, 2005. Disponível em: < http://www.aneel.gov.br/aplicacoes/atlas/download.htm>. Acesso em: 21 Jun. 2017.

AGÊNCIA NACIONAL DE ENERGIA ELÉTRICA. Atlas de energia elétrica do Brasil. 3° Ed. ANEEL. Brasília, 2008. Disponível em: < http://www.aneel.gov.br/arquivos/PDF/atlas3ed.pdf>. Acesso em: 27 Jul. 2017.

AGÊNCIA NACIONAL DE ENERGIA ELÉTRICA. Banco de informações de Geração: Capacidade de geração do Brasil. ANEEL. 2014. Disponível em: < http://www.aneel.gov.br/aplicacoes/capacidadebrasil/capacidadebrasil.cfm>. Acesso em: 14 Ago. 2017.

AGÊNCIA NACIONAL DE ENERGIA ELÉTRICA. Procedimentos de distribuição de energia elétrica no sistema elétrico nacional – PRODIST. ANEEL. 2012. Disponível em: <http://www.aneel.gov.br/area.cfm?idArea=82>. Acesso em: 20 Jul. 2017.

AGÊNCIA NACIONAL DE ENERGIA ELÉTRICA. Resolução normativa n° 414. Condições gerais de fornecimento de energia elétrica. ANEEL. Brasília. 2010. Disponível em: < http://www.aneel.gov.br/biblioteca/downloads/livros/REN\_414\_2010\_atual\_REN\_499 \_2012.pdf>. Acesso em: 20 Jul. 2017.

AGÊNCIA NACIONAL DE ENERGIA ELÉTRICA. Resolução normativa n° 482. ANEEL. Abr. 2012. Disponível em: <http://www.aneel.gov.br/cedoc/ren2012482.pdf>. Acesso em: 26 Jun. 2017.

AKDAG, S. A.; DINLER, A. A new method to estimate Weibull parameters for wind energy applications. Energy Conversion and Management, 50, p. 1761–1766, 2009.

ALÉ, J. A. V.; FRANÇOIS, D. E.. Perspectivas do uso de pequenos aerogeradores conectados à rede elétrica. Centro de energia Eólica da PUCRS. Fev. 2013.

AMBIA, M. N.; ISLAM, M. K.; MARUF, M. N. I.; MOHSIN, A. S. M.; SHOEB, M. A.. An Analysis & Design on Micro Generation of A Domestic Solar-Wind Hybrid Energy System for Rural & Remote Areas - Perspective Bangladesh. 2nd International Conference on Mechanical and Electronics Engineering (ICMEE). IEEE. 2010.

ANDRADE, C. F. et al., An efficiency comparison of numerical methods for determining Weibull parameters for wind energy applications: A new approach applied to the northeast region of Brazil. Energy Conversion and Management, [s.l.], v. 86, p.801-808. Out. 2014.

AZEVEDO, D. C. R.. Métodos Heurísticos Aplicados no Ajuste de Curvas de Weibull em Energia Eólica. 2015. 126 f. Dissertação (Mestrado) - Curso de Engenharia Mecânica, Departamento de Engenharia Mecânica, Universidade Federal do Ceará, Fortaleza, 2015.

BANCO MUNDIAL. Access to electricity (% of population). Data. Disponível em: <http://data.worldbank.org/indicator/EG.ELC.ACCS.ZS/countries/1W?display=default >. Acesso em: 21 mai. 2017.

BANCO MUNDIAL. Electric power consumption (kWh per capita). Data. Disponível em: <http://data.worldbank.org/indicator/EG.USE.ELEC.KH.PC/countries/1W?order=wba pi data value 1980%20wbapi data value%20wbapi data valuefirst&sort=asc&display=default>. Acesso em: 21 mai. 2017.

BANCO MUNDIAL. Global tracking framework (Vol. 1 of 3). 28 mai. 2013, Working Paper. Disponível em: <http://wwwwds.worldbank.org/external/default/WDSContentServer/WDSP/IB/2013/05/23/00044 2464\_20130523112318/Rendered/PDF/778890WP0v10Bo00ExSumm0Portu0final.p df>. Acesso em: 21 mai. 2017.

BARBOSA, H. P. B.. Utilização da busca harmônica no ajuste da curva de weibull em energia eólica. 2016. Dissertação de Pós-Graduação. Universidade federal do Ceará. Fortaleza, 2016.

BASU, M.; COLON, M. F.; MARIAN, L.. Community Microgrid based on microwind generation system. Power Engineering Conference (UPEC), 48th International Universities. IEEE. Set. 2013

BERMANN, C.. Impasses e controvérsias da hidreletricidade. Estudos Avançados 21 (59), p. 139-159, 2007.

BERNARD, A., BOS-LEVENBACH, E. C.. Het uitzetten van waarnemingen op waarschijnlijkdeidspapier (the plotting of observations on probability paper). Statististica Neerlandica,7, 163–173. 1953.

BO, W.; KA, L.. Analysis of the distributed generation system and the influence on power loss. Analysis of the Distributed Generation System and the Influence on Power Loss. IFFF. 2011.

CENTRO DE PESQUISAS DE ENERGIA ELÉTRICA. Atlas do Potencial Eólico Brasileiro. Brasília. 2011.

CENTRO DE PESQUISAS DE ENERGIA ELÉTRICA. Atlas do Potencial Eólico Brasileiro: Simulações 2013. Rio de Janeiro. Mai 2017.

CHAI, T.; DRAXLER, R. R.. Root mean square error (RMSE) or mean absolute error (MAE)? - Arguments against avoiding RMSE in the literature. Geosci. Model Dev., 7, 1247–1250, 2014

CHIRADEJA, P. Distributed generation: A line loss reduction analysis. Transmission and Distribution Conference and Exhibition: Asia and Pacific IEEE/PES. 2005.

COHEN, A. C.. Maximum likelihood estimation in the Weibull distribution based on complete and on censored samples, Technometrics, Vol. 7, No. 4, Nov. 1965.

COMPANHIA PARANAENSE DE ENERGIA. Atlas do Potencial Eólico do Estado do Paraná. COPEL. Curitiba, 2017.

COMPANHIA PARANAENSE DE ENERGIA. NTC 905200: Acesso de micro e minigeração distribuída ao sistema da COPEL. COPEL. Curitiba, Fev. 2014. Disponível em: <http://www.copel.com/hpcopel/root/sitearquivos2.nsf/arquivos/ntc905200/\$FILE/905 200.pdf>. Acesso em: 26 jun. 2017.

CUSTÓDIO, R. S.. Energia eólica para produção de energia elétrica. Rio de Janeiro. 2007.

DANWE, R.; DJONGYANG, N.; DOKA, S. Y.; KIDMO, D. K.. Statistical analysis of wind speed distribution based on six Weibull Methods for wind power evaluation in Garoua, Cameroon. Revue des Energies Renouvelables. Vol. 18, N°1  $(105 - 125)$ . 2015.

DORAN, J. C.; VERHOLEK, M. G.. A note on vertical extrapolation formulas for Weibull velocity distribution parameters. Journal of Applied Meteorology. Vol 17. p. 410. 1977.

DUGAN, Roger C.; MCGRANAGHAN, Mark F.; SANTOSO, Surya; BEATY, H. Wayne. **Electrical power system quality**. USA. McGraw, 2012. 3rd Ed. Chap. 9.

EMPRESA DE PESQUISA ENERGÉTICA. Anuário Estatístico de Energia Elétrica 2017. Ministério de Minas e Energia. 2017.

EMPRESA DE PESQUISA ENERGÉTICA. Balanço Energético Nacional 2017. Ministério de minas e energia. Rio de Janeiro. Jun. 2017.

FADIGAS, E. A. F. A. Energia Eólica. Ed1, Ed. Manole, 282p., São Paulo, 2011.

FERREIRA, D. G.; FERREIRA, C. M. O.; ASSIS, E. S. Classificação de rugosidade em tecido urbano. Parte I: fundamentação teórica. In: CONGRESSO BRASILEIRO DE METEOROLOGIA, 16., 2010, Belém. Anais... Belém, 2010. 5p

FONSECA, J. J. S. Metodologia da pesquisa científica. Fortaleza: UEC, 2002.

GOLDEMBERG, J; OSWALDO, L. Energia e meio ambiente no Brasil. Estudos Avançados 21 (59), p. 7-20, 2007.

GÓMEZ, J. M.; CHAMON, P. H.; LIMA, S. B.. Por uma nova ordem energética global? Potencialidades e perspectivas da questão energética entre os países BRICS. Dez. 2012. vol.34, no.2, p.531-572. ISSN 0102-8529

GWEC – Global Wind Energy Council. Global Wind Report. 2016.

HAMMONS, T. J. et al. Renewable energy technology alternatives for developed countries. IEEE Power Engineering review, New York, v.17, n.12, p.10-21, Dec. 1997.

HARTER, H. L.; MOORE, A. H.. Maximum likelihood estimation of the parameters of Gamma and Weibull populations from complete and from censored samples. Technometrics, Vol. 7, No. 4, Nov. 1965b.

HARTER, H. L.; MOORE, A. H., Point and interval estimators based on order statistics, for the scale parameter of a Weibull population with known shape parameter. Technometrics, Vol. 7, No. 3, Aug. 1965a.

HENNESSEY, J. P. J.. Some Aspects of Wind Power Statistics. Journal of Applied Meteorology, Corvallis, v. 16, p.119-128, 1977

IEC. IEC 61400-12-1 Wind Turbine Generator Systems – Part 12-1: Power Performance measurements of electricity producing wind turbines. International Standard. Geneva,1998.

INSTITUTO NACIONAL DE METEOROLOGIA. Nota Técnica N° 001/2011/SEGER/LAIME/CSC/INMET: Rede de Estações Meteorológicas Automáticas do INMET. Ministério da Agricultura, Pecuária e Abastecimento. 2011.

JOHNSON, N. L., KOTZ, S., Continuous univariate distributions, vol. 2. Houghton Mifflin. 1970.

JUSTUS, C. G. et al. Methods of Estimating Wind Speed Frequency Distributions. Journal of Applied Meteorology, [s.l.], v. 17, p.350-353, 1978.

KUMAR, K. S. P.; GADDADA, S.. Statistical scrutiny of Weibull parameters for wind energy potential appraisal in the area of northern Ethiopia. Renewables: Wind, Water, and Solar. ISSN: 2198-994X (Online). 2015.

LIMA, C. C.; PINTO, J. B. M.. As audiências públicas e o diálogo dos saberes: uma abordagem sobre a instalação de hidrelétricas e seus impactos ambientais / The public hearings and dialogue of knowlegdes: an approach on the plants installation and its environmental impacts. Revista Brasileira de Direito, Passo Fundo, v. 13, n. 2, p. 137-154, ago. 2017. ISSN 2238-0604. Disponível em: <https://seer.imed.edu.br/index.php/revistadedireito/article/view/1182>. Acesso em: 17 out. 2017.

LOPES, A. M. S.. Modificações no clima de Lisboa como consequência do crescimento urbano: vento, ilha de calor de superfície e balanço energético. Lisboa, 2003. Tese (Doutorado em Geografia Física) - Faculdade de Letras, Universidade de Lisboa.

MANWELL, J. F.; MCGOWAN, J. G.; ROGERS, A. L.. Wind energy explained. New York. Wiley. 2002. 569 p.

MARQUES, J. Turbinas eólicas: Modelo, análise e controle do gerador de indução com dupla alimentação. Dissertação de Mestrado. Universidade Federal de Santa Maria. Santa Maria, 2004.

MCKEEN, S. A.; WILCZAK, J.; GRELL, G.; et al.. Assessment of an ensemble of seven real-time ozone forecasts over eastern North America during the **summer of 2004.** J. Geophys. Res., 110, D21307, 2005.

MINISTÉRIO DE MINAS E ENERGIA. Resenha energética brasileira - Exercício de 2012. Mai. 2013. Disponível em: <http://www.mme.gov.br/mme/galerias/arquivos/publicacoes/BEN/3\_- Resenha Energetica/1 - Resenha Energetica.pdf>. Acesso em: 18 mai. 2017

MUKHOPADHYAY, S.. Distributed generation – Basic policy, perspective planning, and achievement so far in India. Power & Energy Society General Meeting. PES '09. IEEE. 2009.

PATEL, M. R. Wind and solar power systems. s.l: CRC Press, 1999.

ROSSETO. C. Avaliação Econômica da Implantação de Turbinas Eólicas por meio da Análise de Riscos. FENG/PUCRS. v. 7, n. 1. 2014. e-ISSN: 1983-1374

SAMANEZ, C. P. Gestão de Investimentos e Geração de Valor. São Paulo: Pearson, 2007.

SATHYAJITH M.. Wind Energy - Fundamentals, Resource Analysis and Economics. Ed.1 Springer Science ISBN 9783540309055. Berlin. 2006.

SAVAGE, N. H.; AGNEW, P.; DAVIS, L. S.; ORDÓÑEZ, C.; THORPE, R.; JOHNSON, C. E.; O'CONNOR, F. M.; DALVI, M.. Air quality modelling using the Met Office Unified Model (AQUM OS24-26): model description and initial evaluation. Geosci. Model Dev., 6, 353–372. 2013.

WORLD WIDE FUND FOR NATURE. Report points out twists in the Brazilian energy policies. WWF. Nov. 2012. Disponível em: <http://www.wwf.org.br/?33102/report-points-out-twists-in-the-brazilian-energysector> Acesso em: 18 mai. 2017

WORLD WIDE FUND FOR NATURE BRASIL. Sumário para tomadores de decisão – Além de grandes hidrelétricas – Políticas para fontes renováveis de energia elétrica no Brasil. WWF-Brasil 2012. Disponível em: < http://www.wwf.org.br/?32143/Alm-de-grandes-hidreltricas-polticas-para-fontesrenovveis-de-energia-eltrica-no-Brasil#>. Acesso em: 26 Jul. 2017.

| $v$ [m/s] | <b>P</b> [W] | $v$ [m/s] | <b>P</b> [W] | $v$ [m/s] | <b>P [W]</b> | $v$ [m/s] | <b>P [W]</b> | $v$ [m/s] | <b>P [W]</b> | $v$ [m/s] | <b>P</b> [W] | $v$ [m/s] | <b>P</b> [W] |
|-----------|--------------|-----------|--------------|-----------|--------------|-----------|--------------|-----------|--------------|-----------|--------------|-----------|--------------|
| 0,00      | 0,00         | 2,40      | 9,26         | 4,90      | 66,67        | 7,30      | 275,00       | 9,80      | 716,67       | 12,20     | 1018,75      | 14,70     | 600,00       |
| 0, 10     | 0,00         | 2,50      | 11,11        | 5,00      | 72,22        | 7,40      | 287,50       | 9,90      | 733,33       | 12,30     | 1025,00      | 14,80     | 575,00       |
| 0,20      | 0,00         | 2,60      | 12,96        | 5,10      | 77,78        | 7,50      | 300,00       | 10,00     | 750,00       | 12,40     | 1031,25      | 14,90     | 550,00       |
| 0,30      | 0,00         | 2,70      | 14,81        | 5,20      | 83,33        | 7,60      | 316,67       | 10, 10    | 766,67       | 12,50     | 1037,50      | 15,00     | 500,00       |
| 0,40      | 0,00         | 2,80      | 16,67        | 5,30      | 88,89        | 7,70      | 333,33       | 10,20     | 783,33       | 12,60     | 1043,75      | 15,10     | 475,00       |
| 0,50      | 0,00         | 2,90      | 18,52        | 5,40      | 94,44        | 7,80      | 350,00       | 10,30     | 800,00       | 12,70     | 1050,00      | 15,20     | 450,00       |
| 0,60      | 0,00         | 3,00      | 20,37        | 5,50      | 100,00       | 7,90      | 375,00       | 10,40     | 816,67       | 12,90     | 1037,50      | 15,30     | 425,00       |
| 0,70      | 0,00         | 3,10      | 22,22        | 5,60      | 108,33       | 8,00      | 400,00       | 10,50     | 833,33       | 13,00     | 1031,25      | 15,40     | 400,00       |
| 0,80      | 0,00         | 3,20      | 24,07        | 5,70      | 116,67       | 8,10      | 416,67       | 10,60     | 850,00       | 13,10     | 1025,00      | 15,50     | 350,00       |
| 0,90      | 0,00         | 3,30      | 25,93        | 5,80      | 125,00       | 8,20      | 433,33       | 10,70     | 862,50       | 13,20     | 1018,75      | 15,60     | 325,00       |
| 1,00      | 0,00         | 3,40      | 27,78        | 5,90      | 133,33       | 8,30      | 450,00       | 10,80     | 875,00       | 13,30     | 1012,50      | 15,70     | 300,00       |
| 1,10      | 0,00         | 3,50      | 29,63        | 6,00      | 141,67       | 8,40      | 466,67       | 10,90     | 887,50       | 13,40     | 1006,25      | 15,80     | 283,33       |
| 1,20      | 0,00         | 3,60      | 31,48        | 6, 10     | 150,00       | 8,60      | 500,00       | 11,00     | 900,00       | 13,50     | 1000,00      | 15,90     | 266,67       |
| 1,30      | 0,00         | 3,70      | 33,33        | 6,20      | 158,33       | 8,70      | 516,67       | 11,10     | 912,50       | 13,60     | 983,33       | 16,00     | 250,00       |
| 1,40      | 0,00         | 3,80      | 35,19        | 6,30      | 166,67       | 8,80      | 533,33       | 11,20     | 925,00       | 13,70     | 966,67       | 16,10     | 0,00         |
| 1,50      | 0,00         | 3,90      | 37,04        | 6,40      | 175,00       | 8,90      | 550,00       | 11,30     | 937,50       | 13,80     | 950,00       | 16,20     | 0,00         |
| 1,60      | 0,00         | 4,00      | 38,89        | 6,50      | 183,33       | 9,00      | 575,00       | 11,40     | 950,00       | 13,90     | 925,00       | 16,30     | 0,00         |
| 1,70      | 0,00         | 4,10      | 40,74        | 6,60      | 191,67       | 9,10      | 600,00       | 11,50     | 960,00       | 14,00     | 900,00       | 16,40     | 0,00         |
| 1,80      | 0,00         | 4,30      | 44,44        | 6,70      | 200,00       | 9,20      | 616,67       | 11,60     | 970,00       | 14,10     | 850,00       | 16,50     | 0,00         |
| 1,90      | 0,00         | 4,40      | 46,30        | 6,80      | 212,50       | 9,30      | 633,33       | 11,70     | 980,00       | 14,20     | 800,00       | 16,60     | 0,00         |
| 2,00      | 1,85         | 4,50      | 48,15        | 6,90      | 225,00       | 9,40      | 650,00       | 11,80     | 990,00       | 14,30     | 750,00       | 16,70     | 0,00         |
| 2,10      | 3,70         | 4,60      | 50,00        | 7,00      | 237,50       | 9,50      | 666,67       | 11,90     | 1000,00      | 14,40     | 700,00       | 16,80     | 0,00         |
| 2,20      | 5,56         | 4,70      | 55,56        | 7,10      | 250,00       | 9,60      | 683,33       | 12,00     | 1006,25      | 14,50     | 650,00       | 16,90     | 0,00         |
| 2,30      | 7,41         | 4,80      | 61,11        | 7,20      | 262,50       | 9,70      | 700,00       | 12,10     | 1012,50      | 14,60     | 625,00       | 17,00     | 0,00         |

APÊNDICE A – Potência Gerada Equivalente (Gerador Comercial de 1 kW)

Tabela A.1 – Potência Gerada Equivalente (Gerador Comercial de 1 kW)

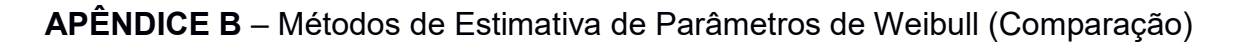

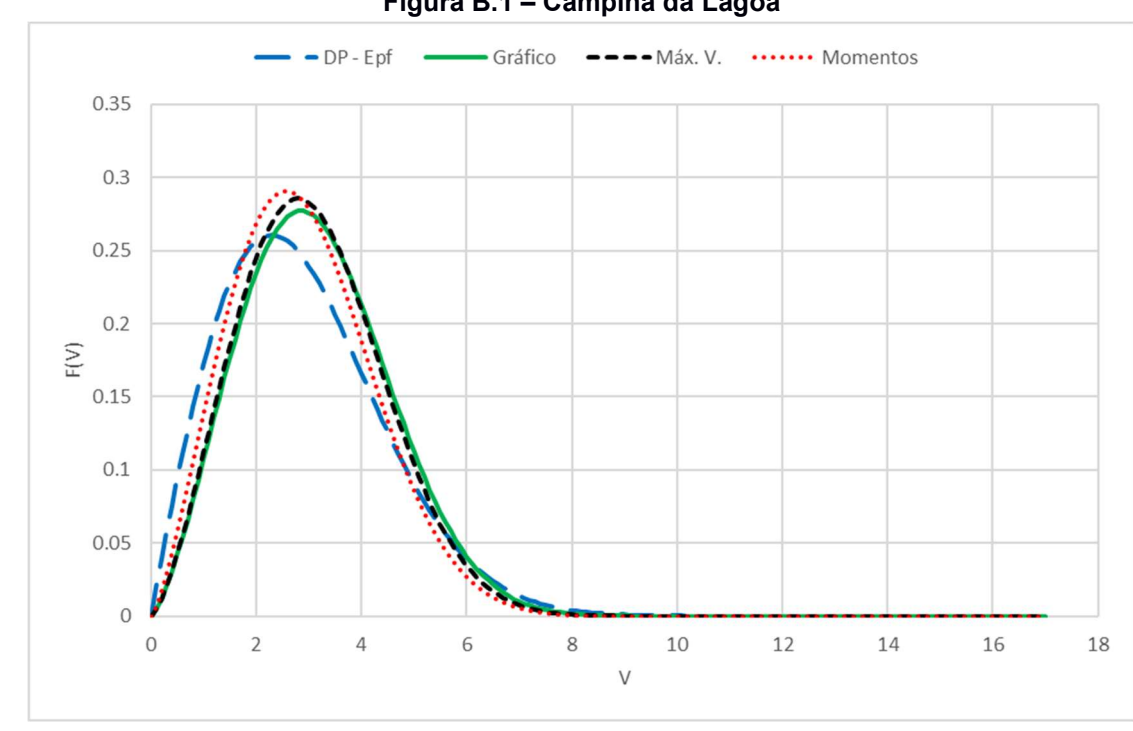

Figura B.1 – Campina da Lagoa

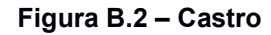

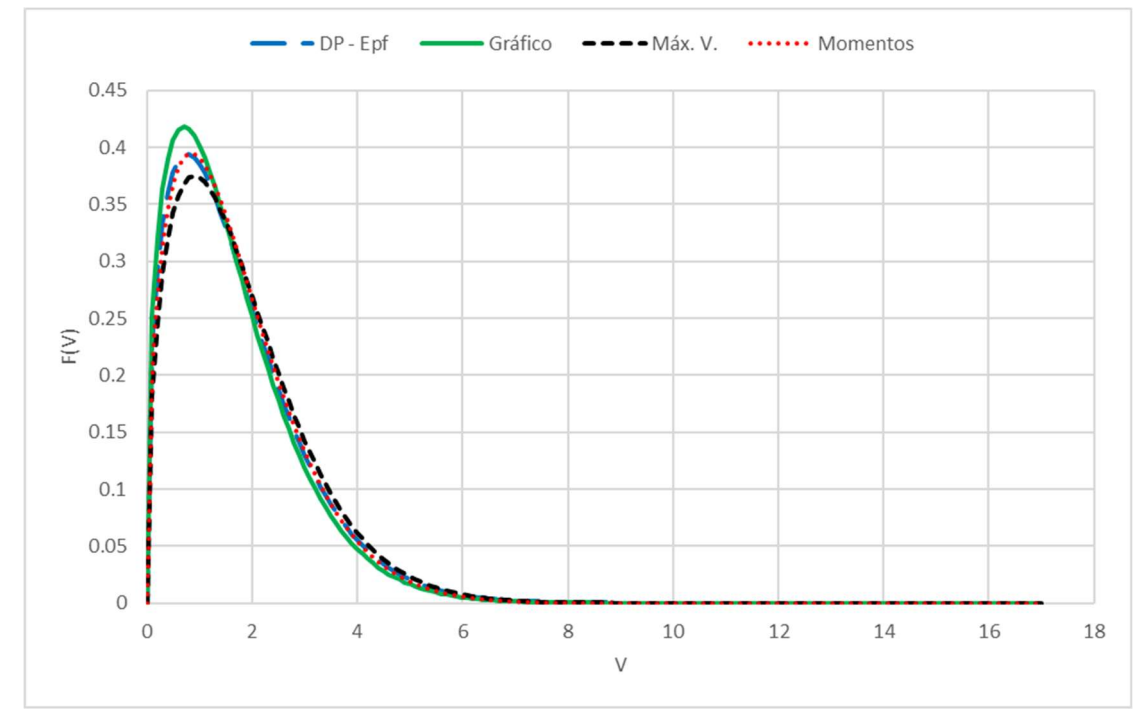

Fonte: Autoria própria.

Fonte: Autoria própria.

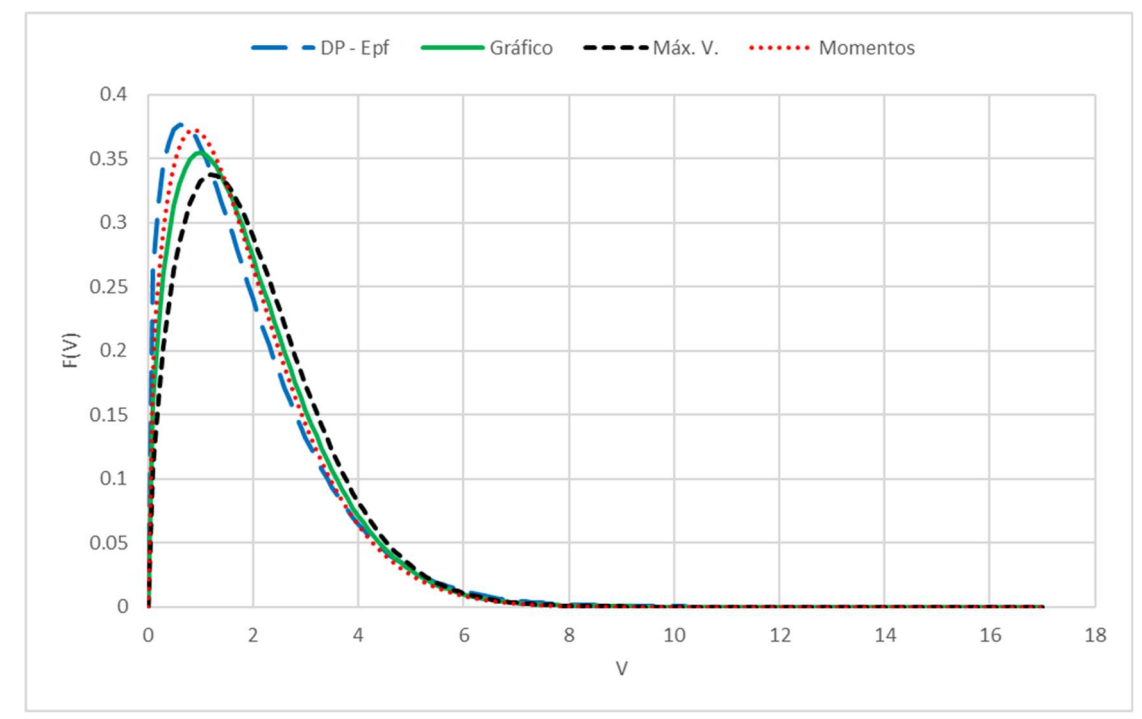

Figura B.3 – Cidade Gaucha

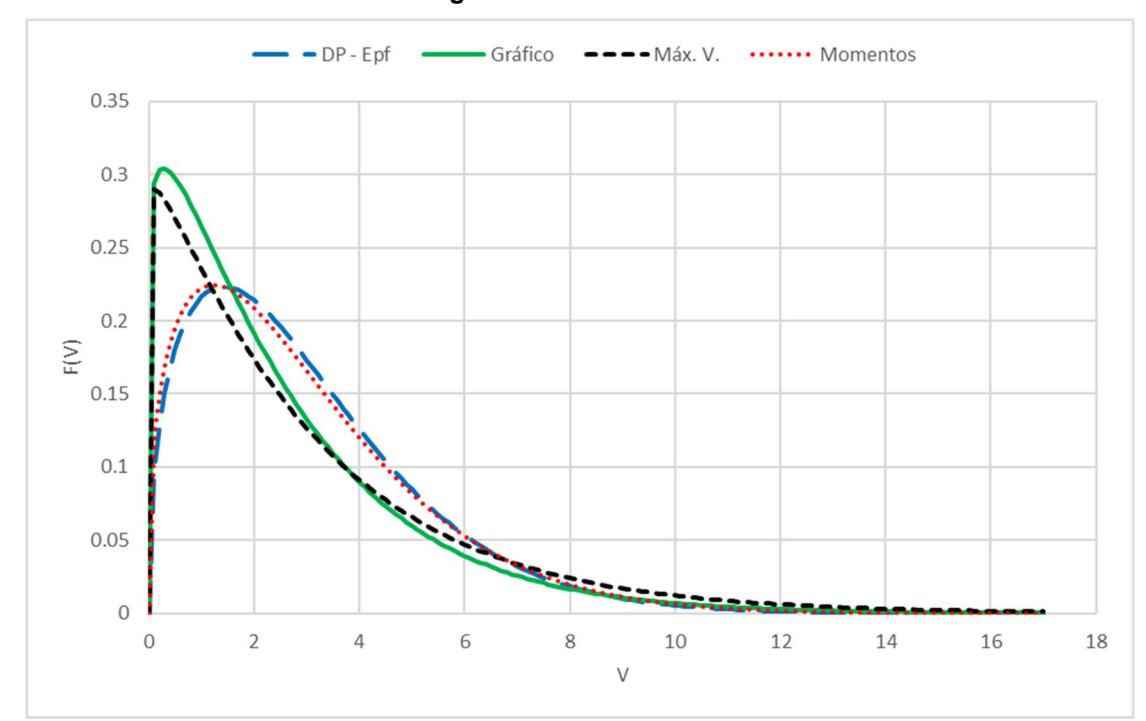

Figura B.4 – Clevelândia

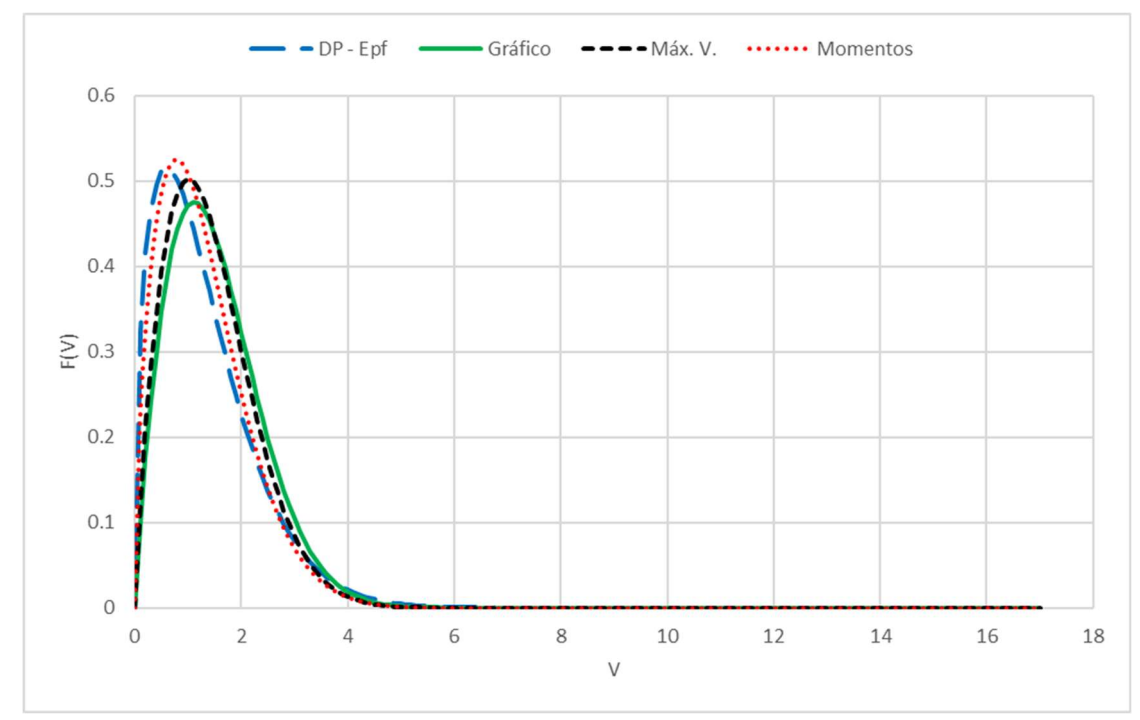

Figura B.5 – Colombo

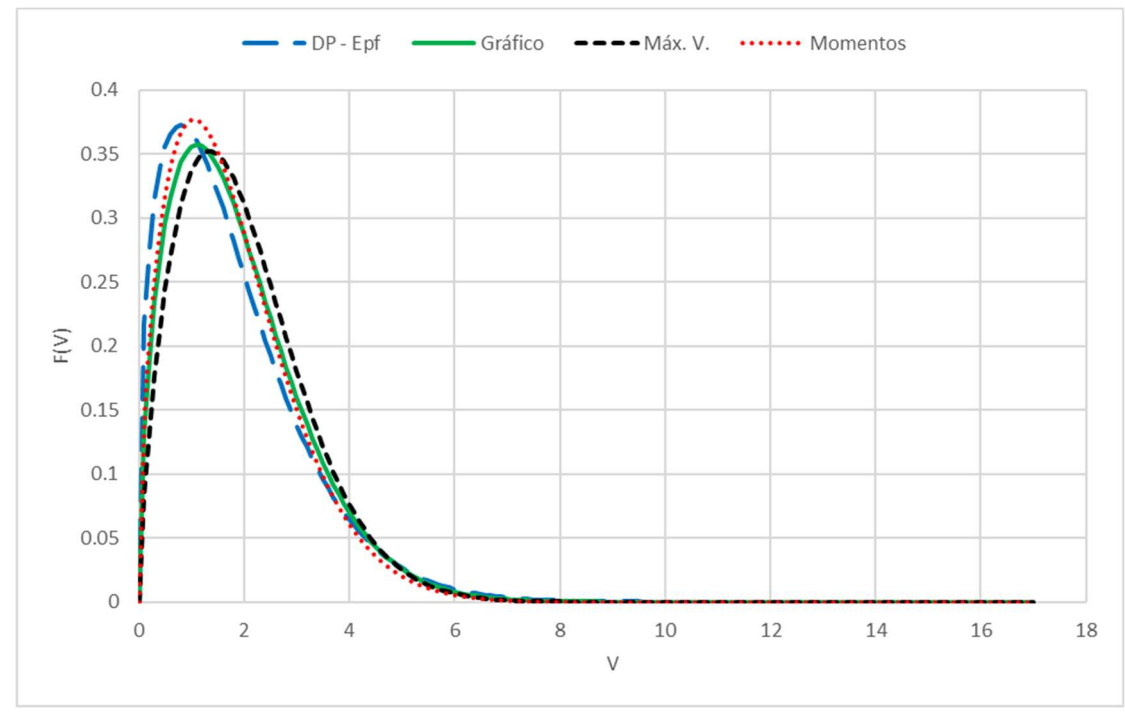

Figura B.6 – Curitiba

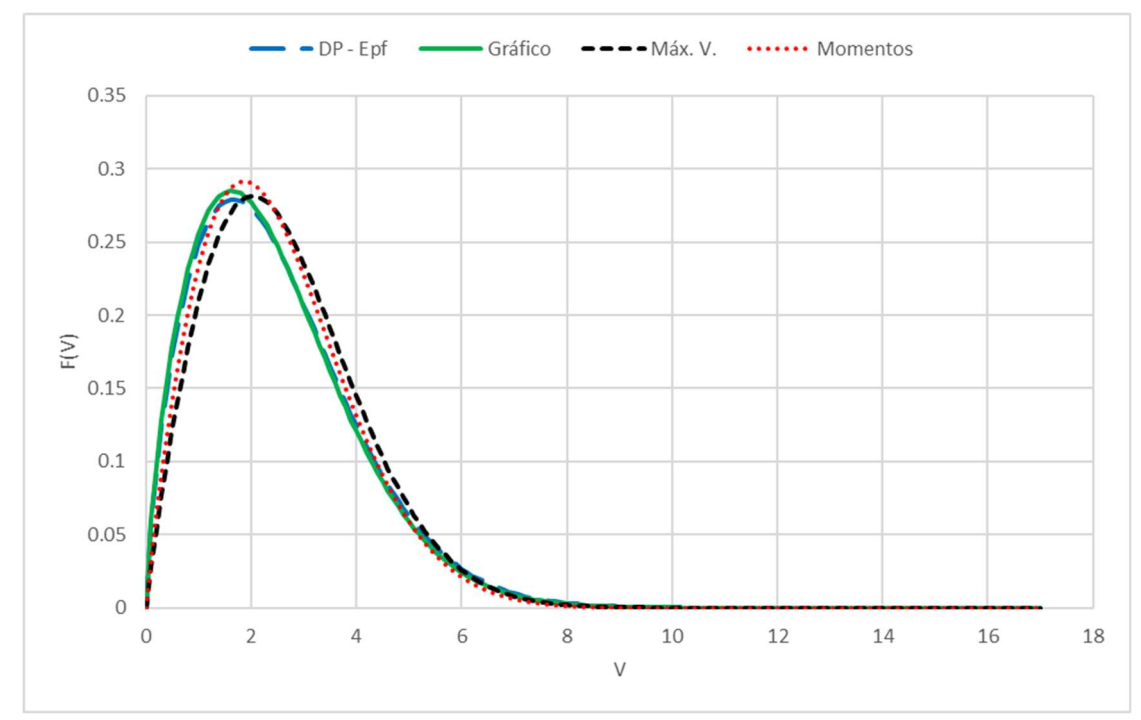

Figura B.7 – Diamante do Norte

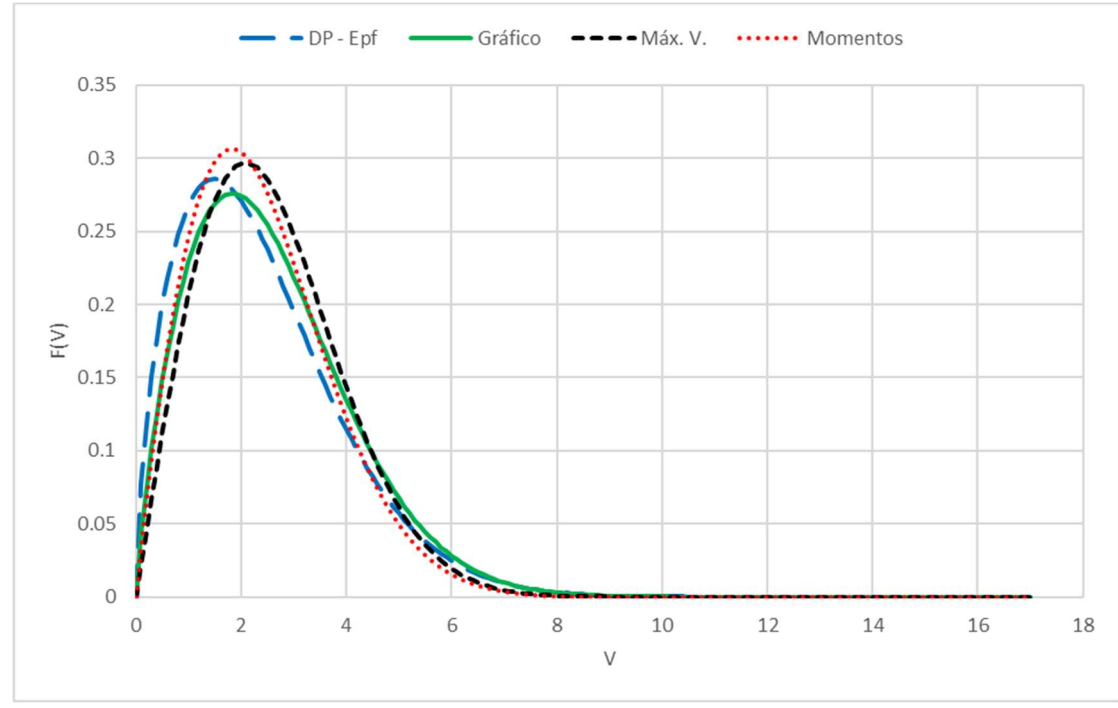

Figura B.8 – Dois Vizinhos

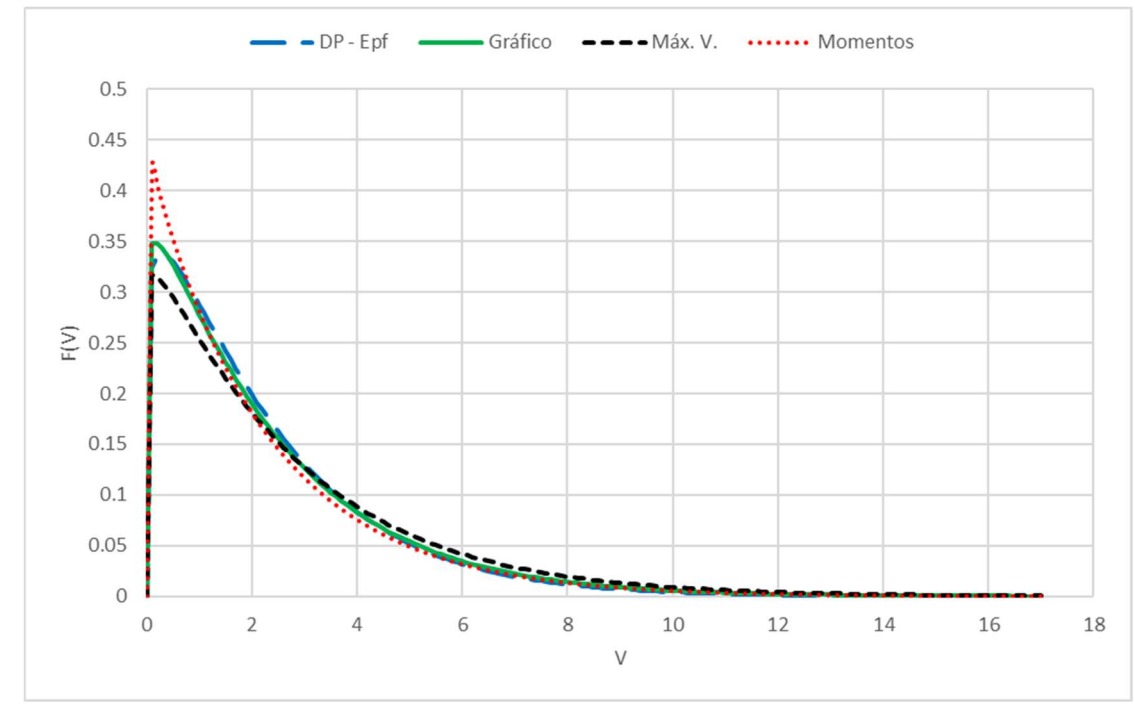

Figura B.9 – Foz do Iguaçu

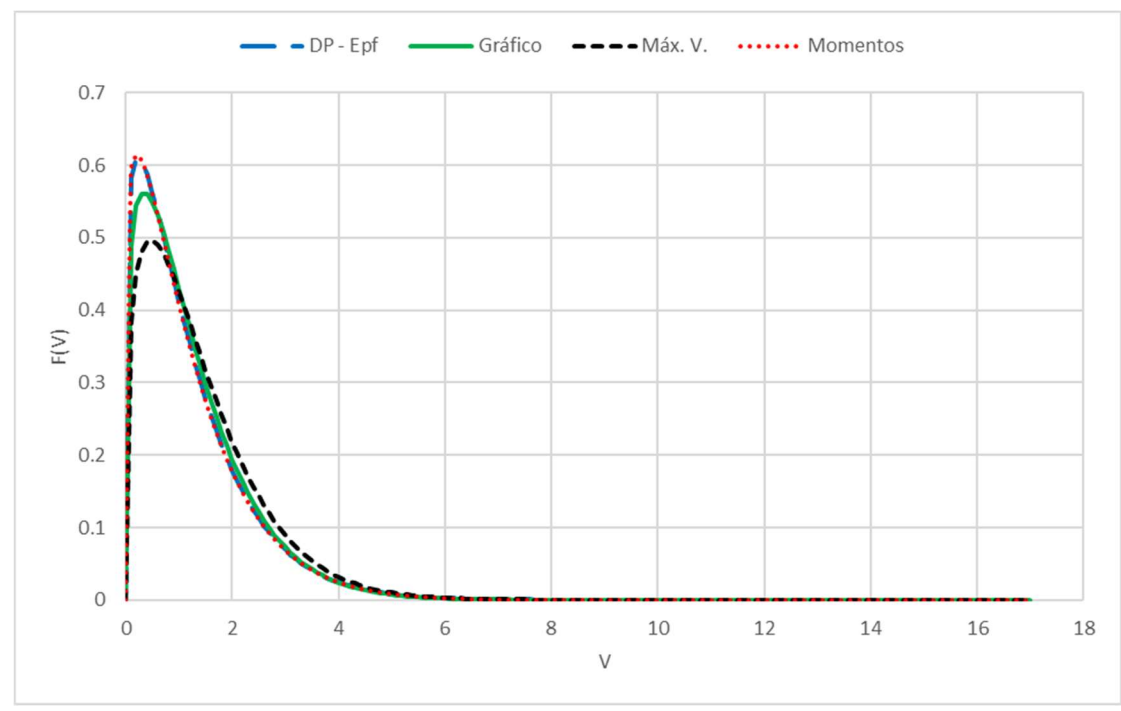

Figura B.10 – General Carneiro

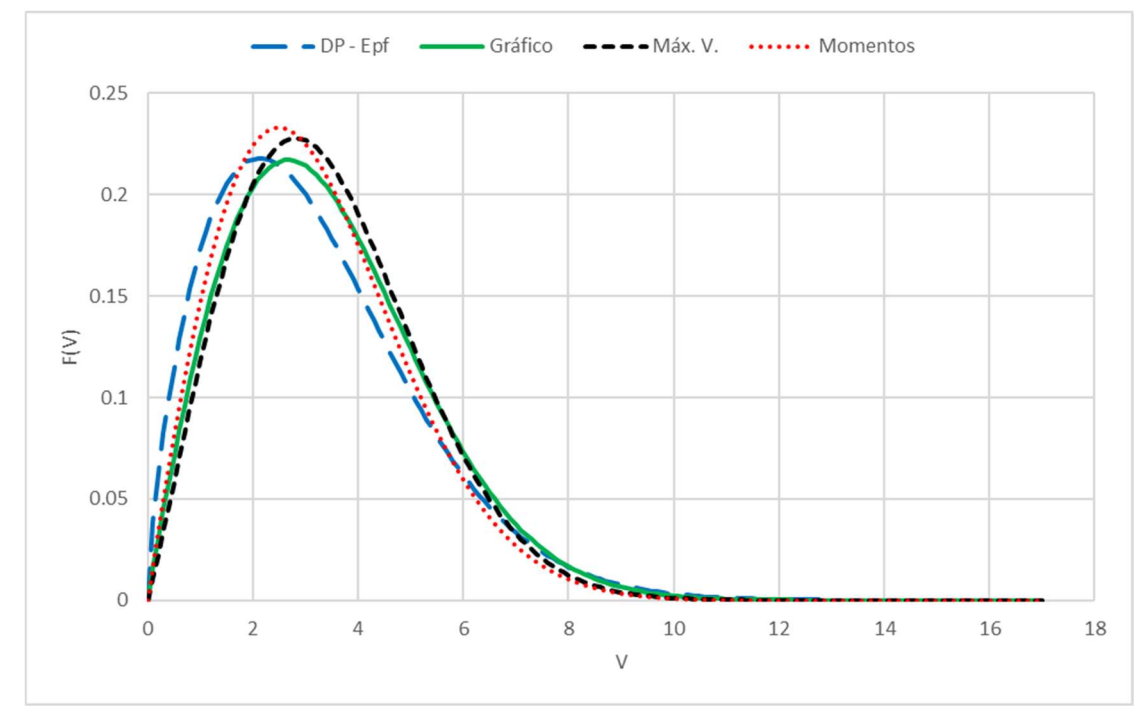

Figura B.11 – Icaraíma

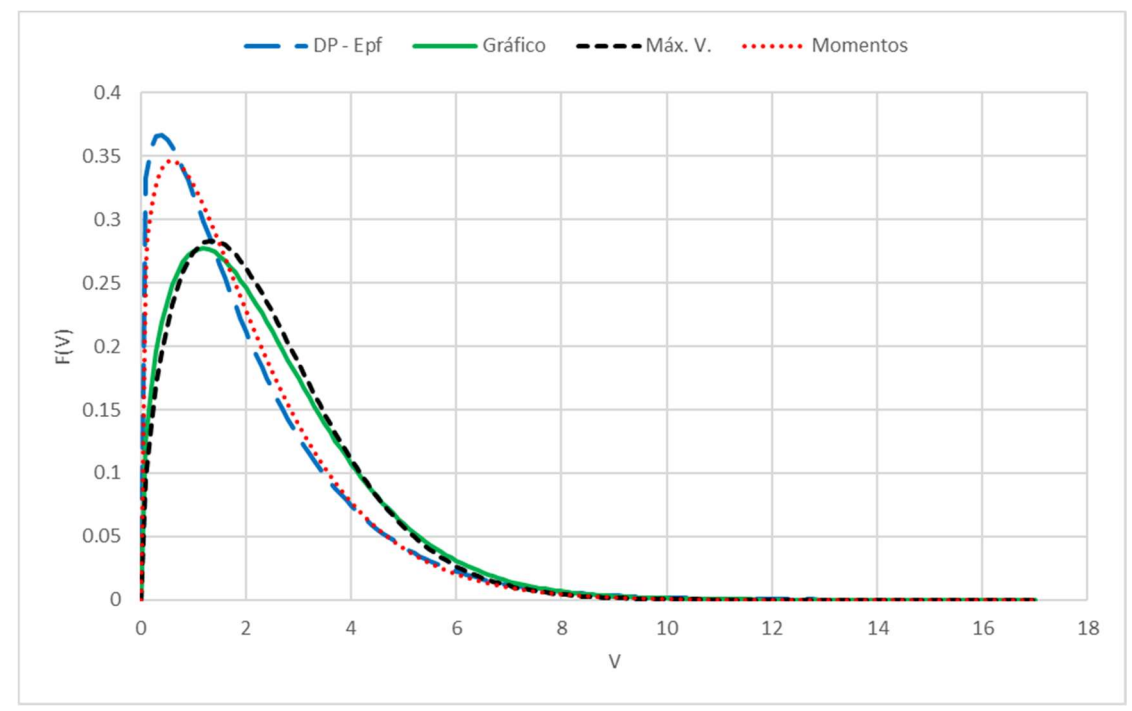

Figura B.12 – Ilha do Mel

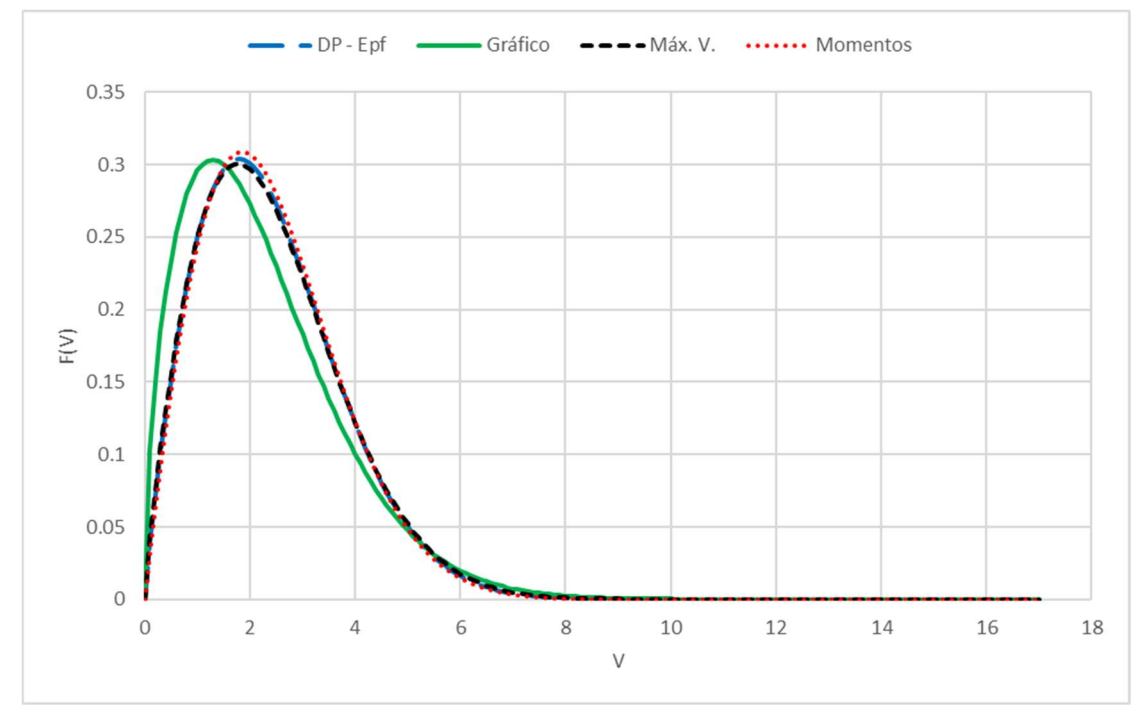

Figura B.13 – Inácio Martins

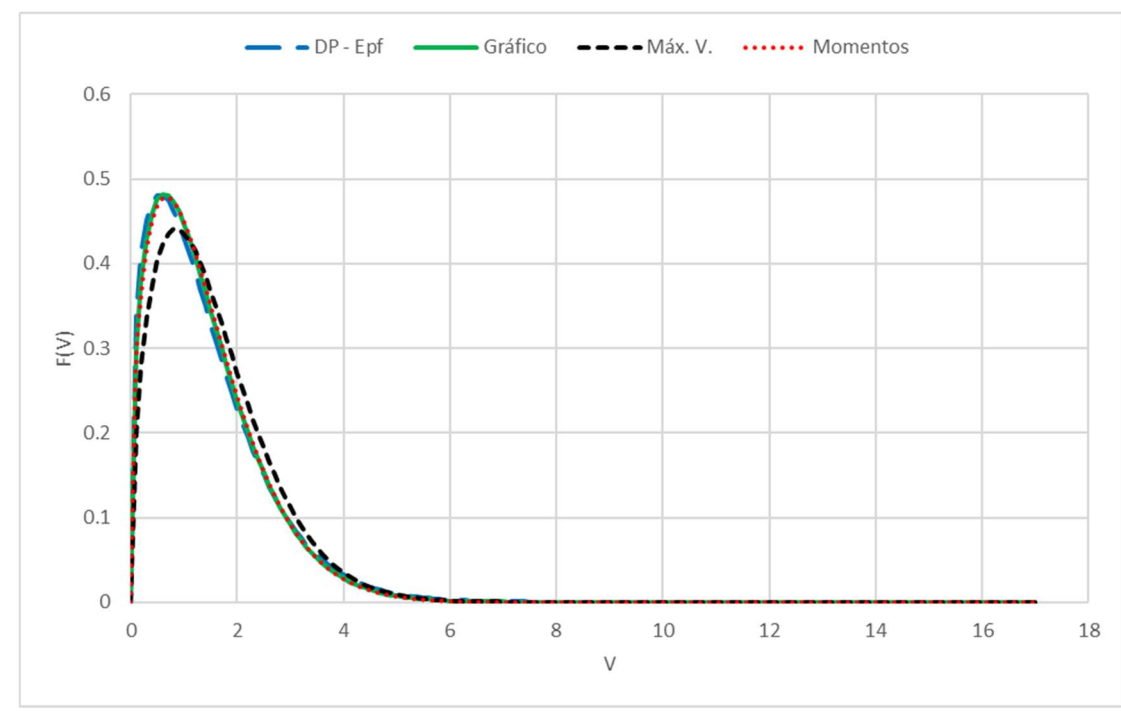

Figura B.14 – Ivaí

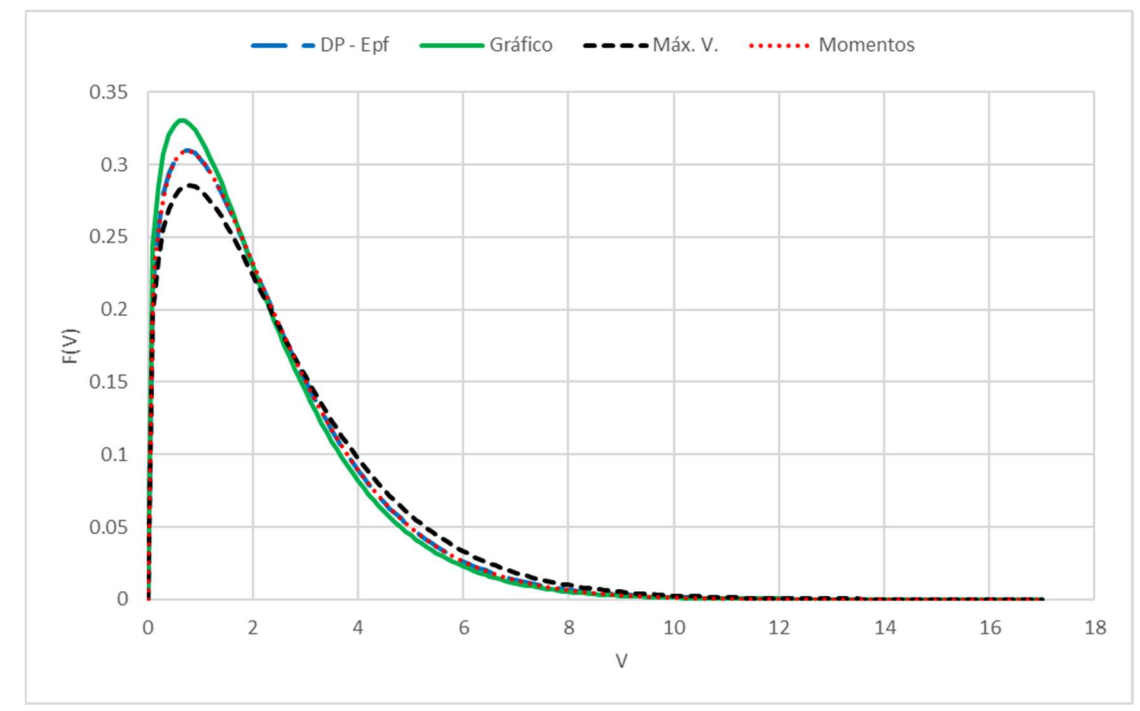

Figura B.15 – Japira

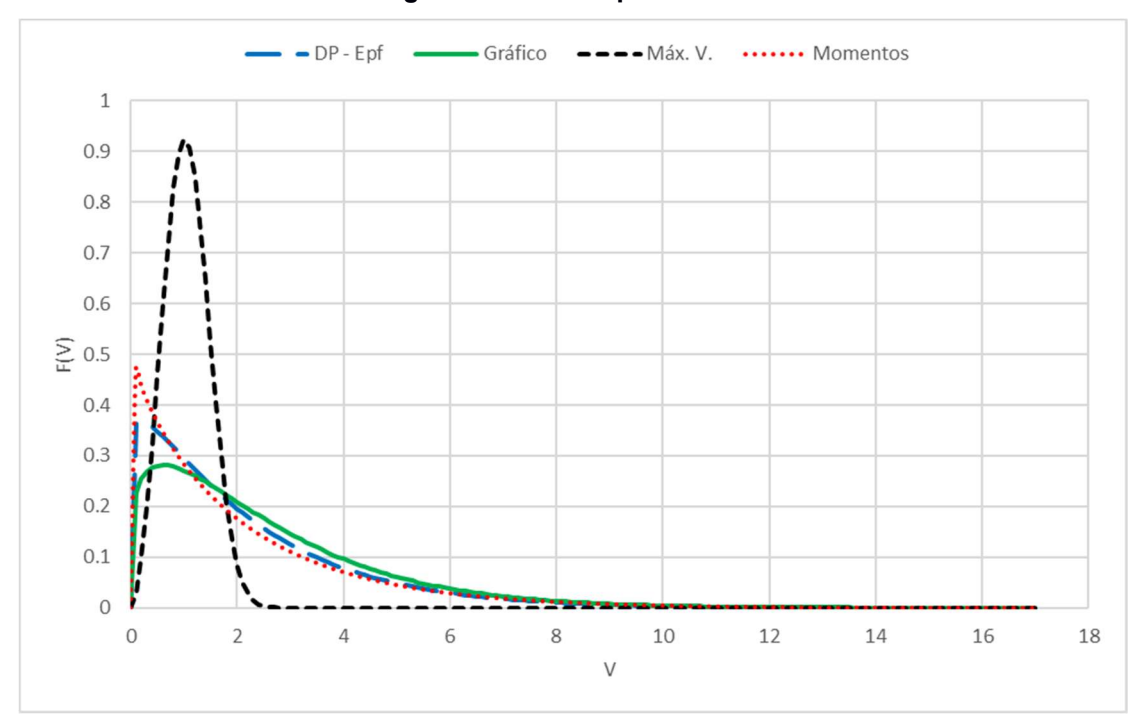

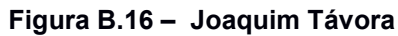

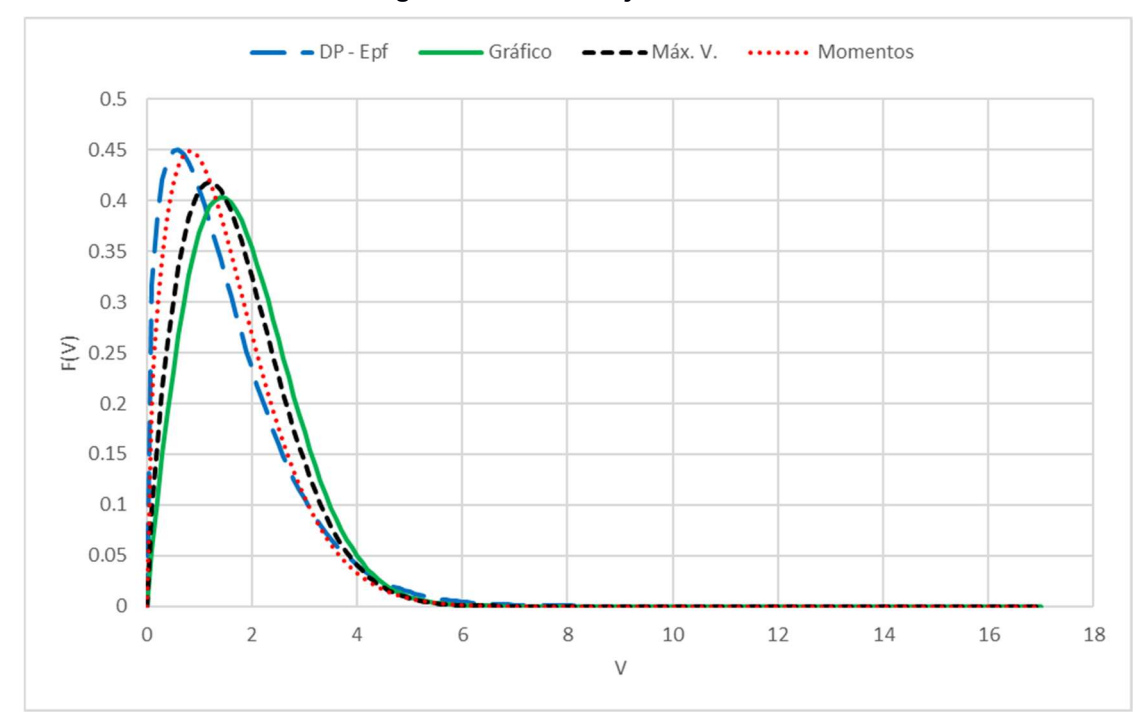

Figura B.17 – Laranjeiras do Sul

Fonte: Autoria própria.

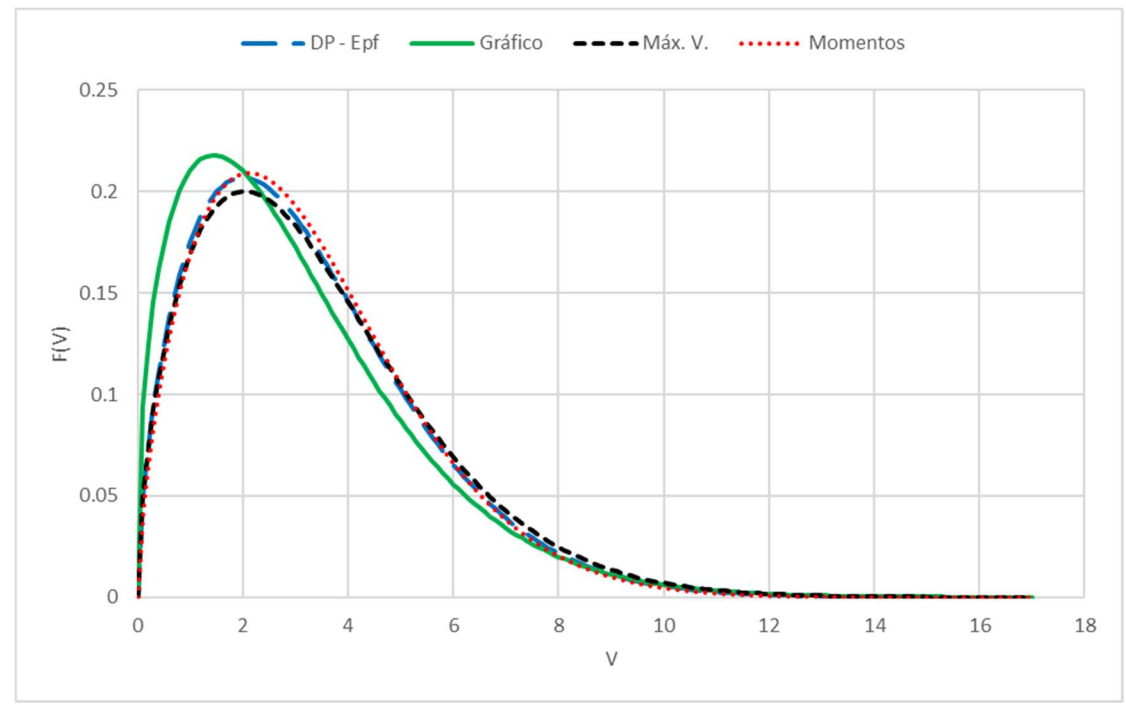

Figura B.18 – Marechal cândido Rondon

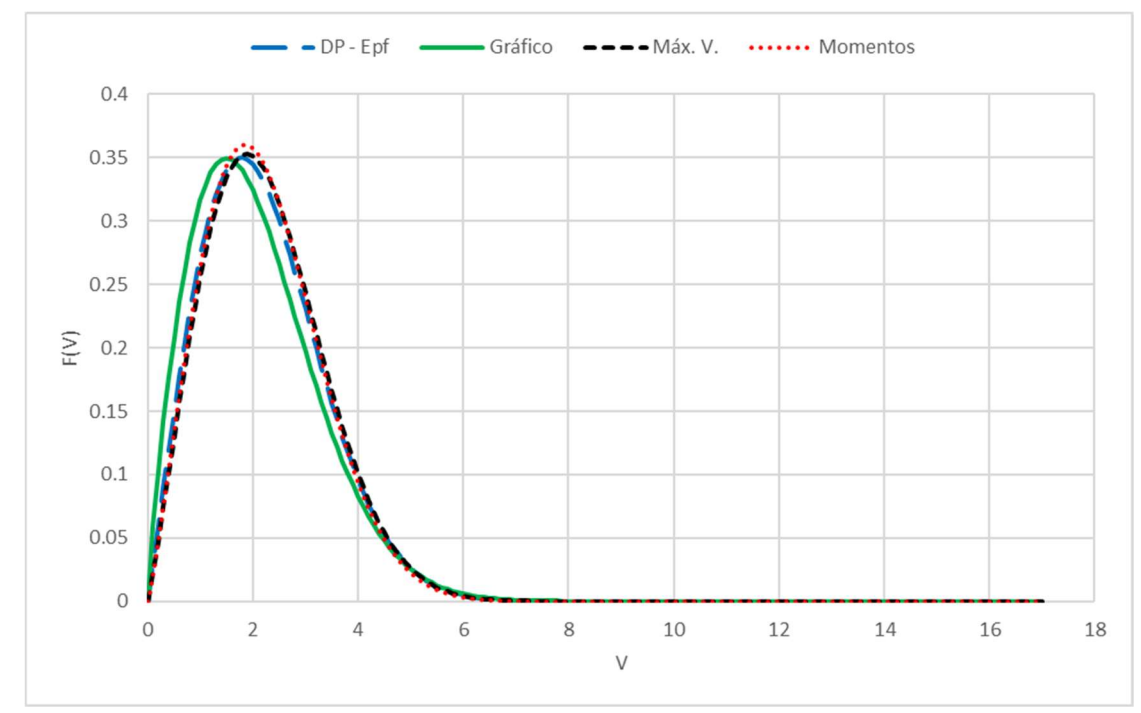

Figura B.19 – Maringá

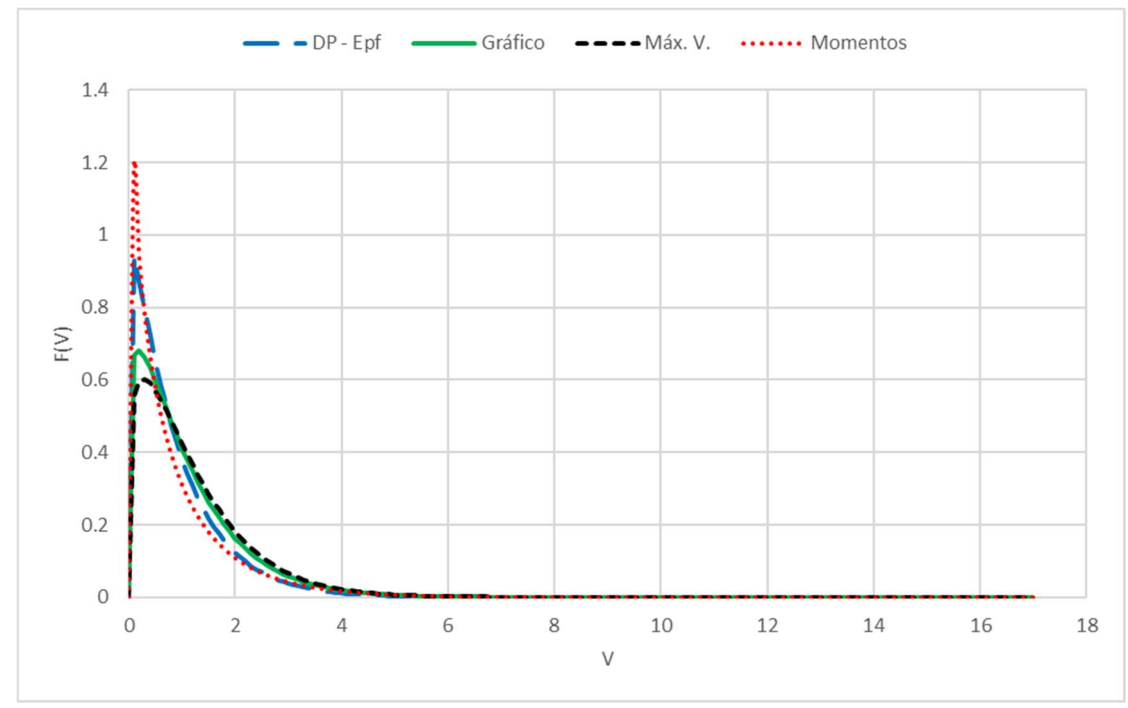

Figura B.20 – Morretes

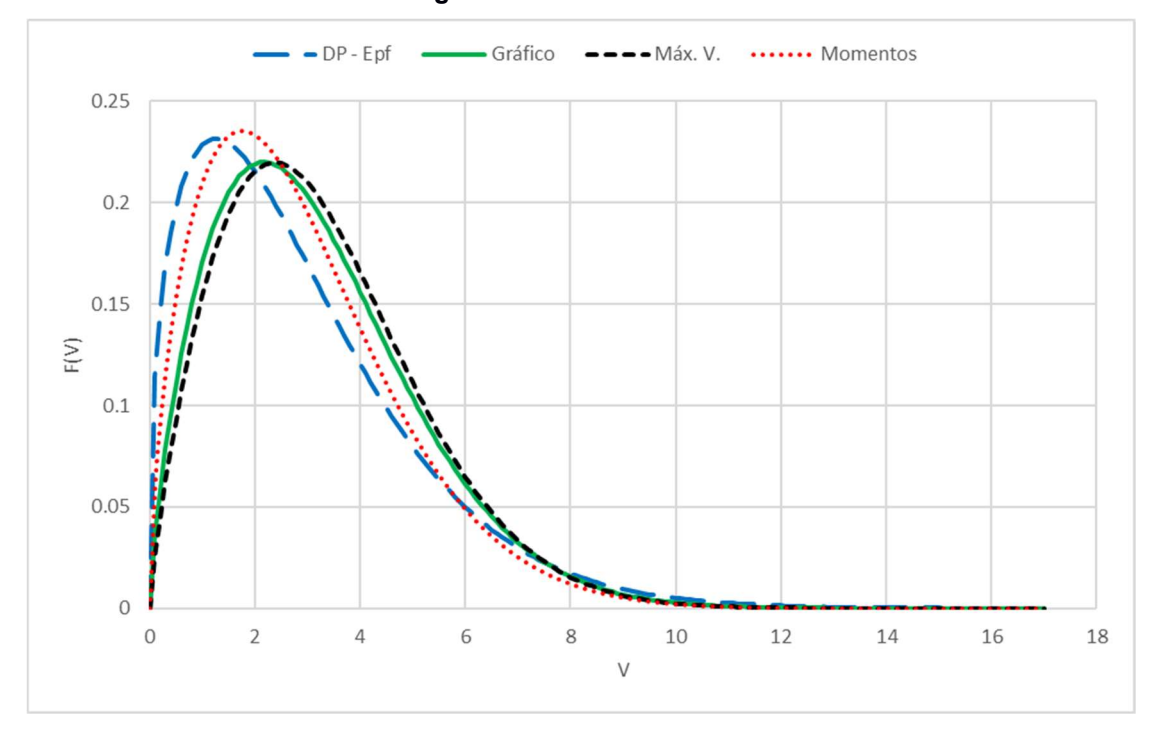

Figura B.21 – Nova Fátima

Fonte: Autoria própria.

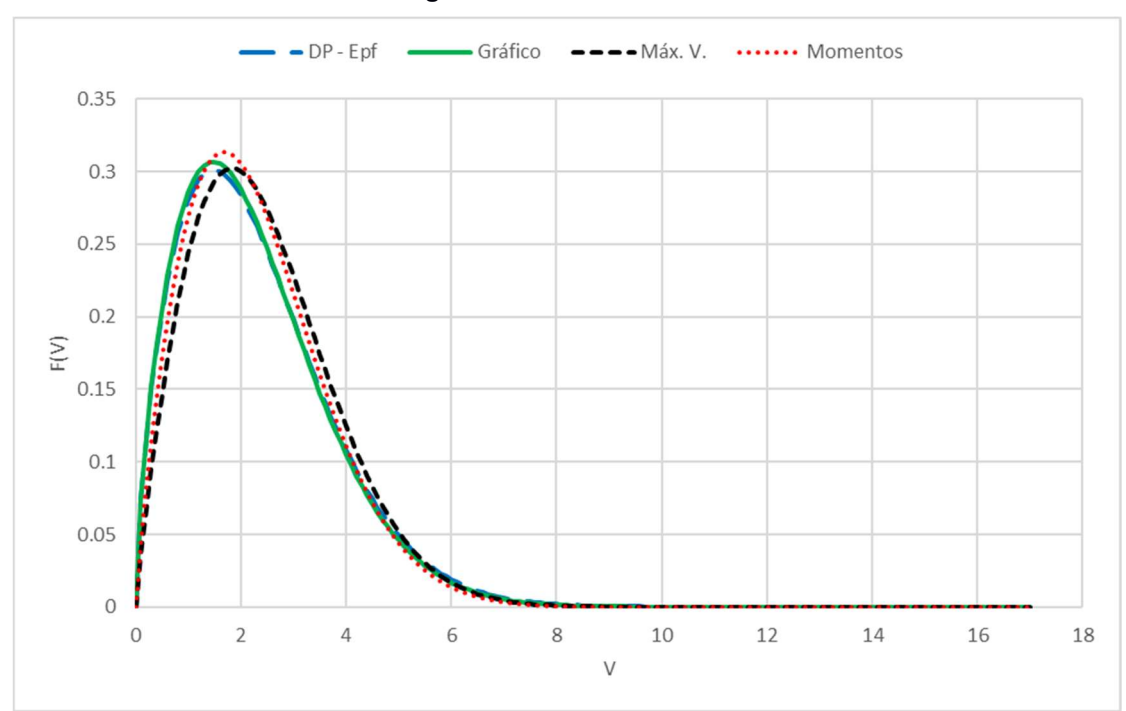

Figura B.22 – Nova Tebas
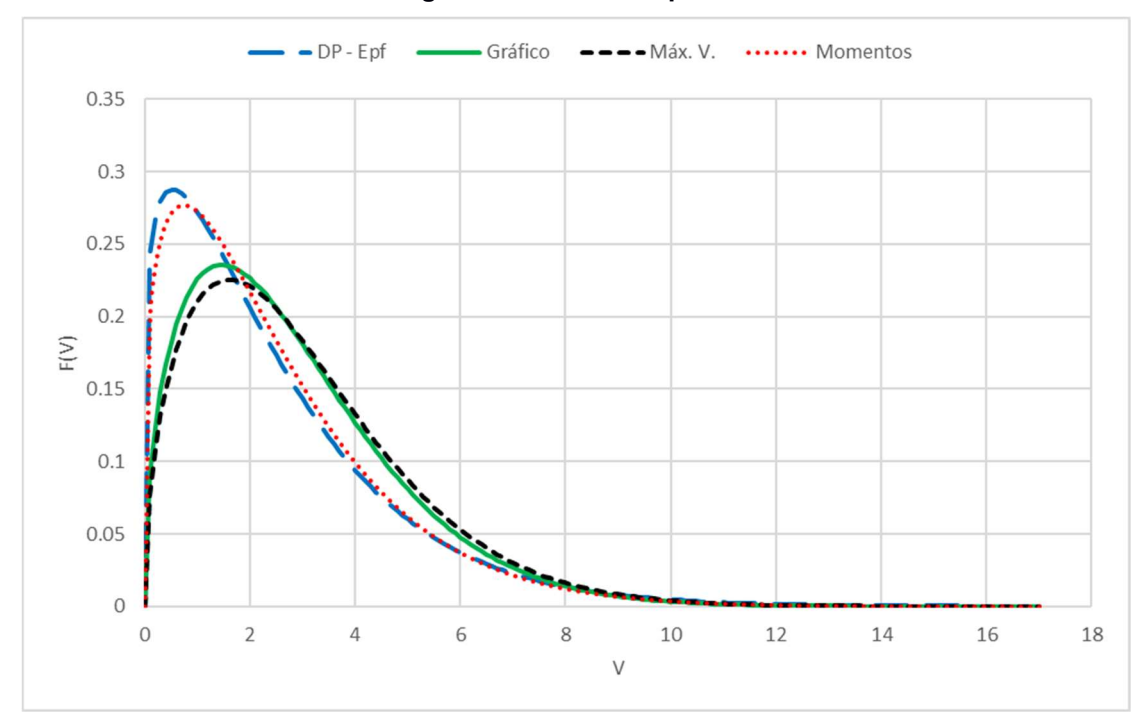

Figura B.23 – Paranapoema

Fonte: Autoria própria.

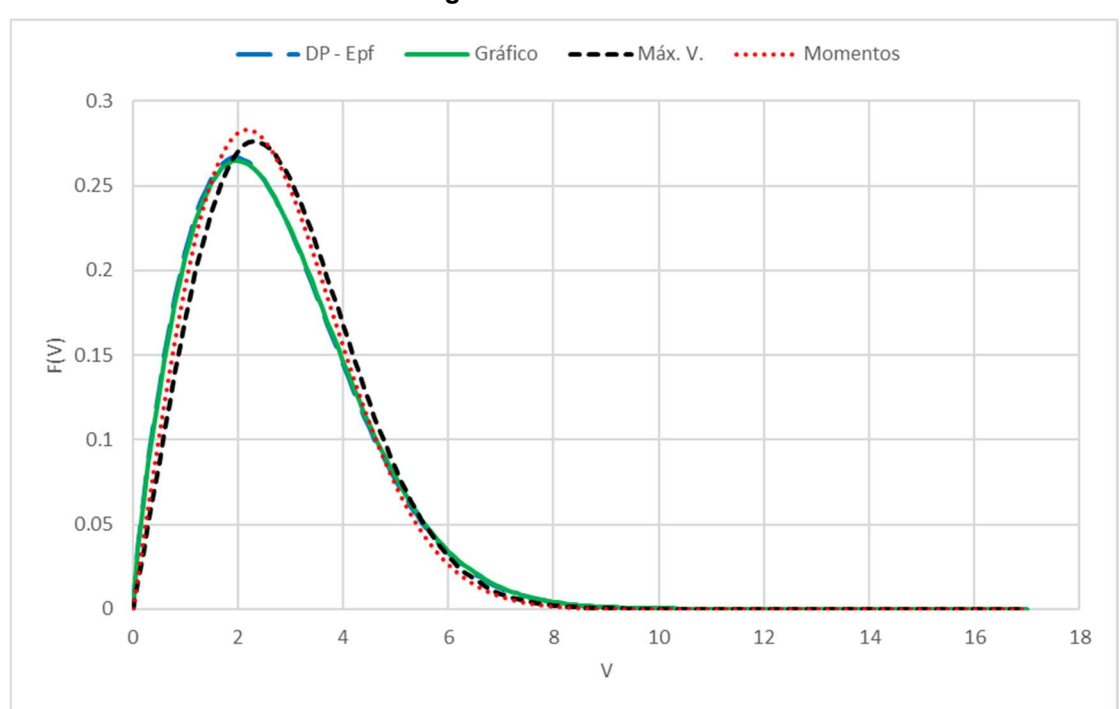

Figura B.24 – Planalto

Fonte: Autoria própria.

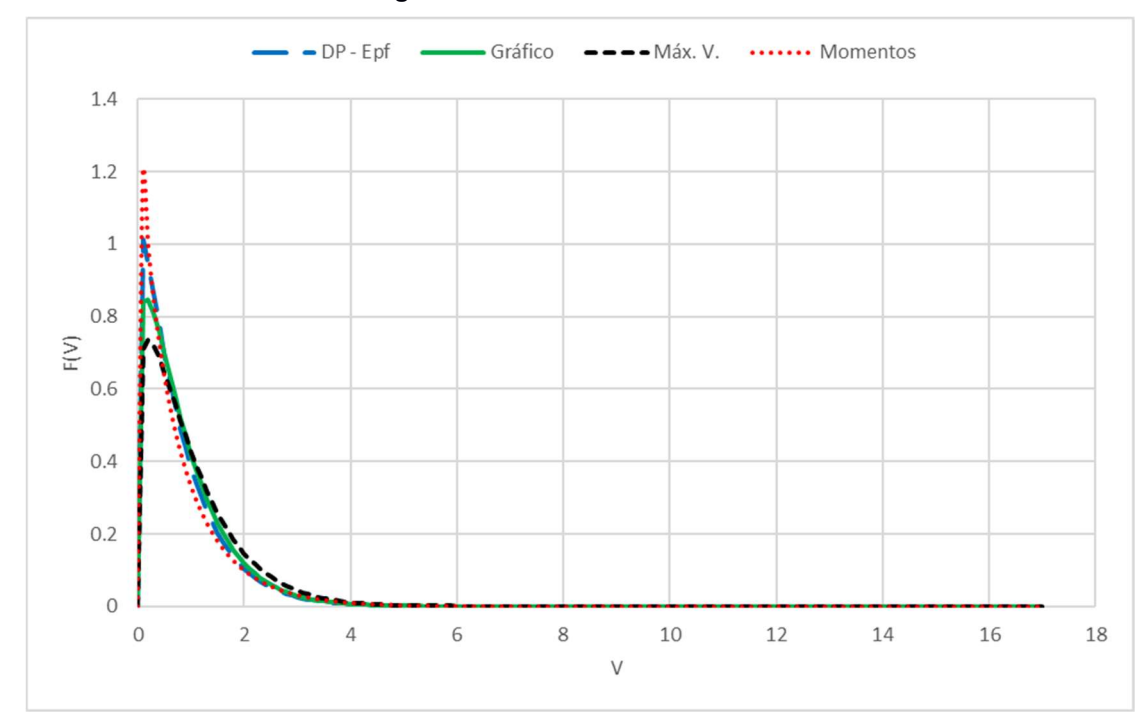

Figura B.25 – São Mateus do Sul

Fonte: Autoria própria.

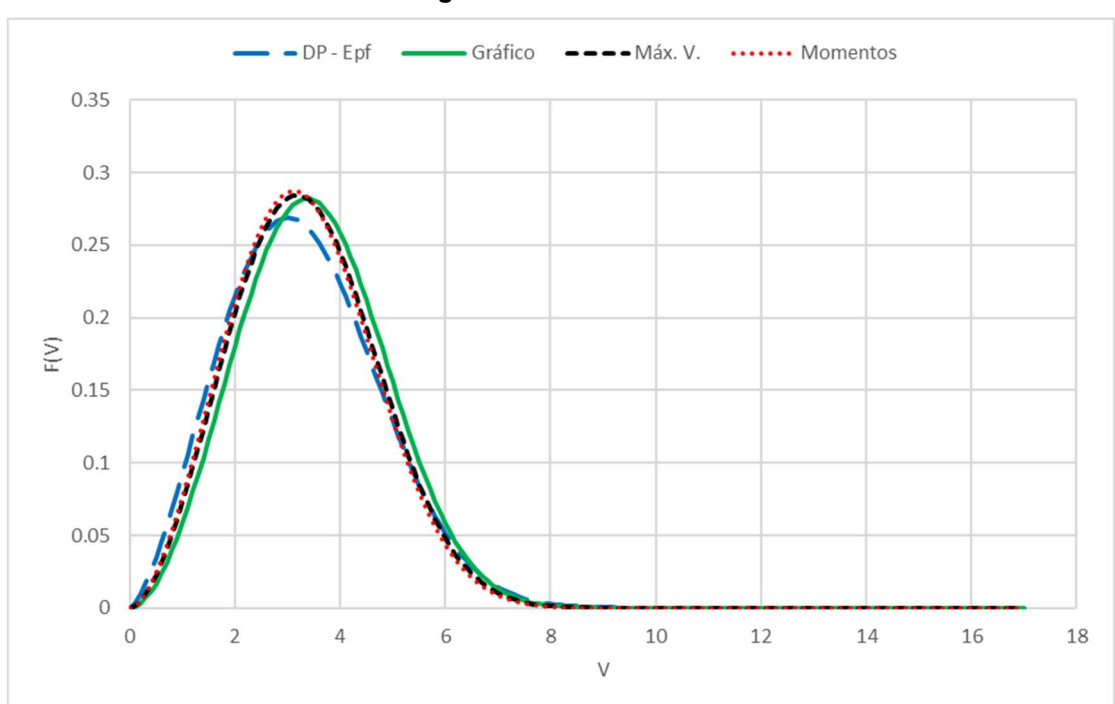

Figura B.26 – Ventania

Fonte: Autoria própria.